$\equiv$ 

#### Аннотация дисциплины Информатика

Уникальный программнитель преподавания дисциплины: Формирование у студентов базоbd504ef43b4086c45cd8210436c3dad295d08a8697ed632cc54ab852a9c86121 dopMaтики, фундаментальных понятий об информации, методах её представления, хранения, обработки и передачи; навыков использования программных и аппаратных средств персонального

компьютера, ознакомление с современными информационными технологиями и получения навыков грамотного использования наиболее востребованных офисных приложений, а также выработка у студентов навыков алгоритмизации и программирования на VBA (Visual Basic for Applications).

### Задачи дисциплины

знакомство студентов с основными понятиями информатики;

дать представление о понятии информация, методах ее хранения  $\overline{\phantom{a}}$ и обработки, сущности, назначении и видах информационных процессов, информационных технологий;

изучение форм и способов представления числовой информации и методы их взаимного преобразования;

формирование способностей понимания сущности и значения информации в развитии общества;

формирование способностей использования универсальных пакетов прикладных программ;

формирование способности применять в практической деятельности основные концепций, принципов, теорий и фактов, связанных с информатикой;

ознакомить студентов с основными понятиями алгоритмизации и программирования задач на ЭВМ;

обучить студентов методике отладки и тестирования программ

# Индикаторы компетенций, формируемые в результате освоения дисциплины

УК-1.2 Определяет и ранжирует информацию, требуемую для решения поставленной задачи;

УК-1.3 Осуществляет поиск информации для решения поставленной задачи по различным типам запросов;

УК-1.4 При обработке информации отличает факты от мнений, интерпретаций, оценок, формирует собственные мнения и суждения, аргументирует свои выводы, в том числе с применением философского понятийного аппарата;

УК-1.5 Анализирует пути решения проблем мировоззренческого, нравственного и личностного характера на основе использования основных философских идей и категорий в их историческом развитии и социальнокультурном контексте;

ОПК-2.1 Применяет основные методы переработки информации при решении задач профессиональной деятельности;

ОПК-2.2 Использует способы и средства получения информации при решении задач профессиональной деятельности -;

ОПК-2.3 Применяет прикладное программное обеспечение для разработки и оформления технической документации;

ОПК-4.1 Понимает принципы работы современных информационных технологий:

ОПК-14.1 Применяет алгоритмические языки программирования, операционные системы и оболочки, современные среды разработки

программного обеспечения;

ОПК-14.2 Разрабатывает алгоритмы и прикладные программы, тестирует работоспособность программы.

### Разделы дисциплины:

- $1<sup>1</sup>$ Основные понятия информатики
- $2.$ История создания ЭВМ
- $\mathfrak{Z}$ . Кодирование информации
- $\overline{4}$ . Системы счисления

5. Представление положительных и отрицательных чисел в памяти компьютера

Арифметические действия над десятичными и двоичными числа-6.

МИ

- $7.$ Архитектура ЭВМ
- 8. Компьютерные сети
- 9. Основные требования информационной безопасности
- 10. VBA - преимущества, возможности применения
- $11.$ Введение в программирование на VBA
- $12.$ Переменные в VBA
- 13. Операции в VBA
- 14. Встроенные функции VBA
- $15.$ Алгоритмы и программы линейной структуры
- Алгоритмы и программы разветвляющейся структуры 16.
- 17. Алгоритмы и программы циклической структуры
- 18. Структурное программирование на VBA

# МИНОБРНАУКИ РОССИИ

t

Юго-Западный государственный университет

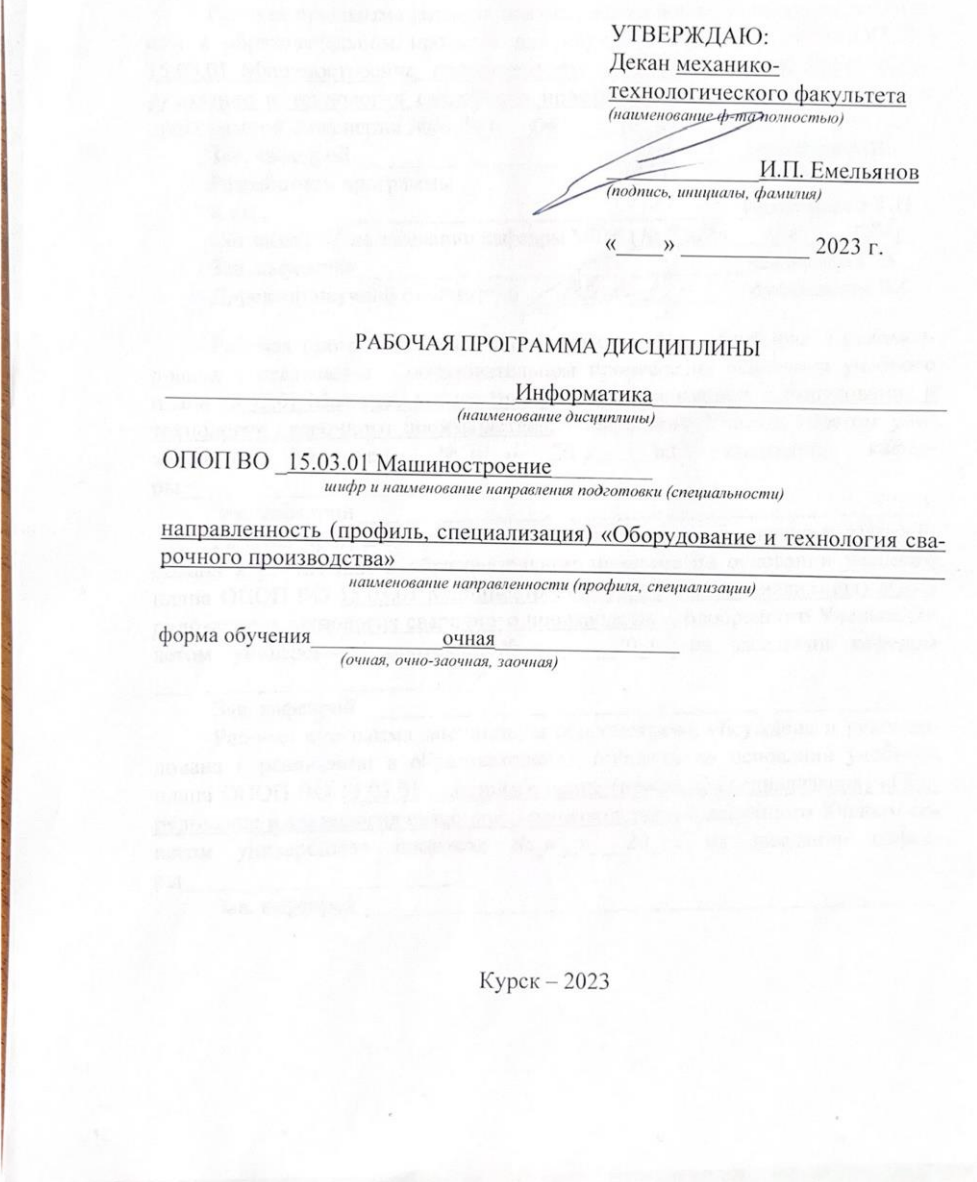

Рабочая программа дисциплины составлена в соответствии с ФГОС ВО бакалавриат (специалитет, магистратура) по направлению подготовки (специальности) 15.03.01 Машиностроение на основании учебного плана ОПОП ВО 15.03.01 Машиностроение (профиль, специализация) «Оборудование и технология сварочного производства», одобренного Ученым советом университета (протокол №9 «27» февраля 2023 г.).

 $\overline{2}$ 

Рабочая программа дисциплины обсуждена и рекомендована к реализации в образовательном процессе для обучения студентов по ОПОП ВО 15.03.01 Машиностроение, направленность (профиль, специализация) «Оборудование и технология сварочного производства» на заседании кафедры программной инженерии Nol ( 32 )  $20.22<sub>F</sub>$  $\Omega$ 

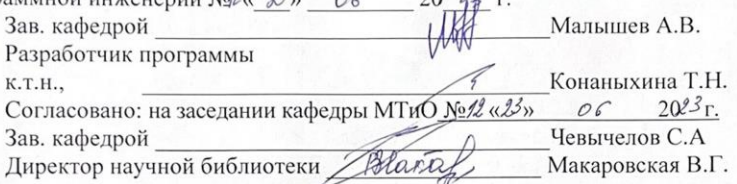

Рабочая программа дисциплины пересмотрена, обсуждена и рекомендована к реализации в образовательном процессе на основании учебного плана 15.03.01 Машиностроение (профиль, специализация) «Оборудование и технология сварочного производства», одобренного Ученым советом университета протокол  $N_2 \ll y$ 20 r., на заседании кафедры

Зав. кафедрой

Рабочая программа дисциплины пересмотрена, обсуждена и рекомендована к реализации в образовательном процессе на основании учебного плана ОПОП ВО 15.03.01 Машиностроение (профиль, специализация) «Оборудование и технология сварочного производства», одобренного Ученым советом университета протокол № «\_» 20 г., на заседании кафедры

Зав. кафедрой

Рабочая программа дисциплины пересмотрена, обсуждена и рекомендована к реализации в образовательном процессе на основании учебного плана ОПОП ВО 15.03.01 Машиностроение (профиль, специализация) «Оборудование и технология сварочного производства», одобренного Ученым советом университета протокол № « » 20 г., на заседании кафедpы

Зав. кафедрой

1 Цель и задачи дисциплины. Перечень планируемых результатов обучения по дисциплине, соотнесенных с планируемыми результатами освоения основной профессиональной образовательной программы

#### 1.1 Цель дисциплины

Формирование у студентов базовых знаний об основных понятиях информатики, фундаментальных понятий об информации, методах её представления, хранения, обработки и передачи; навыков использования программных и аппаратных средств персонального компьютера, ознакомление с современными информационными технологиями и получения навыков грамотного использования наиболее востребованных офисных приложений.

#### 1.2 Залачи лиспиплины

 $\overline{\phantom{0}}$ знакомство студентов с основными понятиями информатики;

дать представление о понятии информация, методах ее хранения и обработки, сущности, назначении и видах информационных процессов, информационных технологий;

изучение форм и способов представления числовой информации и методы их взаимного преобразования;

формирование способностей понимания сущности и значения информации в развитии общества;

формирование способностей использования универсальных пакетов прикладных программ;

формирование способности применять в практической деятельности основные концепций, принципов, теорий и фактов, связанных с информатикой;

ознакомить студентов с основными понятиями алгоритмизации и программирования задач на ЭВМ;

обучить студентов методике отладки и тестирования программ

1.3 Перечень планируемых результатов обучения по дисциплине, соотнесенных с планируемыми результатами освоения основной профессиональной образовательной программы

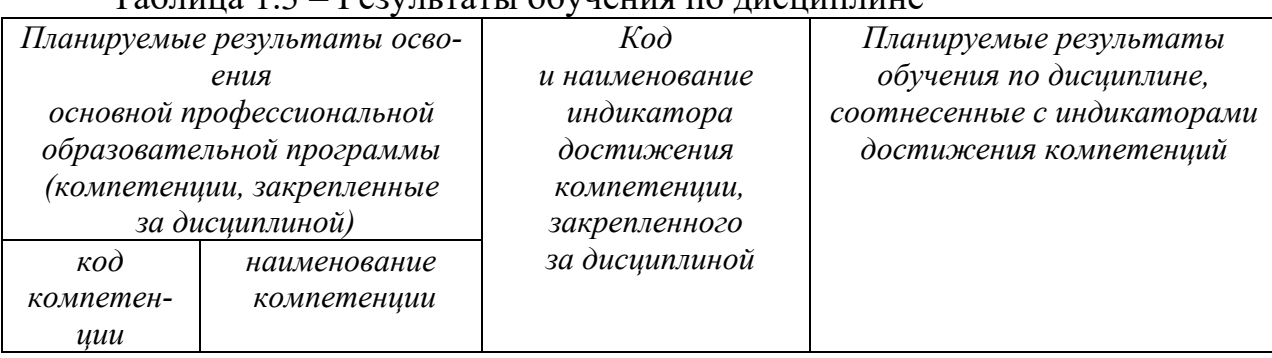

 $T_9$ блина 1 $3$  – Результаты обучения по лисниплине

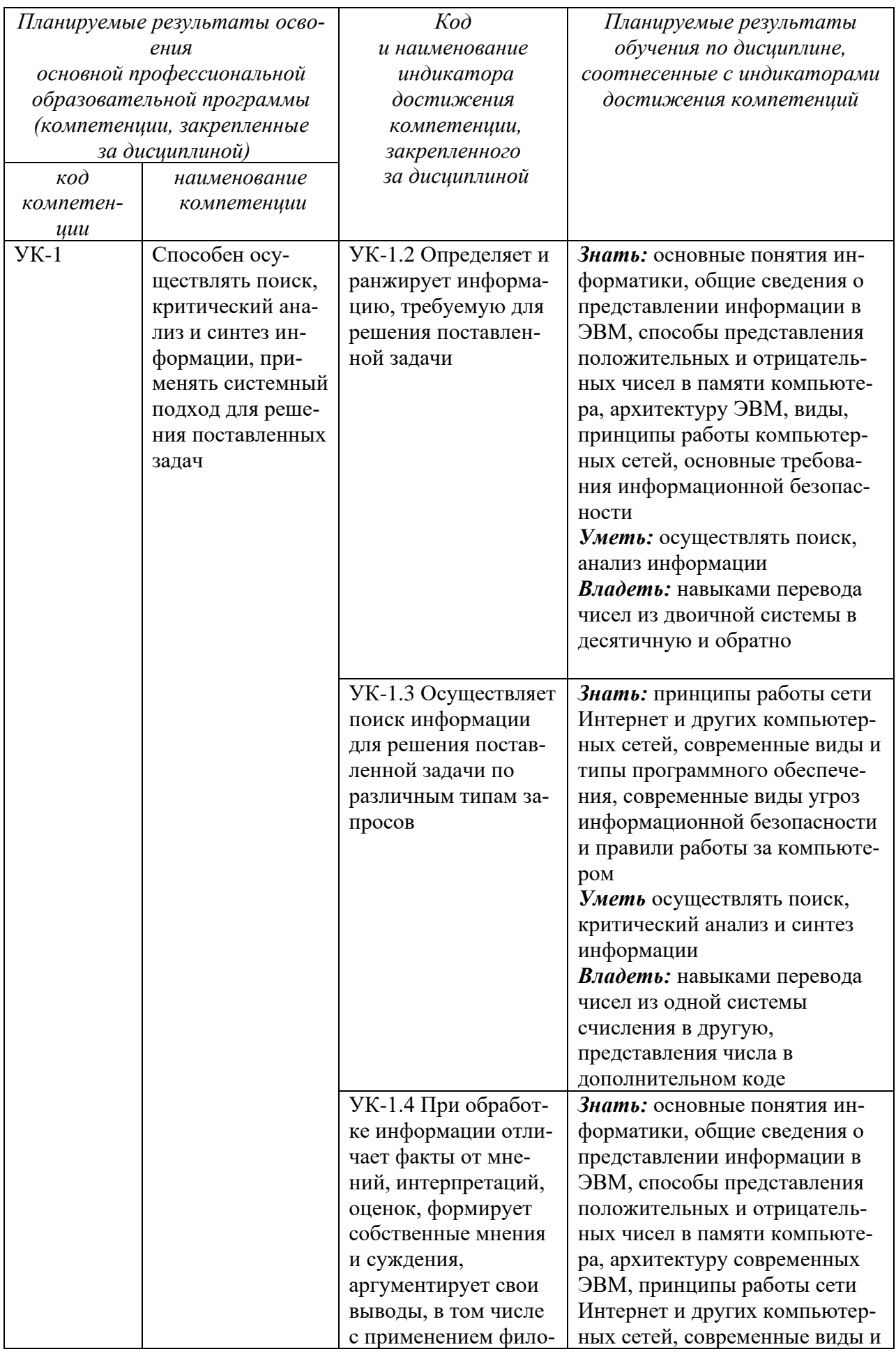

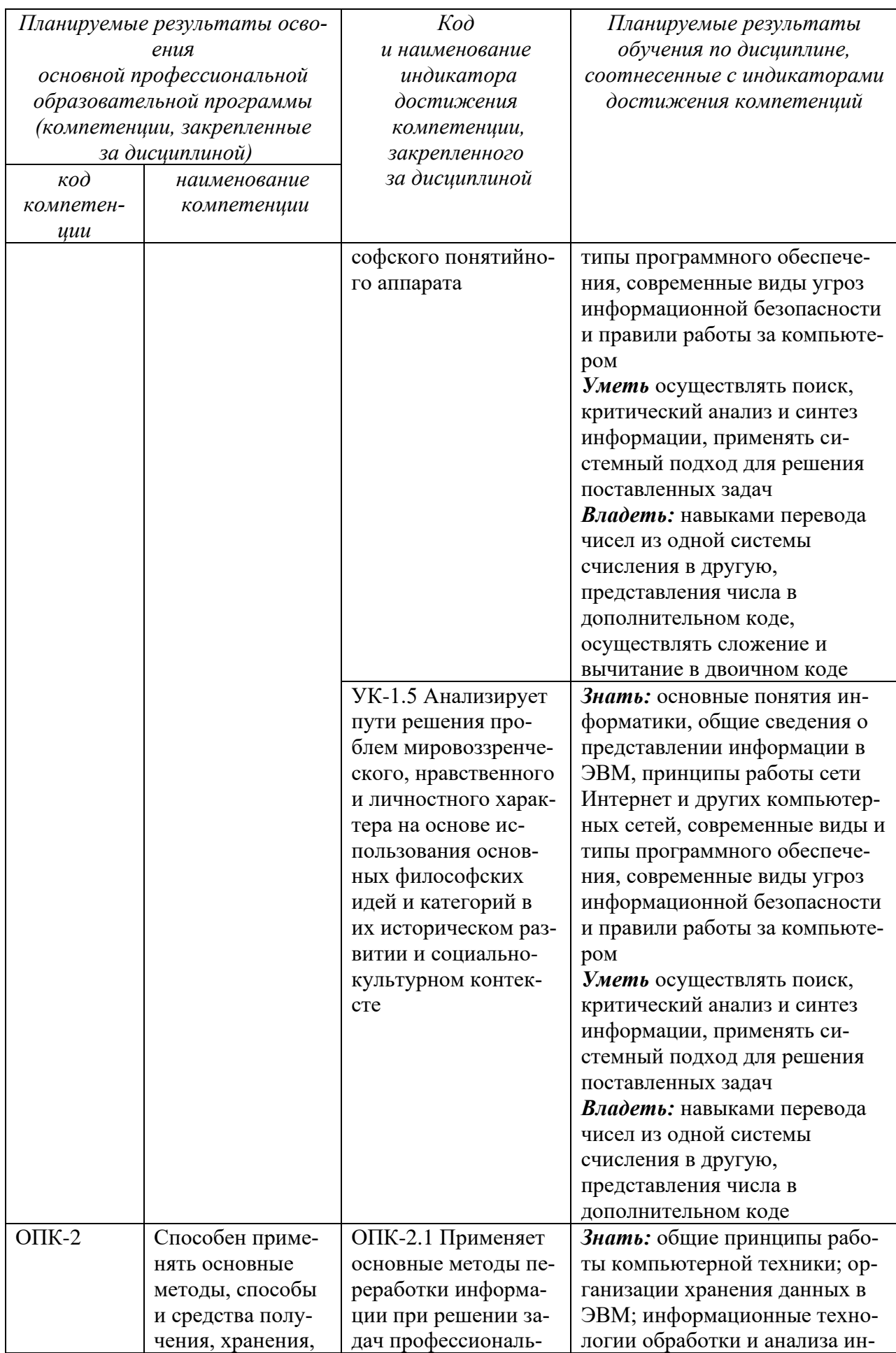

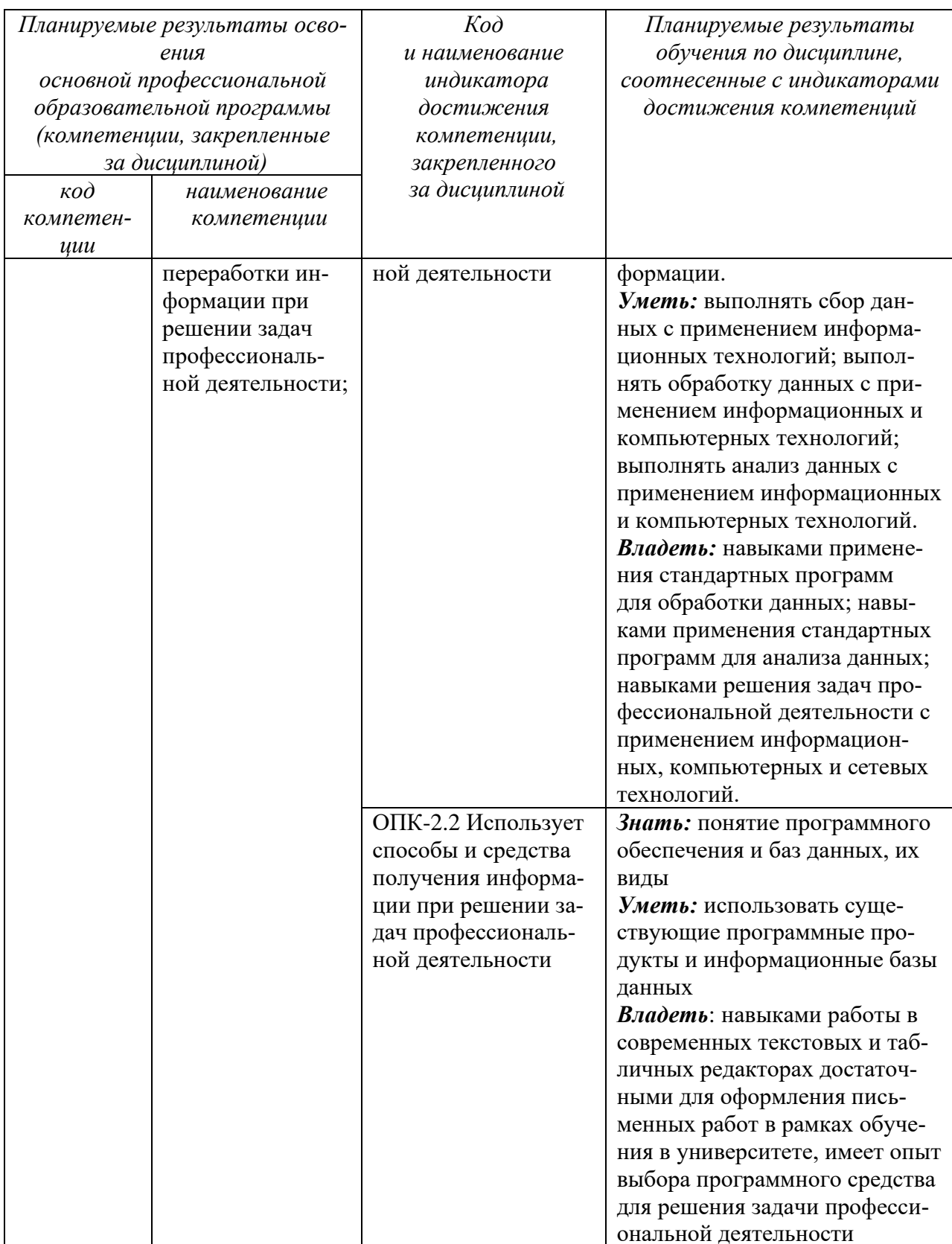

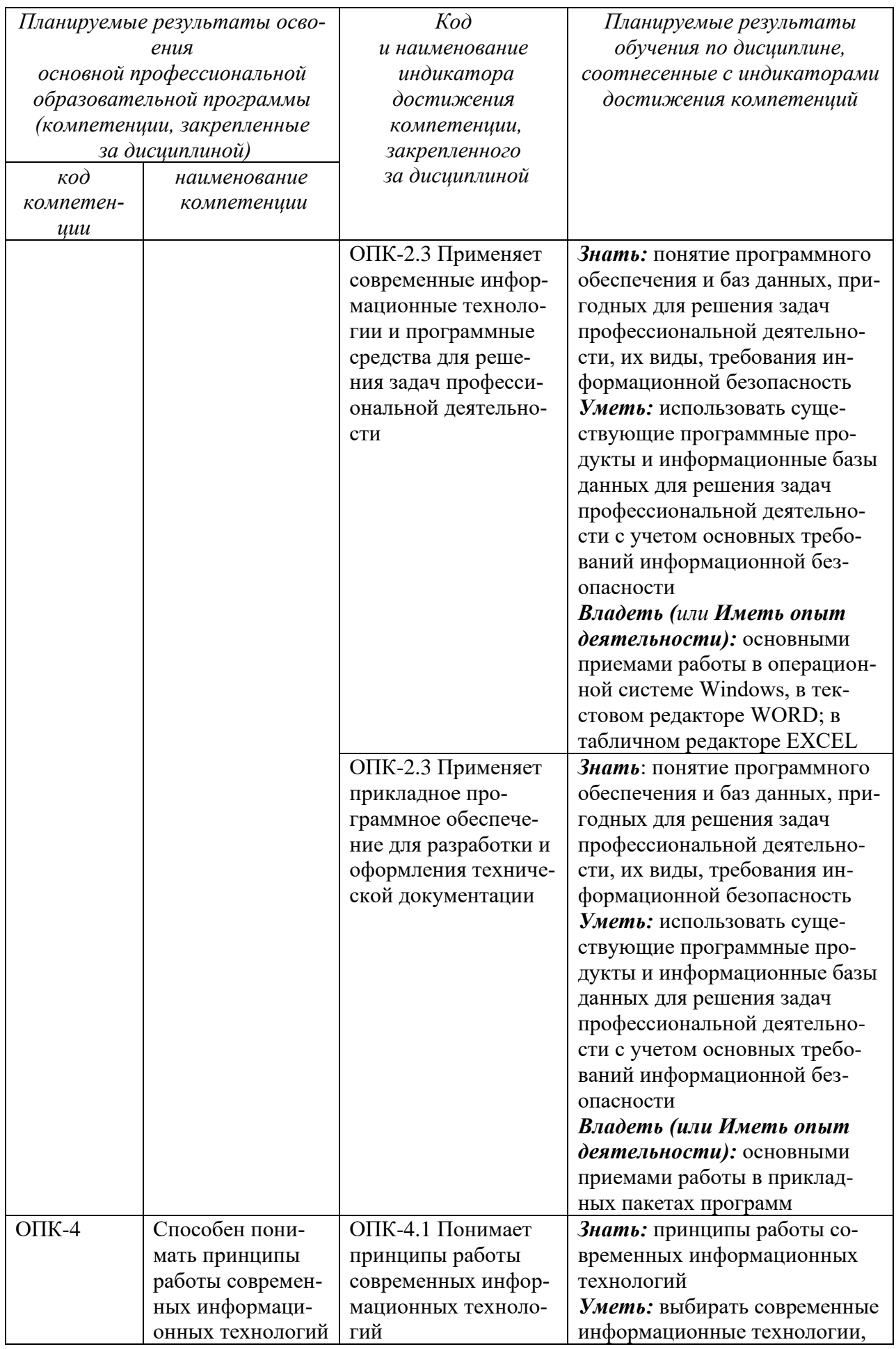

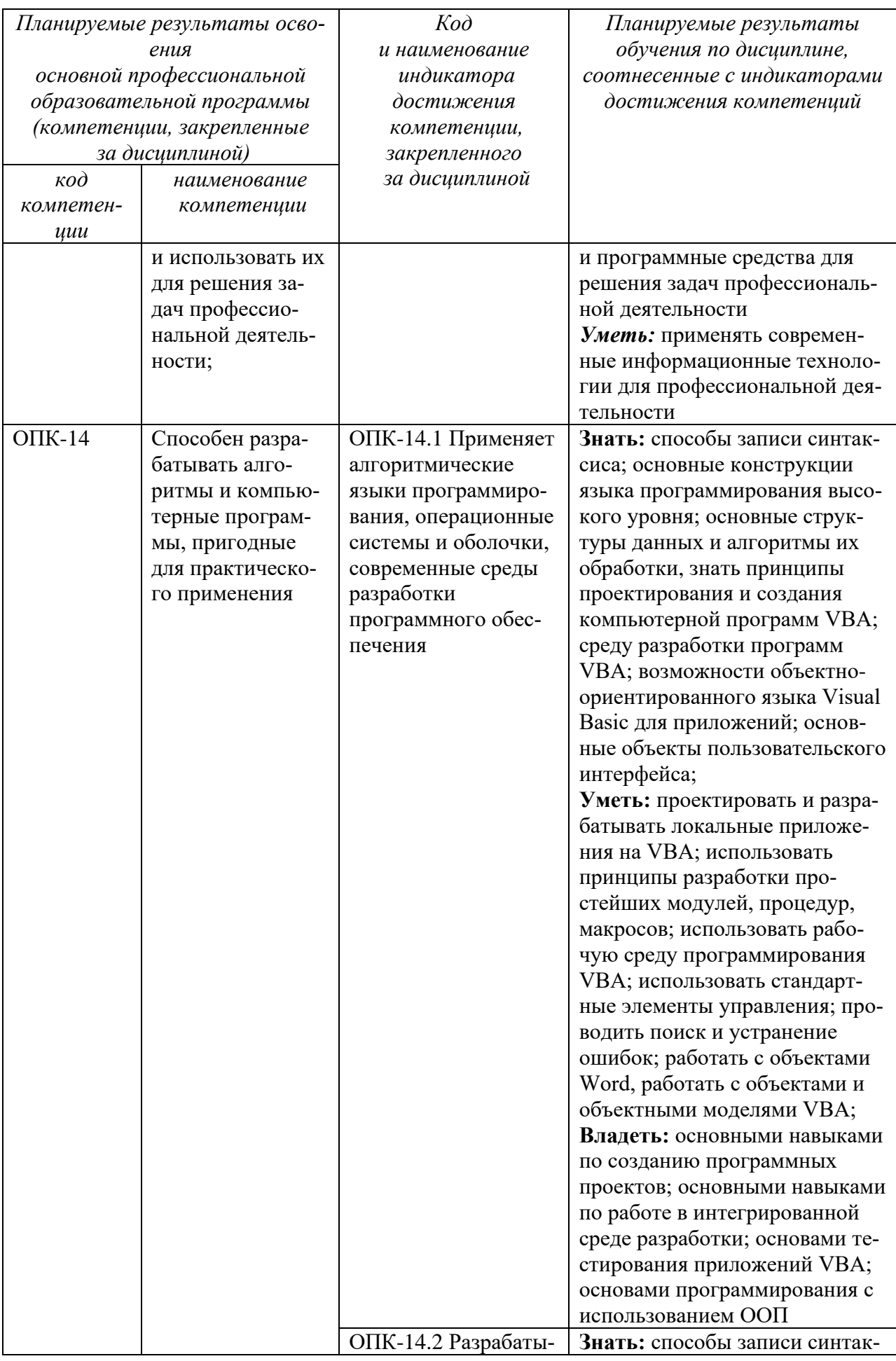

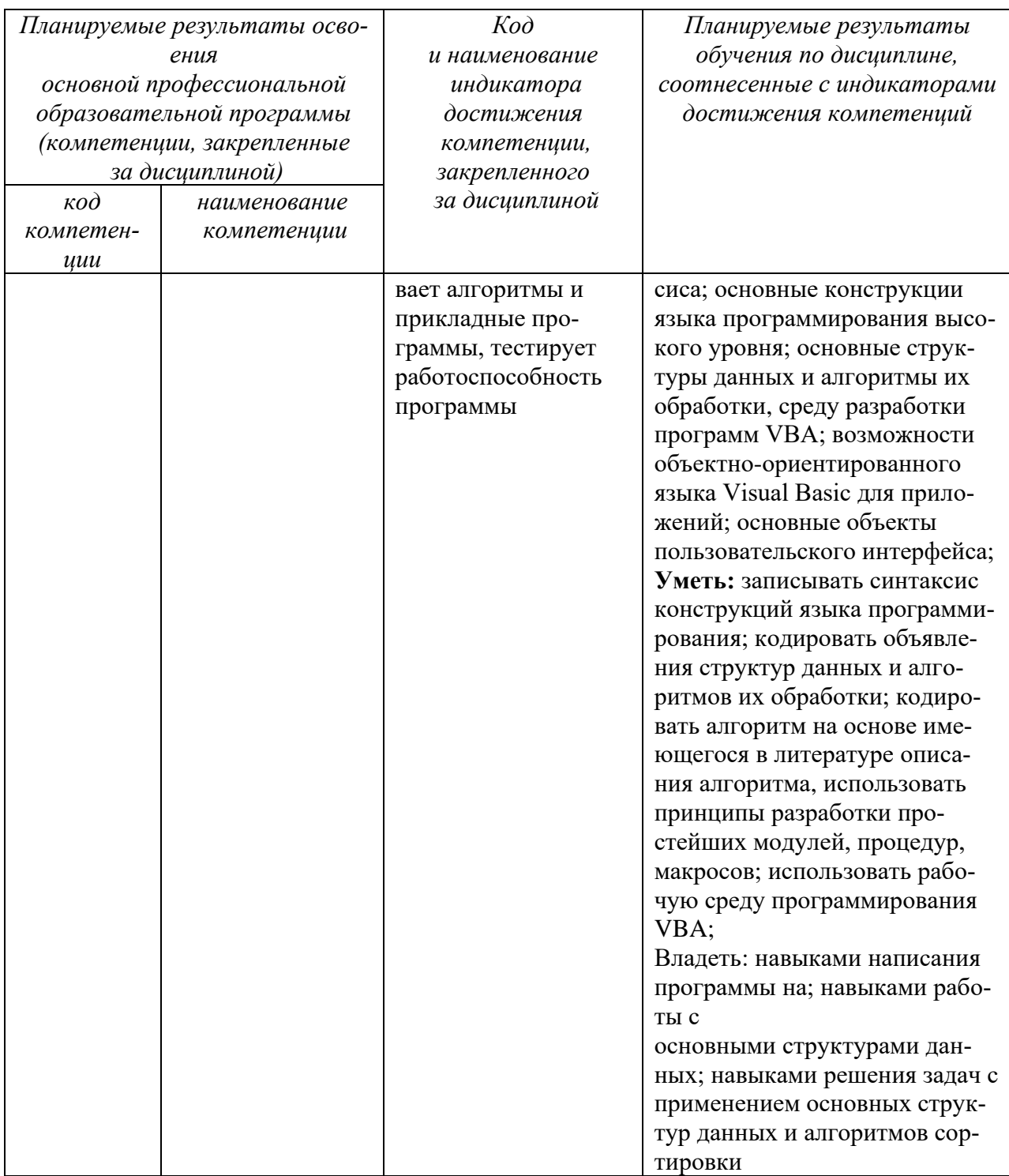

# 2 Указание места дисциплины в структуре основной профессиональной образовательной программы

Дисциплина «Информатика» входит в обязательную часть блока 1 «Дисциплины (модули») основной профессиональной образовательной программы - программы специалитета 15.03.01 Машиностроение (профиль, специализация) «Оборудование и технология сварочного производства». Дисциплина изучается на 1 курсе в 1 семестре.

# **3 Объем дисциплины в зачетных единицах с указанием количества академических или астрономических часов, выделенных на контактную работу обучающихся с преподавателем (по видам учебных занятий) и на самостоятельную работу обучающихся**

Общая трудоемкость (объем) дисциплины составляет 3 зачетные единицы (з.е.), 108 академических часов.

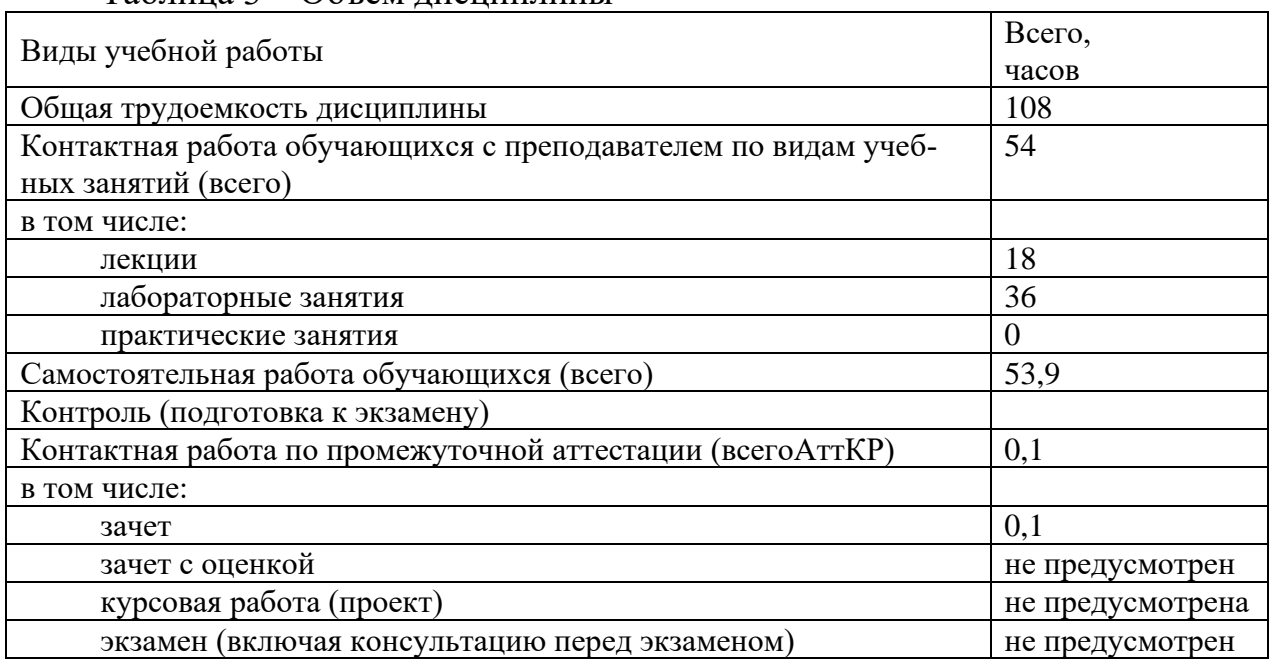

Таблица 3 – Объем дисциплины

## **4 Содержание дисциплины, структурированное по темам (разделам) с указанием отведенного на них количества академических часов и видов учебных занятий**

**4.1 Содержание дисциплины**

Таблица 4.1.1 – Содержание дисциплины, структурированное по темам (разделам)

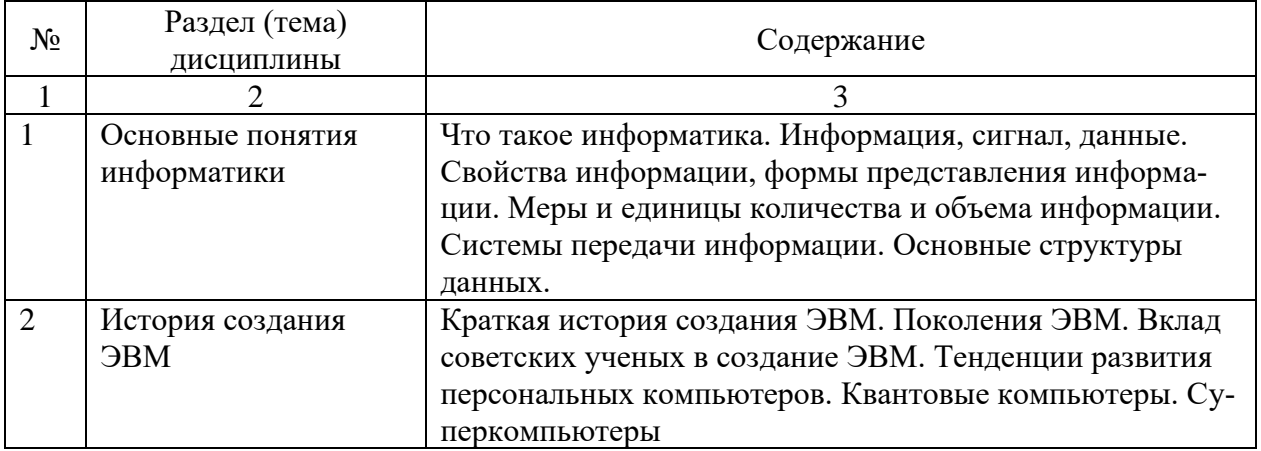

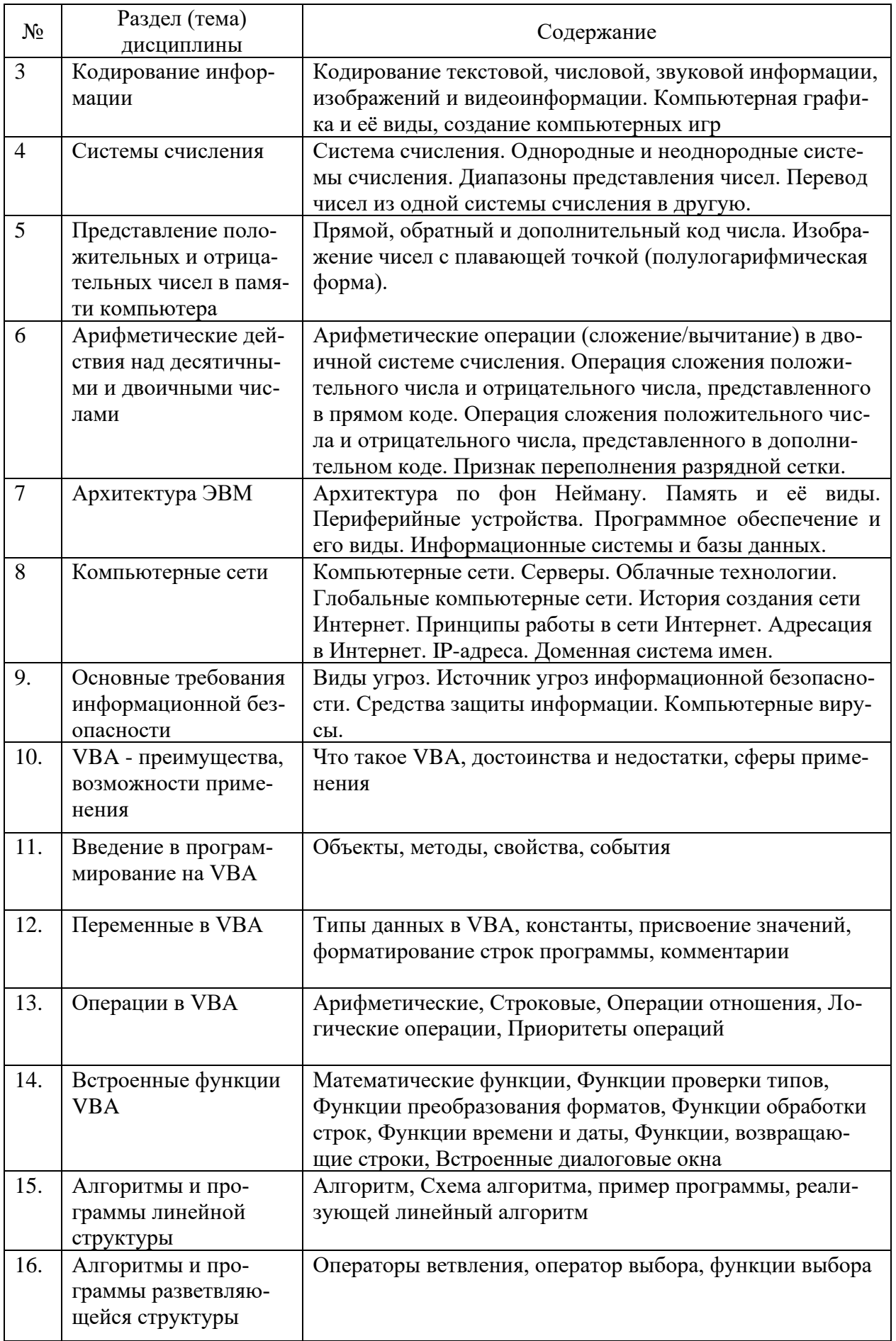

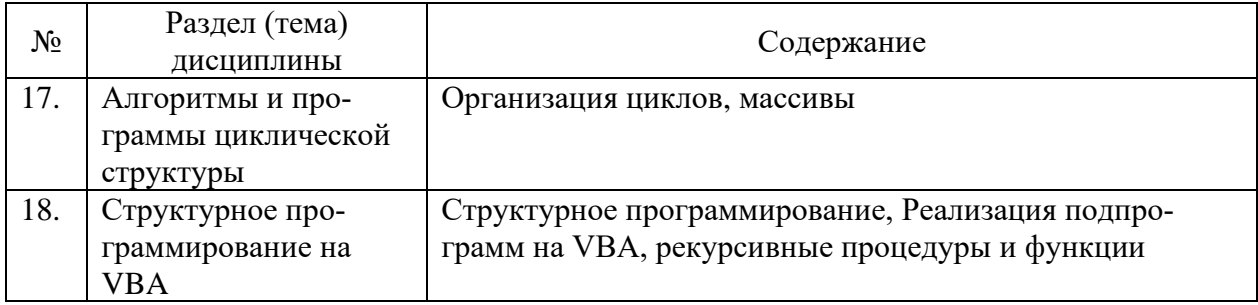

# Таблица 4.1.2 – Содержание дисциплины и его методическое обеспечение

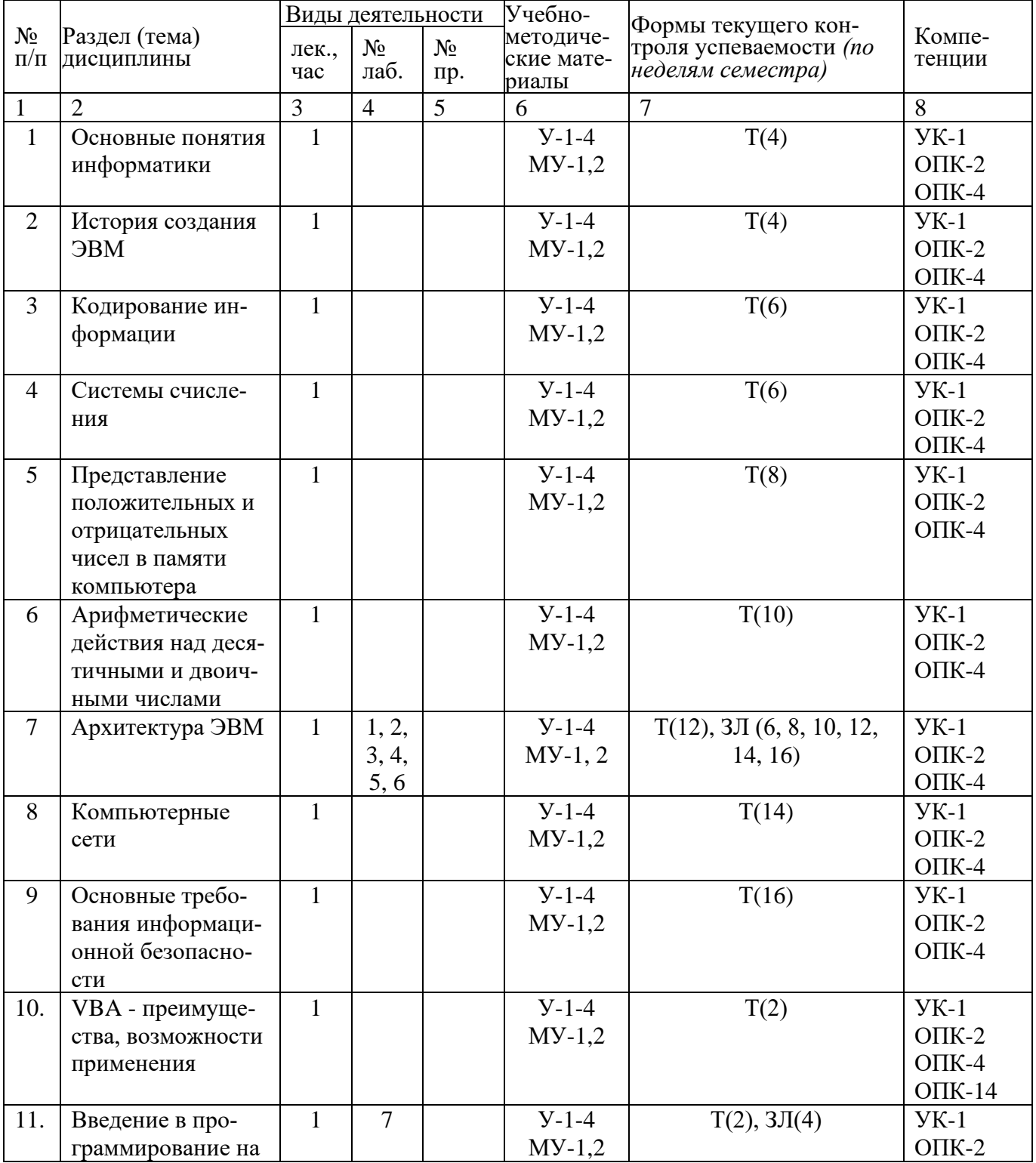

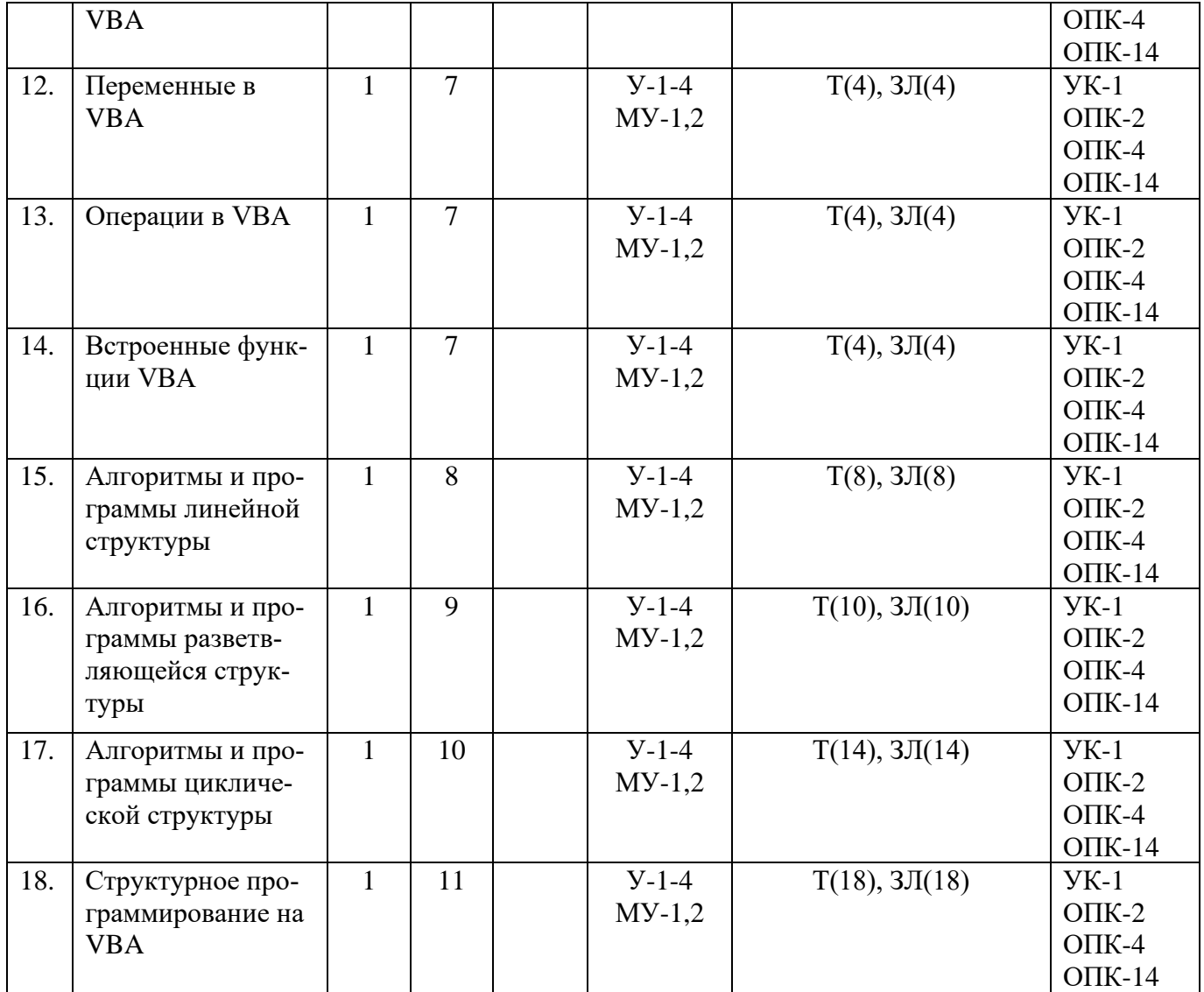

С – собеседование, ЗЛ – защита лабораторной работы

# **4.2 Лабораторные работы и (или) практические занятия**

# **4.2.1 Лабораторные работы**

Таблица 4.2.1 – Лабораторные работы

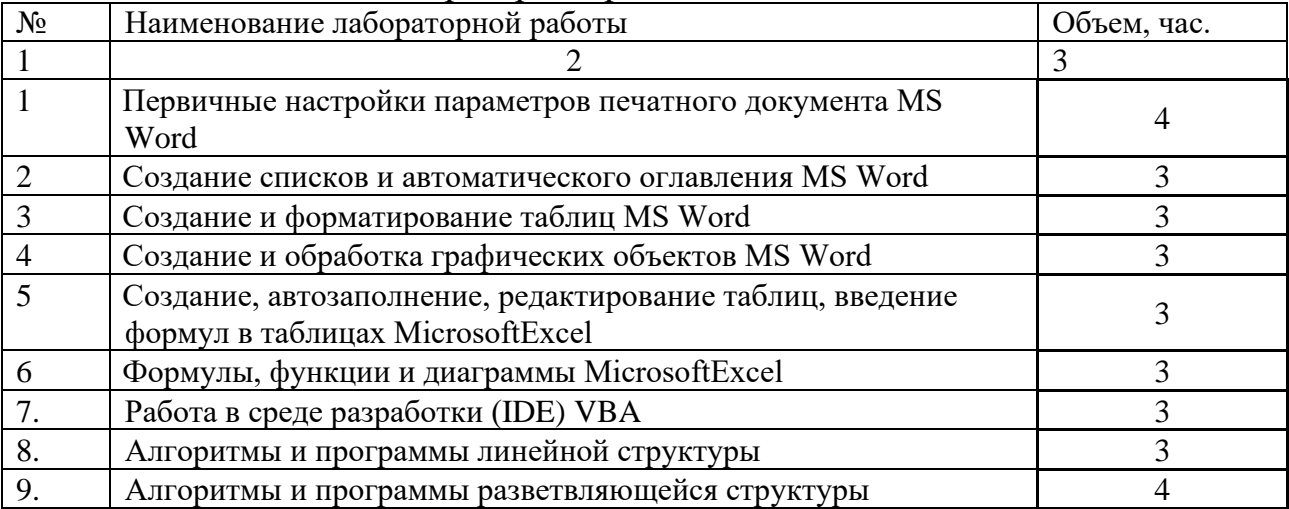

13

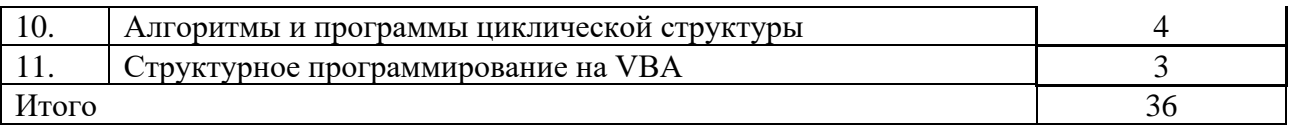

# **4.3 Самостоятельная работа студентов (СРС)**

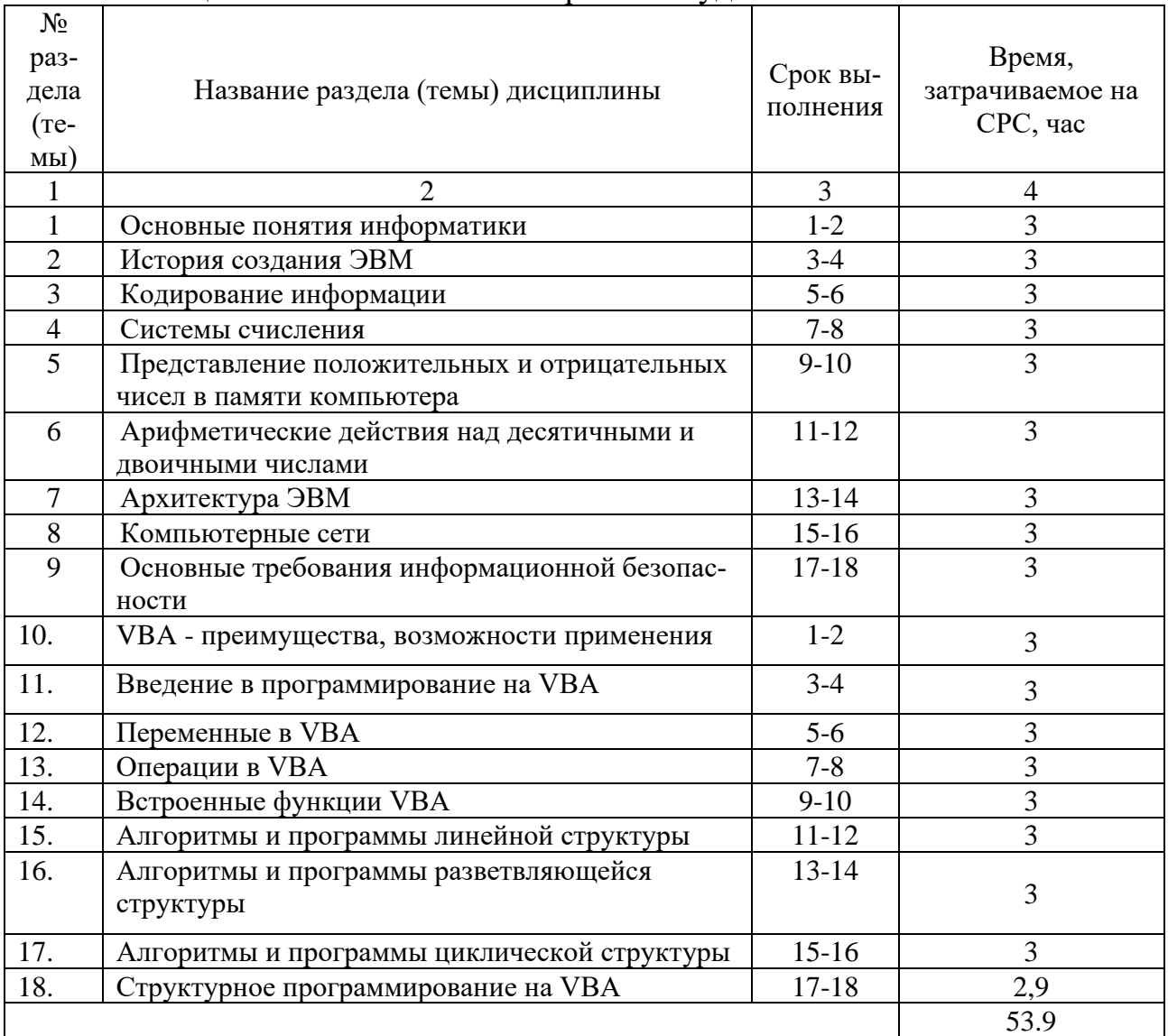

# Тaблицa 4.3 – Сaмостоятельнaя рaботa студентов

# **5 Перечень учебно-методического обеспечения для самостоятельной работы обучающихся по дисциплине**

Студенты могут при самостоятельном изучении отдельных тем и вопросов дисциплин пользоваться учебно-наглядными пособиями, учебным оборудованием и методическими разработками кафедры в рабочее время, установленное Правилами внутреннего распорядка работников.

Учебно-методическое обеспечение для самостоятельной работы обучающихся по данной дисциплине организуется:

*библиотекой университета:*

• библиотечный фонд укомплектован учебной, методической, научной, периодической, справочной и художественной литературой в соответствии с УП и данной РПД;

• имеется доступ к основным информационным образовательным ресурсам, информационной базе данных, в том числе библиографической, возможность выхода в Интернет.

*кафедрой:*

• путем обеспечения доступности всего необходимого учебнометодического и справочного материала;

• путем предоставления сведений о наличии учебно-методической литературы, современных программных средств.

• путем разработки:

– методических рекомендаций, пособий по организации самостоятельной работы студентов;

– вопросов к зачету;

–методических указаний к выполнению лабораторных работ.

*типографией университета:*

– помощь авторам в подготовке и издании научной, учебной и методической литературы;

–удовлетворение потребности в тиражировании научной, учебной и методической литературы.

6 Образовательные технологии. Технологии использования воспитательного потенциала дисциплины.

Реализация компетентностного подхода предусматривает широкое использование в образовательном процессе активных и интерактивных форм проведения занятий в сочетании с внеаудиторной работой с целью формирования общепрофессиональных компетенций обучающихся. В рамках дисциплины предусмотрены встречи с экспертами и специалистами Комитета по труду и занятости населения Курской области.

Таблица 6.1 - Интерактивные образовательные технологии, используемые при провелении аулиторных занятий

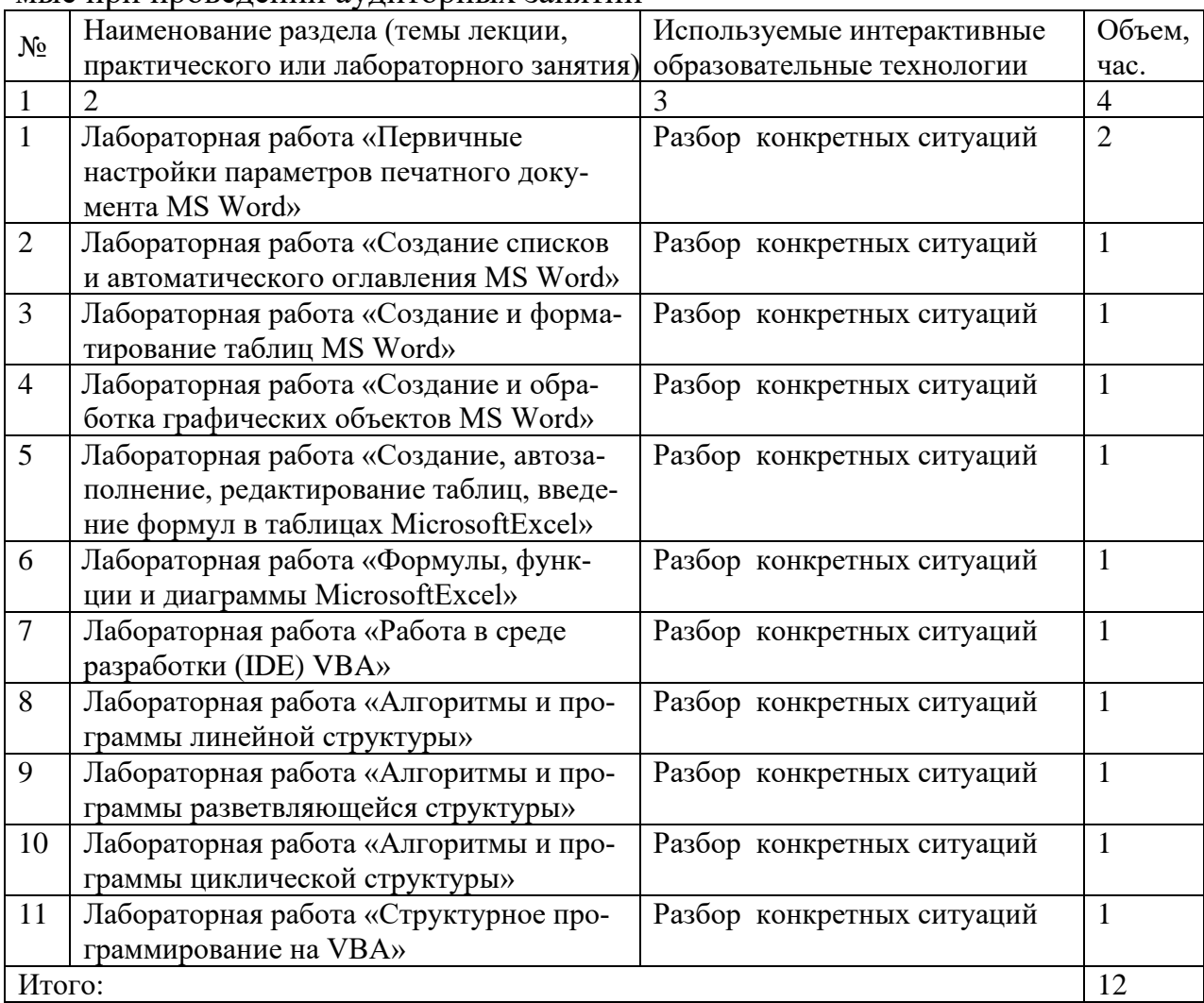

Содержание дисциплины обладает значительным воспитательным потенциалом, поскольку в нем аккумулирован научный опыт человечества. Реализация воспитательного потенциала дисциплины осуществляется в рамках единого образовательного и воспитательного процесса и способствует непрерывному развитию личности каждого обучающегося. Дисциплина вносит значимый вклад в формирование общей и профессиональной культуры обу-

способствует профессиональночаюшихся. Содержание лисциплины трудовому воспитанию обучающихся.

Реализация воспитательного потенциала дисциплины подразумевает:

- целенаправленный отбор преподавателем и включение в лекционный материал, материал для лабораторных занятий содержания, демонстрирующего обучающимся образцы настоящего научного подвижничества создателей и представителей данной отрасли науки, высокого профессионализма ученых, их ответственности за результаты и последствия деятельности для природы, человека и общества; примеры подлинной нравственности людей, причастных к развитию науки, а также примеры творческого мышления;

- применение технологий, форм и методов преподавания дисциплины, имеющих высокий воспитательный эффект за счет создания условий для взаимодействия обучающихся с преподавателем, другими обучающимися (разбор конкретных ситуаций);

- личный пример преподавателя, демонстрацию им в образовательной деятельности и общении с обучающимися за рамками образовательного процесса высокой общей и профессиональной культуры.

Реализация воспитательного потенциала дисциплины на учебных занятиях направлена на поддержание в университете единой развивающей образовательной и воспитательной среды. Реализация воспитательного потенциала дисциплины в ходе самостоятельной работы обучающихся способствует развитию в них целеустремленности, инициативности, креативности, ответственности за результаты своей работы - качеств, необходимых для успешной социализации и профессионального становления.

#### 7 Фонд оценочных средств для проведения промежуточной аттестации обучающихся по дисциплине

### 7.1 Перечень компетенций с указанием этапов их формирования в процессе освоения основной профессиональной образовательной программы

| $1$ аблица 7.1 $-$ Этапы формирования компстенции |                                                       |          |             |  |  |  |  |
|---------------------------------------------------|-------------------------------------------------------|----------|-------------|--|--|--|--|
| Код и наименование компе-                         | Этапы формирования компетенций                        |          |             |  |  |  |  |
| тенции                                            | и дисциплины (модули)и практики, при изучении/прохож- |          |             |  |  |  |  |
|                                                   | дении которых формируется данная компетенция          |          |             |  |  |  |  |
|                                                   | начальный                                             | основной | завершающий |  |  |  |  |
|                                                   |                                                       |          |             |  |  |  |  |

Таблина 71 - Этапы формирования компетенций

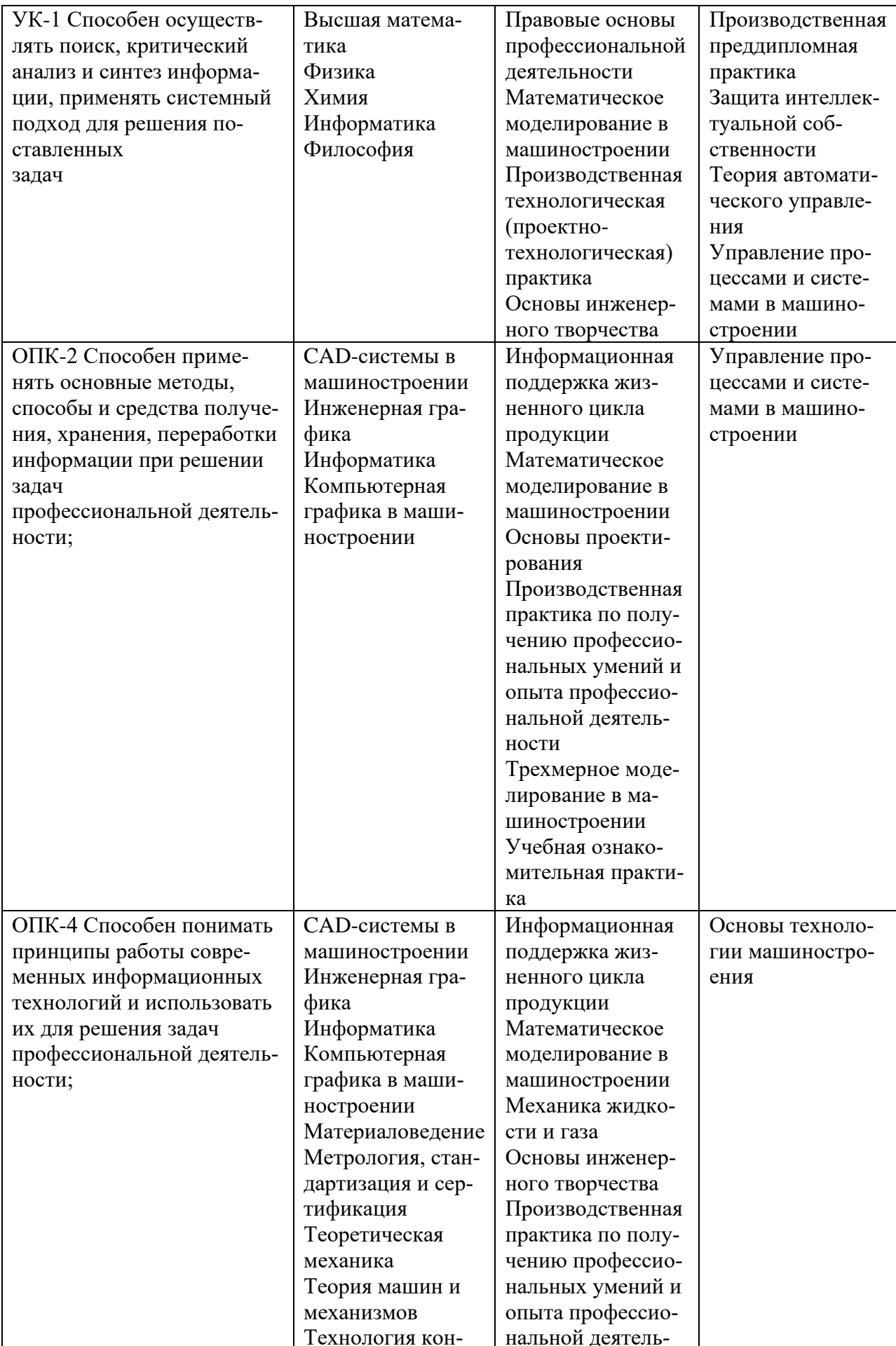

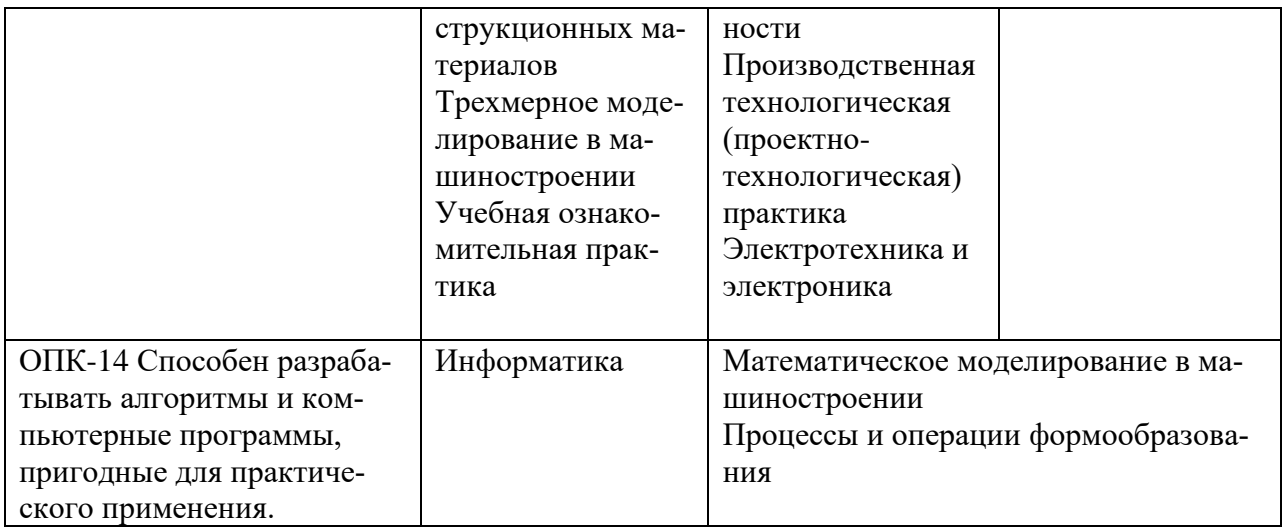

# 7.2 Описание показателей и критериев оценивания компетенций на различных этапах их формирования, описание шкал оценивания

Таблица 7.2 - Показатели и критерии оценивания компетенций, шкала **OUGHNDSHNG** 

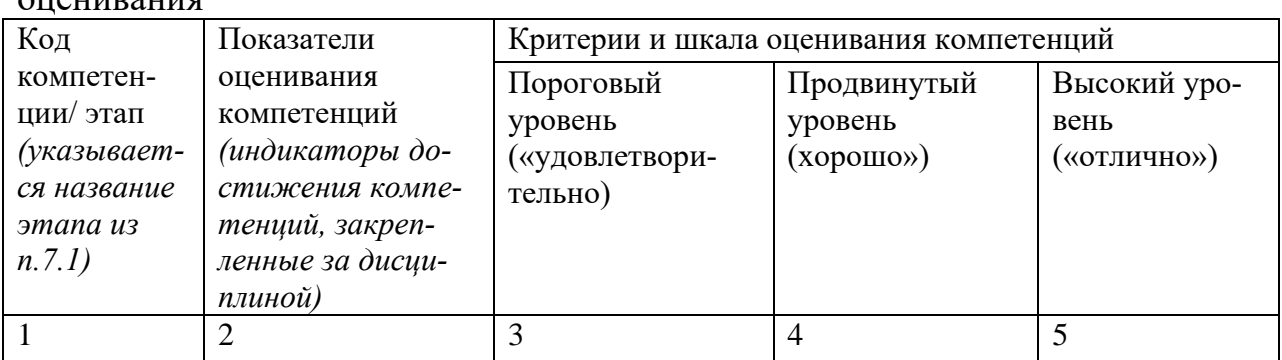

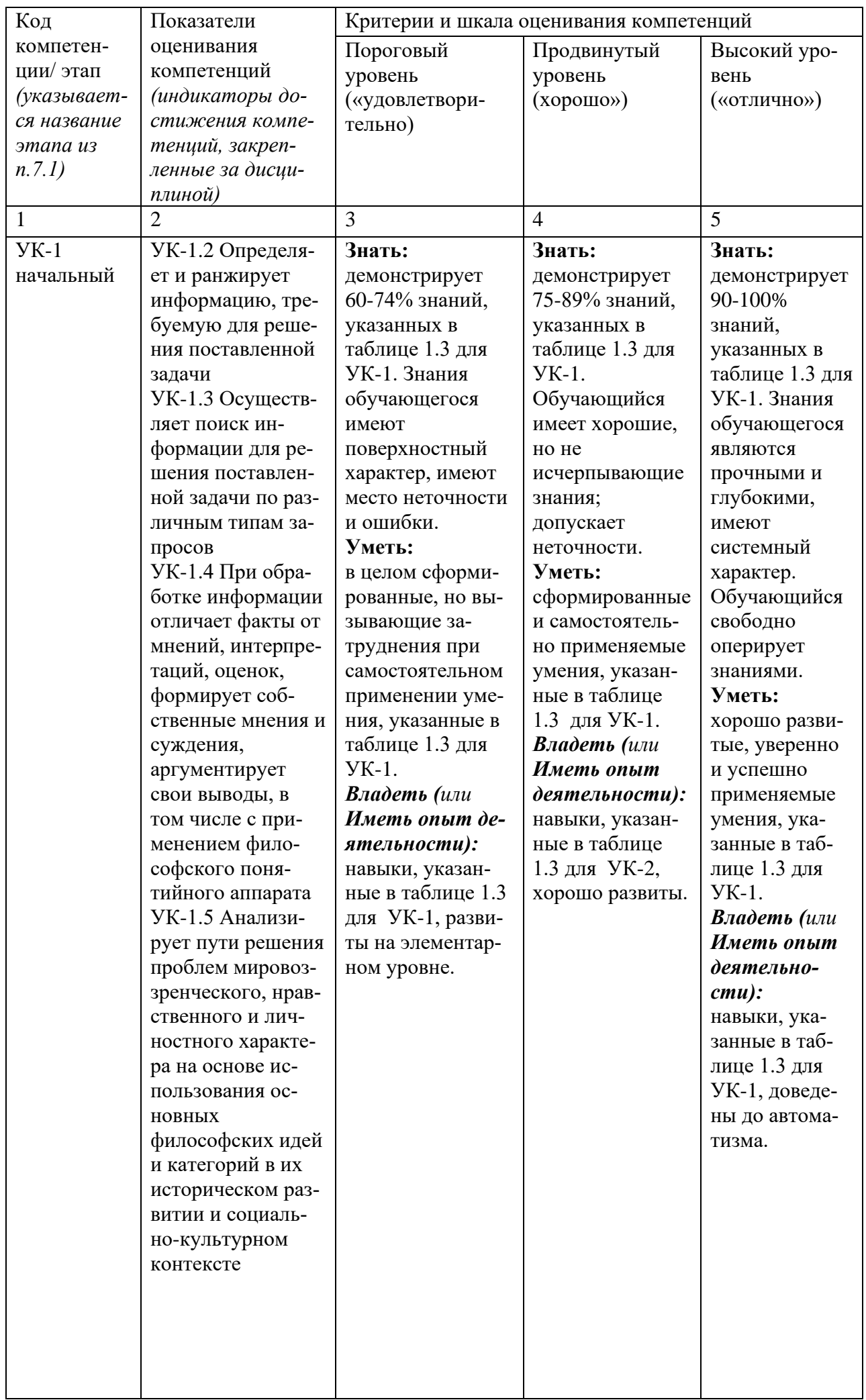

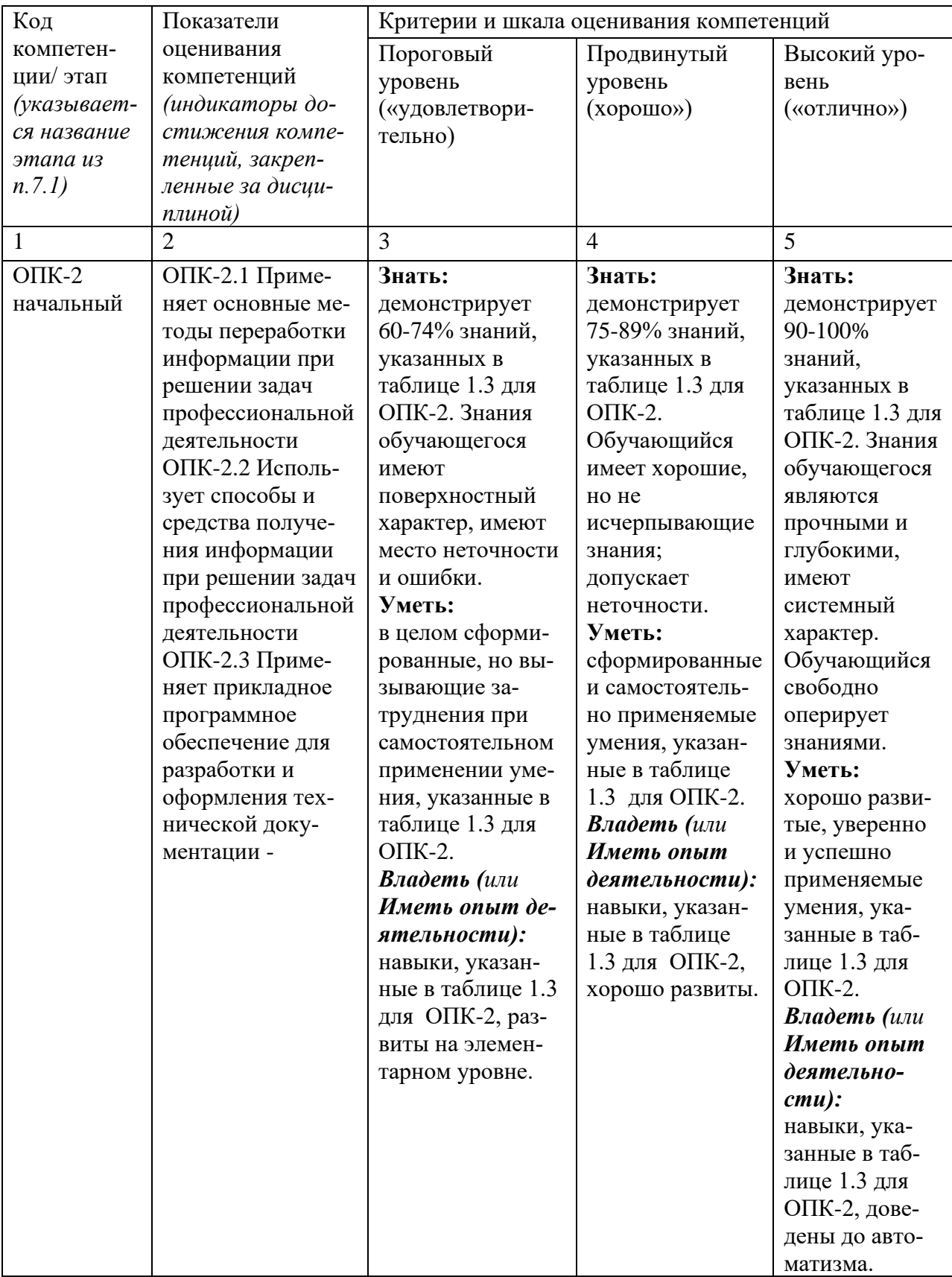

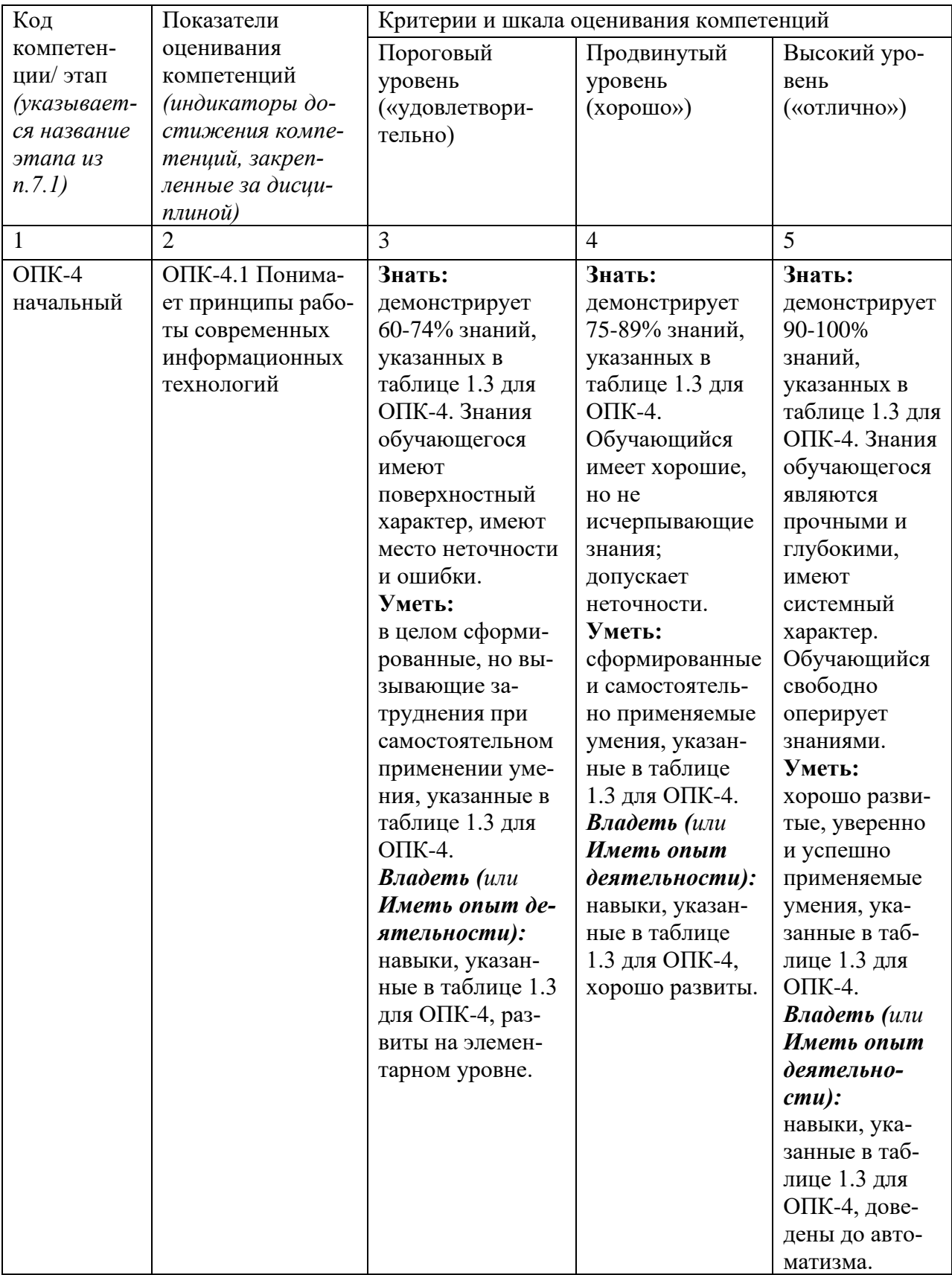

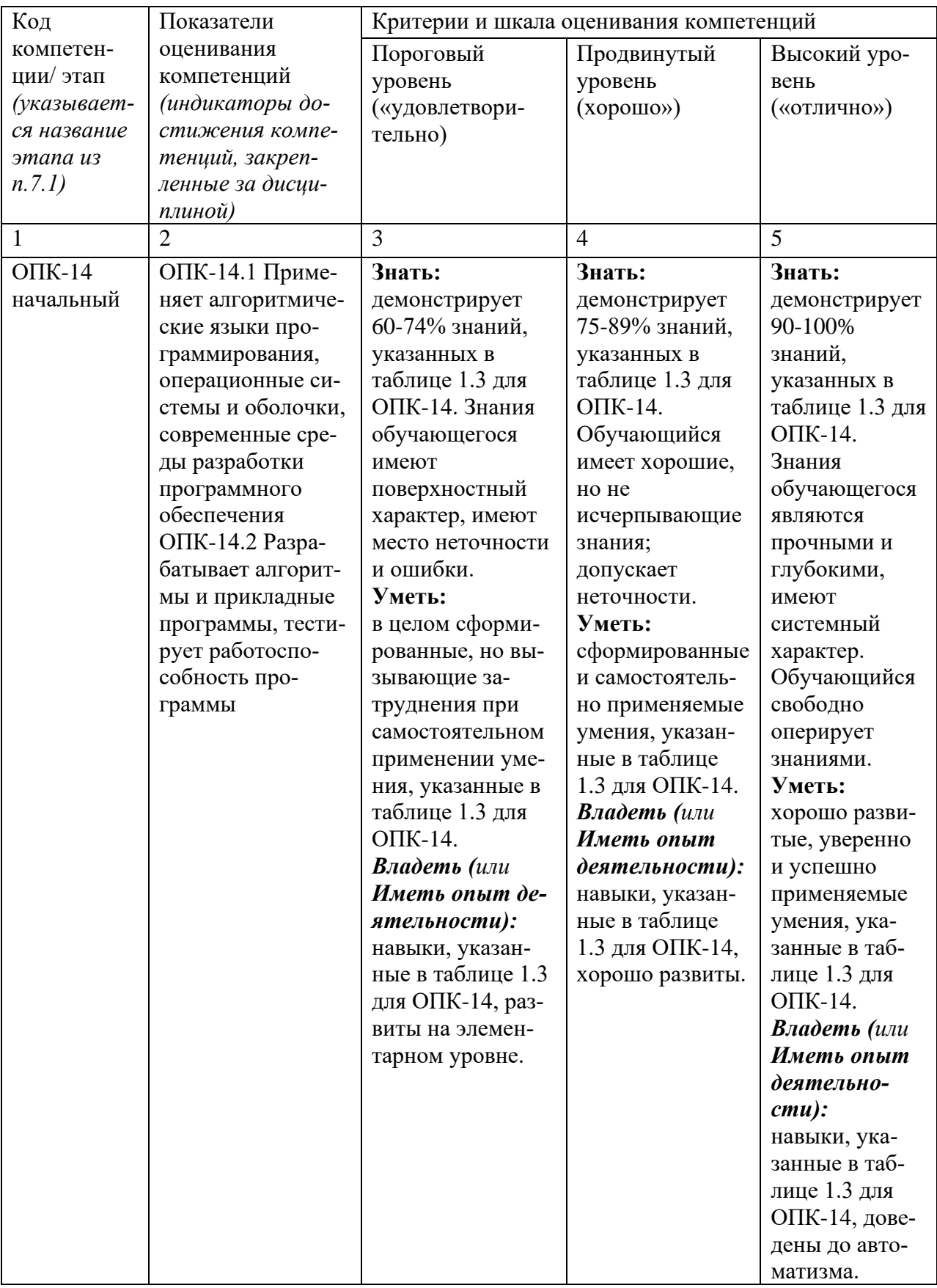

7.3 Типовые контрольные задания или иные материалы, необходимые для оценки знаний, умений, навыков и (или) опыта деятельности, характеризующих этапы формирования компетенций в процессе освоения основной профессиональной образовательной программы

| $N_2$<br>$\Pi/\Pi$ | Раздел (тема) дисци-                 | Код контроли-                       | Техноло-<br>гия фор- | Оценочные сред- |                  | Описание             |
|--------------------|--------------------------------------|-------------------------------------|----------------------|-----------------|------------------|----------------------|
|                    | ПЛИНЫ                                | руемой компе-<br>тенции (или её ча- | мирова-              | Наиме-          | ства<br>NoNo 3a- | шкал оце-<br>нивания |
|                    |                                      | сти)                                | ния                  | нова-           | даний            |                      |
|                    |                                      |                                     |                      | ние             |                  |                      |
| $\mathbf{1}$       | $\overline{2}$                       | 3                                   | $\overline{4}$       | 5               | 6                | $\tau$               |
| $\mathbf{1}$       | Основные понятия                     | $YK-1$                              | ИМЛ,                 | T               | $1 - 8$          | Согласно             |
|                    | информатики                          | $O$ $I$ IK-2                        | <b>CPC</b>           |                 |                  | табл.7.2             |
|                    |                                      | $OIIK-4$                            |                      |                 |                  | РПД                  |
| $\overline{2}$     | История создания                     | $YK-1$                              | ИМЛ,                 | T               | $9 - 12$         | Согласно             |
|                    | <b>OBM</b>                           | $OIIK-2$                            | <b>CPC</b>           |                 |                  | табл.7.2             |
|                    |                                      | $OIIK-4$                            |                      |                 |                  | РПД                  |
| $\overline{3}$     | Кодирование инфор-                   | $YK-1$                              | ИМЛ,                 | T               | $13 - 18$        | Согласно             |
|                    | мации                                | $O$ $I$ IK-2                        | <b>CPC</b>           |                 |                  | табл.7.2             |
|                    |                                      | $OIIK-4$                            |                      | T               |                  | РПД                  |
| $\overline{4}$     | Системы счисления                    | $YK-1$                              | ИМЛ,                 |                 | 19-28            | Согласно             |
|                    |                                      | $O$ $I$ IK-2                        | <b>CPC</b>           |                 |                  | табл.7.2             |
|                    |                                      | $OIIK-4$                            |                      | T               |                  | РПД                  |
| 5                  | Представление по-                    | $YK-1$                              | ИМЛ,                 |                 | 29-33            | Согласно             |
|                    | ложительных и от-                    | $OIIK-2$                            | <b>CPC</b>           |                 |                  | табл.7.2             |
|                    | рицательных чисел в                  | $OIIK-4$                            |                      |                 |                  | РПД                  |
| 6                  | памяти компьютера                    | $YK-1$                              | ИМЛ,                 | T               | 34-36            | Согласно             |
|                    | Арифметические<br>действия над деся- | $O$ $I$ IK-2                        | <b>CPC</b>           |                 |                  | табл.7.2             |
|                    | тичными и двоичны-                   | $OIIK-4$                            |                      |                 |                  | РПД                  |
|                    | ми числами                           |                                     |                      |                 |                  |                      |
| $\overline{7}$     | Архитектура ЭВМ                      | $YK-1$                              | ИМЛ,                 | T               | 37-44            | Согласно             |
|                    |                                      | $OIIK-2$                            | СРС, ЗЛР             | 3JIP1           | $1 - 7$          | табл.7.2             |
|                    |                                      | $OIIK-4$                            |                      | ЗЛР2            | $8 - 10$         | РПД                  |
|                    |                                      |                                     |                      | ЗЛРЗ            | $11 - 14$        |                      |
|                    |                                      |                                     |                      | <b>ЗЛР4</b>     | $15 - 17$        |                      |
|                    |                                      |                                     |                      | ЗЛР5            | 18-22            |                      |
|                    |                                      |                                     |                      | ЗЛР6            | 23-27            |                      |
| 8                  | Компьютерные сети                    | $YK-1$                              | ИМЛ,                 | T               | $45 - 51$        | Согласно             |
|                    |                                      | $O$ $I$ IK-2                        | <b>CPC</b>           |                 |                  | табл.7.2             |
|                    |                                      | $O\Pi K-4$                          |                      |                 |                  | РПД                  |
| 9                  | Основные требова-                    | $YK-1$                              | ИМЛ,                 | T               | 52-56            | Согласно             |
|                    | ния информационной                   | $OIIK-2$                            | <b>CPC</b>           |                 |                  | табл.7.2             |
|                    | безопасности                         | $O\Pi K-4$                          |                      |                 |                  | РПД                  |
| 10.                | VBA - преимуще-                      | $YK-1$                              | ИМЛ,                 | T               | $1 - 2$          | Согласно             |
|                    | ства, возможности                    | $O$ $I$ IK-2                        | СРС, ЗЛР             |                 |                  | табл.7.2             |
|                    | применения                           | $O$ $I$ IK-4                        |                      |                 |                  | РПД                  |

Таблица 7.3 - Паспорт комплекта оценочных средств для текущего контроля успеваемости

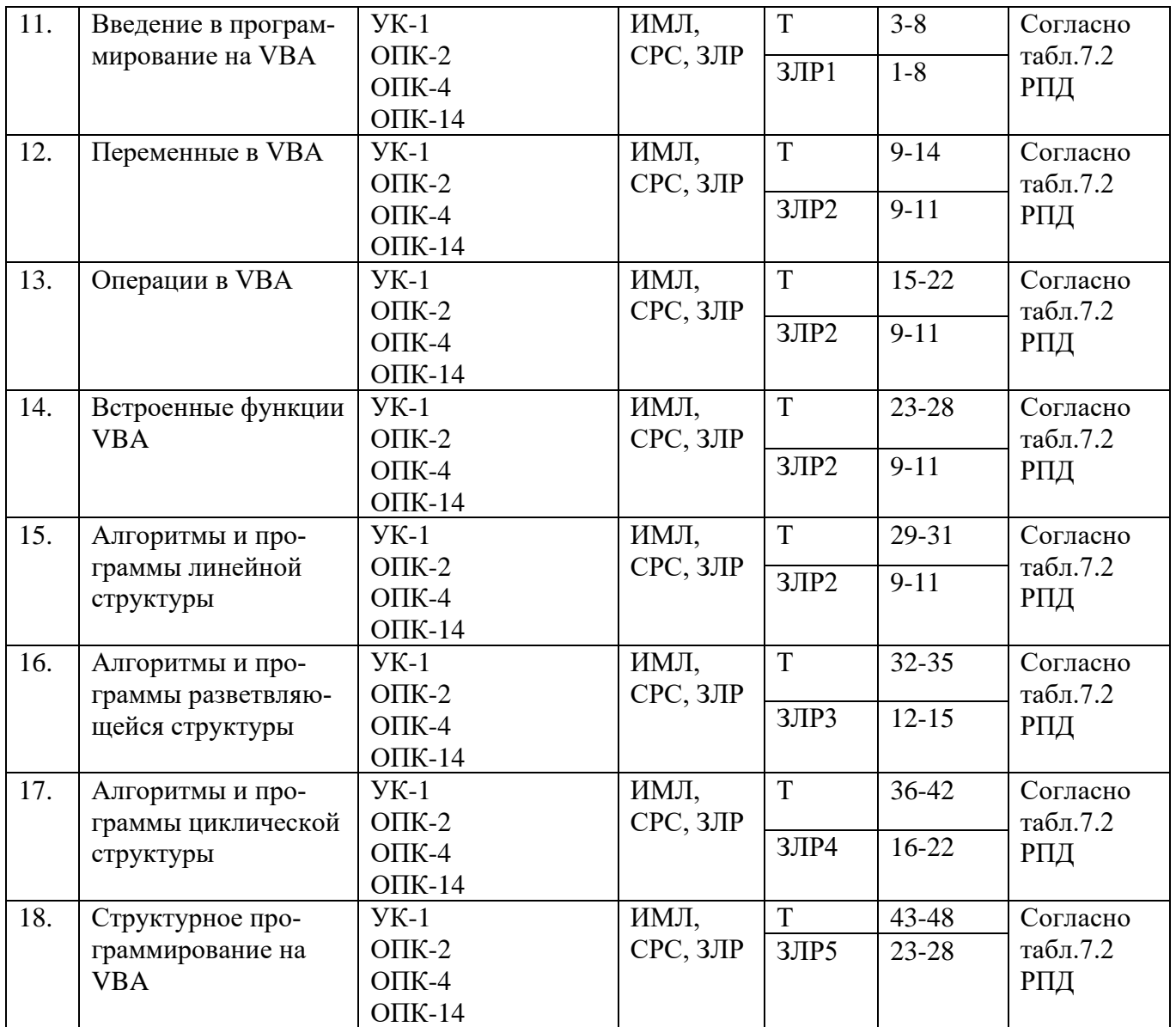

Примеры типовых контрольных заданий для проведения текущего контроля успеваемости

#### **Тестирование лекция №1: Основные понятия информатики**

1. Информация - это

Вариант 1: любые сведения, принимаемые и передаваемые, сохраняемые различными источниками

Вариант 2: изменение физической величины, несущее информацию, кодированную определённым способом, либо синхронизированное (заранее оговоренное с получателем) отсутствие изменения физической величины

Вариант 3: зарегистрированная информация; представление фактов, понятий или инструкций в форме, приемлемой для общения, интерпретации, или обработки человеком или с помощью автоматических средств

2. Информатика — это:

Вариант 1: прикладная наука Вариант 2: гуманитарная наука Вариант 3: общественная наука

3. Сигнал - это

Вариант 1: изменение физической величины, несущее информацию, кодированную определённым способом, либо синхронизированное (заранее оговоренное с получателем) отсутствие изменения физической величины

Вариант 2: любые сведения, принимаемые и передаваемые, сохраняемые различными источниками

Вариант 3: зарегистрированная информация; представление фактов, понятий или инструкций в форме, приемлемой для общения, интерпретации, или обработки человеком или с помощью автоматических средств

### Тестирование для защиты «Лабораторная работа №1»

1. Какую комбинацию клавиш следует применить, чтобы выделить весь документ

Вариант 1:  $Ctrl + A$ Вариант 2: Ctrl + C Вариант 3: Ctrl +V

 $2.$ Какую комбинацию клавиш следует применить, чтобы вставить в текст разрыв страницы

Вариант 1: Ctrl +enter Вариант 2: Ctrl  $+A$ Вариант 3: Ctrl +C

 $3<sub>1</sub>$ Колонтитул - это:

Вариант 1: область, которая находится в верхнем и нижнем поле и предназначается для помещения названия работы над текстом каждой странины

Вариант 2: внешний вид печатных знаков, который пользователь видит в окне текстового редактора

Вариант 3: верхняя строка окна редактора Word, которая содержит в себе панель команд (например, «Вставка», «Конструктор», «Макет» и т. д.).

 $\mathbf{4}$ . Что позволяет увидеть включенная кнопка «Отобразить все сим-**BOTHI**<sup>2</sup>

Вариант 1: пробелы между словами и конец абзаца Вариант 2: все знаки препинания Вариант 3: ошибки в тексте

 $5<sup>1</sup>$ Какой параметр форматирования нельзя настроить в диалоговом окне Абзан?

Вариант 1: цвет Вариант 2: междустрочный интервал Вариант 3: выравнивание текста Вариант 4: отступ Вариант 5: убрать интервалы между абзацами

6. Что нельзя настроить в диалоговом окне Шрифт? Вариант 1: выбор используемого языка Вариант 2: цвет символов Вариант 3: расстояние между символами Вариант 4: верхний индекс

7. Как вставить номера страниц в документ? Вариант 1: Вставка / номер страницы Вариант 2: написать номер в колонтитуле Вариант 3: написать номер внизу страницы

Полностью оценочные материалы и оценочные средства для проведения текущего контроля успеваемости представлены в УММ по дисциплине.

> Типовые задания для проведения промежуточной аттестации обучающихся

*Промежуточная аттестация* по дисциплине проводится в форме зачета. Зачет проводится в виде компьютерного тестирования.

Для тестирования используются контрольно-измерительные материалы (КИМ) – вопросы и задания в тестовой форме, составляющие банк тестовых заданий (БТЗ) по дисциплине, утвержденный в установленном в университете порядке.

Проверяемыми на промежуточной аттестации элементами содержания являются темы дисциплины, указанные в разделе 4 настоящей программы. Все темы дисциплины отражены в КИМ в равных долях (%). БТЗ включает в себя не менее 100 заданий и постоянно пополняется*.* БТЗ хранится на бумажном носителе в составе УММ и электронном виде в ЭИОС университета.

Для проверки *знаний* используются вопросы и задания в различных формах:

− закрытой (с выбором одного или нескольких правильных ответов),

- − открытой (необходимо вписать правильный ответ),
- − на установление правильной последовательности,
- − на установление соответствия.

*Умения, навыки (или опыт деятельности) и компетенции* проверяются с помощью компетентностно-ориентированных задач (ситуационных, производственных или кейсового характера) и различного вида конструкторов.

Все задачи являются многоходовыми. Некоторые задачи, проверяющие уровень сформированности компетенций, являются многовариантными. Часть умений, навыков и компетенций прямо не отражена в формулировках задач, но они могут быть проявлены обучающимися при их решении.

В каждый вариант КИМ включаются задания по каждому проверяемому элементу содержания во всех перечисленных выше формах и разного уровня сложности. Такой формат КИМ позволяет объективно определить качество освоения обучающимися основных элементов содержания дисциплины и уровень сформированности компетенций.

> Примеры типовых заданий для проведения промежуточной аттестации обучающихся

Задание в закрытой форме:

Двоичные числа можно преобразовывать в десятичные:

суммирование степеней двойки, которые соответствуют биту 1 в  $1<sub>1</sub>$ двоичном числе

 $2.$ суммирование степеней двойки, которые соответствуют биту 0 в двоичном числе

умножение степеней двойки, которые соответствуют биту 1 в 3. двоичном числе

 $\overline{4}$ . умножение степеней двойки, которые соответствуют биту 0 в двоичном числе

Задание в открытой форме:  $CepBep - 3To$ 

Задания на установление правильной последовательности

1. Установите последовательность единиц измерения информации по возрастанию

1 Кбайт (один килобайт)

1 Мбайт (один мегабайт)

1 Йбайт (один йоттабайт)

1 Эбайт (один эксабайт)

1 Тбайт (один терабайт)

1 Пбайт (один петабайт)

1 Збайт (один зеттабайт)

1 Гбайт (один гигабайт)

Задания на установление соответствия

Установите парильное соответствие

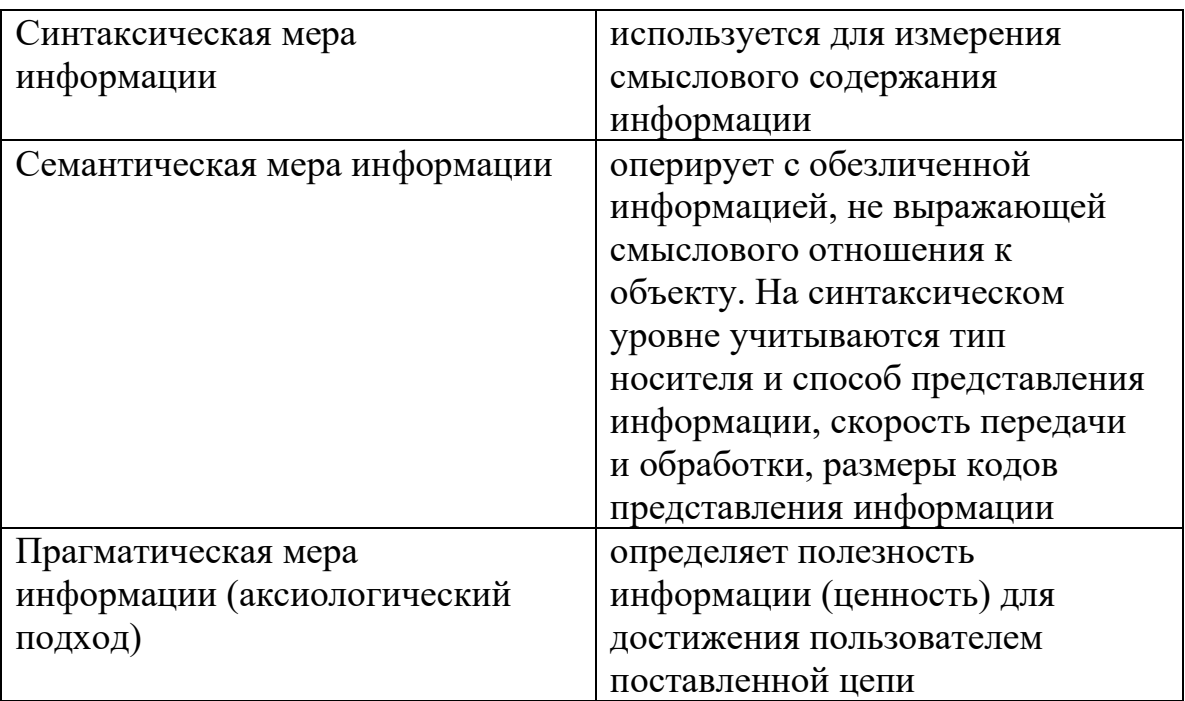

Компетентностно-ориентированная задача:

Перевести число 111 из десятеричной системы счисления в вось-1. миричную.

 $\overline{2}$ . Сложить числа 1011 и 1111. Результат сложения перевести в десятичную систему счисления.

Полностью оценочные материалы и оценочные средства для проведения промежуточной аттестации обучающихся представлены в УММ по диспиплине.

### 7.4 Методические материалы, определяющие процедуры оценивания знаний, умений, навыков и (или) опыта деятельности, характеризующих этапы формирования компетенций

Процедуры оценивания знаний, умений, навыков и (или) опыта деятельности, характеризующих этапы формирования компетенций, регулируются следующими нормативными актами университета:

- положение П 02.016 «О балльно-рейтинговой системе оценивания результатов обучения по дисциплинам (модулям) и практикам при освоении обучающимися образовательных программ»;

- методические указания, используемые в образовательном процессе, указанные в списке литературы.

Для *текущего контроля успеваемости* по дисциплине в рамках действующей в университете балльно-рейтинговой системы применяется следующий порядок начисления баллов:

| Форма контроля        | Минимальный балл |                          | Максимальный балл  |                    |
|-----------------------|------------------|--------------------------|--------------------|--------------------|
|                       | Балл             | Примечание               | Примечание<br>Балл |                    |
|                       | $\overline{2}$   | 3                        | $\overline{4}$     | 5                  |
| Лабораторная работа № | $\mathbf{1}$     | Выполнил лабораторную    |                    | Выполнил лабора-   |
|                       |                  | работу с существенными   |                    | торную работу без  |
|                       |                  | замечаниями, прошел      |                    | замечаний и про-   |
|                       |                  | тестирование по теме ла- |                    | шел тестирование с |
|                       |                  | бораторной работы с      |                    | долей правильных   |
|                       |                  | 50% правильных ответов   | $\overline{2}$     | ответов более 50%  |
| Лабораторная работа № | $\mathbf{1}$     | Выполнил лабораторную    |                    | Выполнил лабора-   |
| 2                     |                  | работу с существенными   |                    | торную работу без  |
|                       |                  | замечаниями, прошел      |                    | замечаний и про-   |
|                       |                  | тестирование по теме ла- |                    | шел тестирование с |
|                       |                  | бораторной работы с      |                    | долей правильных   |
|                       |                  | 50% правильных ответов   | $\overline{2}$     | ответов более 50%  |
| Лабораторная работа № | $\mathbf{1}$     | Выполнил лабораторную    |                    | Выполнил лабора-   |
| 3                     |                  | работу с существенными   |                    | торную работу без  |
|                       |                  | замечаниями, прошел      |                    | замечаний и про-   |
|                       |                  | тестирование по теме ла- |                    | шел тестирование с |
|                       |                  | бораторной работы с      |                    | долей правильных   |
|                       |                  | 50% правильных ответов   | $\overline{2}$     | ответов более 50%  |
| Лабораторная работа № | $\mathbf{1}$     | Выполнил лабораторную    |                    | Выполнил лабора-   |
| 4                     |                  | работу с существенными   |                    | торную работу без  |
|                       |                  | замечаниями, прошел      |                    | замечаний и про-   |
|                       |                  | тестирование по теме ла- |                    | шел тестирование с |
|                       |                  | бораторной работы с      |                    | долей правильных   |
|                       |                  | 50% правильных ответов   | $\overline{2}$     | ответов более 50%  |
| Лабораторная работа № | $\mathbf{1}$     | Выполнил лабораторную    |                    | Выполнил лабора-   |
| 5                     |                  | работу с существенными   |                    | торную работу без  |
|                       |                  | замечаниями, прошел      |                    | замечаний и про-   |
|                       |                  | тестирование по теме ла- |                    | шел тестирование с |
|                       |                  | бораторной работы с      |                    | долей правильных   |
|                       |                  | 50% правильных ответов   | $\overline{2}$     | ответов более 50%  |
| Лабораторная работа № | 1                | Выполнил лабораторную    |                    | Выполнил лабора-   |
| 6                     |                  | работу с существенными   |                    | торную работу без  |
|                       |                  | замечаниями, прошел      |                    | замечаний и про-   |
|                       |                  | тестирование по теме ла- |                    | шел тестирование с |
|                       |                  | бораторной работы с      |                    | долей правильных   |
|                       |                  | 50% правильных ответов   | $\overline{2}$     | ответов более 50%  |
| Тестирование лекция 1 | $\mathbf{1}$     | доля правильных ответов  |                    | доля правильных    |
|                       |                  | от 50% до 80%            | $\overline{2}$     | ответов более 80%  |
| Тестирование лекция 2 | $\mathbf{1}$     | доля правильных ответов  |                    | доля правильных    |
|                       |                  | от 50% до 80%            | $\overline{2}$     | ответов более 80%  |
| Тестирование лекция 3 | $\mathbf{1}$     | доля правильных ответов  |                    | доля правильных    |
|                       |                  | от 50% до 80%            | $\overline{2}$     | ответов более 80%  |

Таблица 7.4 – Порядок начисления баллов в рамках БРС

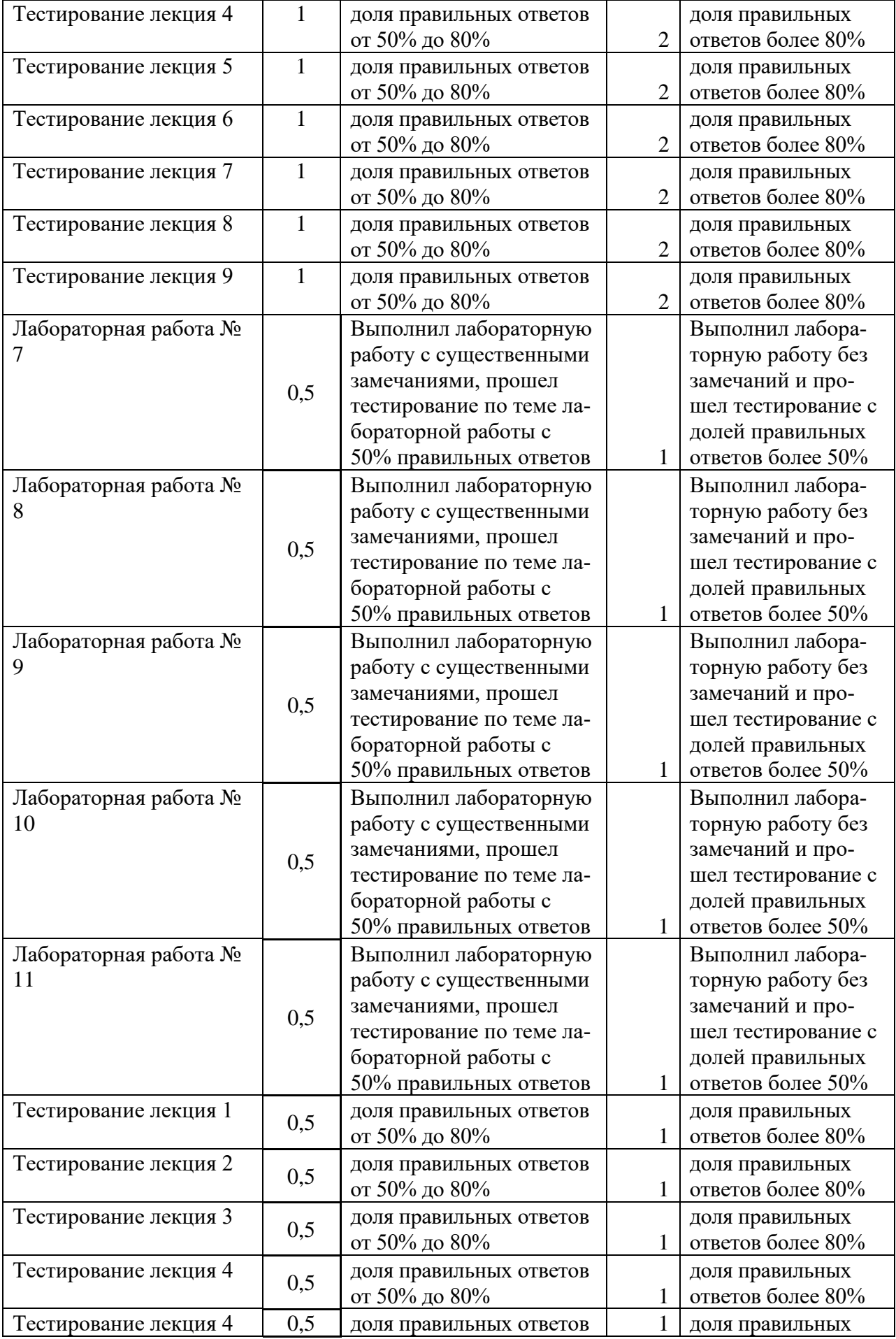

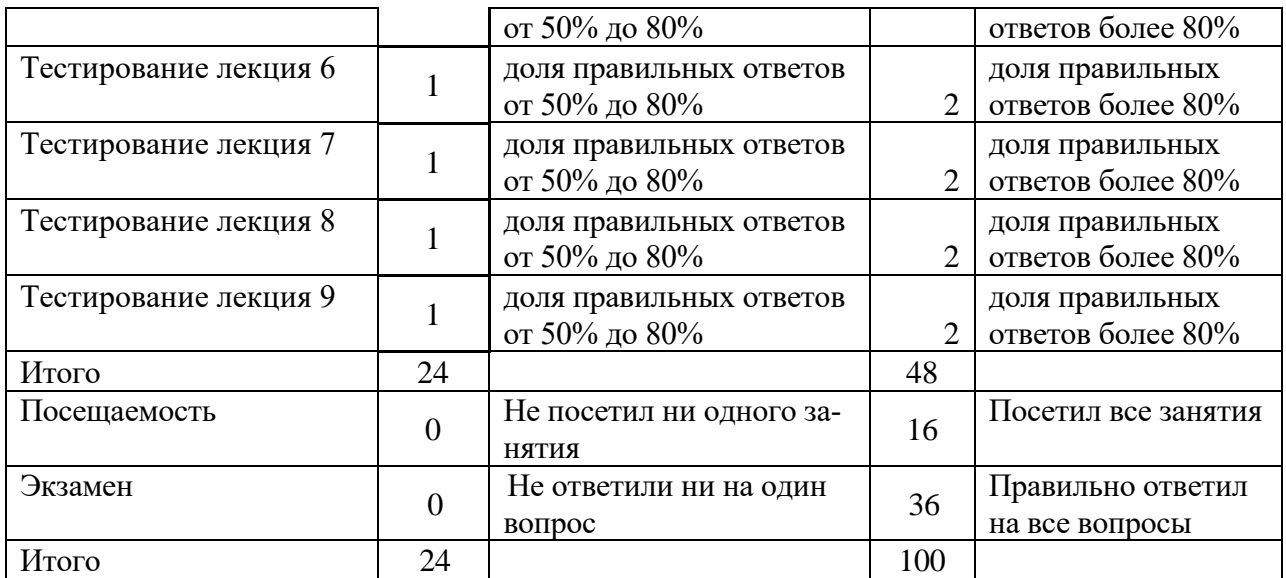

*Для промежуточной аттестации обучающихся*, проводимой в виде тестирования, используется следующая методика оценивания знаний, умений, навыков и (или) опыта деятельности. В каждом варианте КИМ –16 заданий (15 вопросов и одна задача).

Каждый верный ответ оценивается следующим образом:

- − задание в закрытой форме –2 балла,
- − задание в открытой форме 2 балла,
- − задание на установление правильной последовательности 2 балла,
- − задание на установление соответствия 2 балла,
- − решение компетентностно-ориентированной задачи 6 баллов.

Максимальное количество баллов за тестирование –36 баллов.

**8 Перечень основной и дополнительной учебной литературы, необходимой для освоения дисциплины**

#### **8.1 Основная учебная литература**

1. Мурат, Е. П. Информатика III : учебное пособие / Е. П. Мурат ; Министерство образования и науки Российской Федерации ; Федеральное государственное автономное образовательное учреждение высшего образования «Южный федеральный университет». - Ростов-на-Дону ; Таганрог : Издательство Южного федерального университета, 2018. - 151 с. - URL**:** http://biblioclub.ru/index.php?page=book&id=499859 (дата обращения 06.06.2023) . - Режим доступа: по подписке. - Текст : электронный.

2. Колокольникова, А. И. Информатика : учебное пособие / А. И. Колокольникова. - 2-е изд., испр. и доп. - Москва ; Берлин : Директ-Медиа, 2020. - 290 с. - URL: https://biblioclub.ru/index.php?page=book&id=596690 (дата обращения 06.06.2023) . - Режим доступа: по подписке. - Текст : электронный.

## **8.2 Дополнительная учебная литература**

3. Борзов, Д. Б. Информатика : учебное пособие / Д. Б. Борзов, И. Е. Чернецкая, Е. А. Титенко ; Курский государственный технический университет. - Курск : КурскГТУ, 2007. - 128 с. – Текст: электронный.

4. Борзов, Дмитрий Борисович. Информатика : учебное пособие / Д. Б. Борзов, И. Е. Чернецкая ; Министерство образования и науки РФ. - Курск : ЮЗГУ, 2010. - 305 с. – Текст: электронный.

#### **8.3 Перечень методических указаний**

1. Информатика : методические рекомендации по выполнению лабораторных работ для студентов направления подготовки 15.03.01 Машиностроение / Юго-Зап. гос. ун-т ; сост. Т. Н. Конаныхина. - Курск : ЮЗГУ, 2023. - 126 с. - Загл. с титул. экрана. - Текст : электронный.

2. Информатика : методические рекомендации по выполнению самостоятельной работы для студентов направления подготовки 15.03.01 Машиностроение / Юго-Зап. гос. ун-т ; сост. Т. Н. Конаныхина. - Курск : ЮЗГУ, 2023. - 14 с. - Загл. с титул. экрана. - Текст : электронный.

#### **8.4 Другие учебно-методические материалы**

Отраслевые нaучно-технические журналы в библиотеке университета

Известия ЮЗГУ. Серия Управление, вычислительная техника, информатика. Медицинское приборостроение. ISSN 2223-1536

Вестник Московского городского педагогического университета. Серия: Информатика и информатизация образования ISSN [2072-9014](https://portal.issn.org/resource/issn/2072-9014)

Вестник Новосибирского государственного университета. Серия: Математика, механика, информатика ISSN 1818-7897

Вестник Санкт-Петербургского университета. Прикладная математика. Информатика. Процессы управления ISSN [1811-9905](https://portal.issn.org/resource/issn/1811-9905)

Вестник Томского государственного университета. Управление, вычислительная техника и информатика ISSN 1998-8605

Гуманитарная информатика ISSN 2304-6082

Информатика и ее применения ISSN 1992-2264

Информатика и системы управления ISSN 1814-2400

Информационные технологии и вычислительные системы ISSN 2071- 8632

Искусственный интеллект и принятие решений ISSN 2071-8594

Научные ведомости Белгородского государственного университета. Серия: Экономика. Информатика ISSN 2411-3808

#### **9 Перечень ресурсов информационно-телекоммуникационной сети «Интернет», необходимых для освоения дисциплины**

1. [http://biblioclub.ru](http://biblioclub.ru/) - Электронно-библиотечная система «Университетская библиотека онлайн».

2. [http://www.consultant.ru](http://www.consultant.ru/) - Официальный сайт компании «Консультант Плюс».

#### **10 Методические указания для обучающихся по освоению дисциплины**

Основными видами аудиторной работы студента при изучении дисциплины «Информатика» являются лекции и лабораторные занятия. Студент не имеет права пропускать занятия без уважительных причин.

На лекциях излагаются и разъясняются основные понятия темы, связанные с ней теоретические и практические проблемы, даются рекомендации для самостоятельной работы. В ходе лекции студент должен внимательно слушать и конспектировать материал.

Изучение наиболее важных тем или разделов дисциплины завершают лабораторные занятия, которые обеспечивают контроль подготовленности студента; закрепление учебного материала; приобретение опыта устных публичных выступлений, ведения дискуссии, в том числе аргументации и защиты выдвигаемых положений и тезисов.

Лабораторному занятию предшествует самостоятельная работа студента, связанная с освоением материала, полученного на лекциях, и материалов, изложенных в учебниках и учебных пособиях, а также литературе, рекомендованной преподавателем.

По согласованию с преподавателем или по его заданию студенты готовят рефераты по отдельным темам дисциплины, выступают на занятиях с докладами. Основу докладов составляет, как правило, содержание подготовленных студентами рефератов.
Качество учебной работы студентов преподаватель оценивает по результатам тестирования, собеседования, защиты отчетов по лабораторным работам, а также по результатам докладов.

Преподаватель уже на первых занятиях объясняет студентам, какие формы обучения следует использовать при самостоятельном изучении дисциплины «Информатика»: конспектирование учебной литературы и лекции, составление словарей понятий и терминов и т. п.

В процессе обучения преподаватели используют активные формы работы со студентами: чтение лекций, привлечение студентов к творческому процессу на лекциях, отработку студентами пропущенных лекций, участие в групповых и индивидуальных консультациях (собеседовании). Эти формы способствуют выработке у студентов умения работать с учебником и литературой. Изучение литературы составляет значительную часть самостоятельной работы студента. Это большой труд, требующий усилий и желания студента. В самом начале работы над книгой важно определить цель и направление этой работы. Прочитанное следует закрепить в памяти. Одним из приемов закрепления освоенного материала является конспектирование, без которого немыслима серьезная работа над литературой. Систематическое конспектирование помогает научиться правильно, кратко и четко излагать своими словами прочитанный материал.

Самостоятельную работу следует начинать с первых занятий. От занятия к занятию нужно регулярно прочитывать конспект лекций, знакомиться с соответствующими разделами учебника, читать и конспектировать литературу по каждой теме дисциплины. Самостоятельная работа дает студентам возможность равномерно распределить нагрузку, способствует более глубокому и качественному освоению учебного материала. В случае необходимости студенты обращаются за консультацией к преподавателю по вопросам дисциплины «Информатика» с целью освоения и закрепления компетенций.

Основная цель самостоятельной работы студента при изучении дисциплины «Информатика» - закрепить теоретические знания, полученные в процессе лекционных занятий, а также сформировать практические навыки самостоятельного анализа особенностей дисциплины.

# **11 Перечень информационных технологий, используемых при осуществлении образовательного процесса по дисциплине, включая перечень программного обеспечения и информационных справочных систем (при необходимости)**

Microsoft Office 2016 операционная система Windows Антивирус Касперского *(или ESETNOD)*

# **12 Описание материально-технической базы, необходимой для осуществления образовательного процесса по дисциплине**

Учебная аудитория для проведения занятий лекционного типа и лаборатории кафедры вычислительной техники, оснащенные учебной мебелью: столы, стулья для обучающихся; стол, стул для преподавателя; доска.

Компьютерный класс оснащенный

ПЭВМ INTELGorei3-7100/H110M-KRTL/8GB/1 TB/DVDRW/LCD21.5"/k+m/

или

персональными компьютерами ПК S1155 Inteli3 (IntelRH67/i3-2130 3/40GHz/DDRIII-4Gb/HDDSATAIII 320Gb/DVD+R/RW/450Bt/клавиатур, мышь/23"LCDSamsungB2330 (ZKFV))

или

ПК S1155 Intel i3-2130 3.4 Hz/DDR III-4Gb/HDD SATA III320 Gb/DVD+R/RW,23 "LCD Samsung

или

2005-716, ПЭВМтип 2 (Asus- P7P55LX-/DDR3 4096Mb/Coreei3- 540/SATA-11 500 GbHitachi/PCI-E 512MbМониторTFTWide 23) в зависимости от предоставленной аудитории.

## **13 Особенности реализации дисциплины для инвалидов и лиц с ограниченными возможностями здоровья**

При обучении лиц с ограниченными возможностями здоровья учитываются их индивидуальные психофизические особенности. Обучение инвалидов осуществляется также в соответствии с индивидуальной программой реабилитации инвалида (при наличии).

*Для лиц с нарушением слуха* возможно предоставление учебной информации в визуальной форме (краткий конспект лекций; тексты заданий, напечатанные увеличенным шрифтом), на аудиторных занятиях допускается присутствие ассистента, а также сурдопереводчиков и тифлосурдопереводчиков. Текущий контроль успеваемости осуществляется в письменной форме: обучающийся письменно отвечает на вопросы, письменно выполняет практические задания. Доклад (реферат) также может быть представлен в письменной форме, при этом требования к содержанию остаются теми же, а требования к качеству изложения материала (понятность, качество речи, взаимодействие с аудиторией и т. д.) заменяются на соответствующие требования, предъявляемые к письменным работам (качество оформления текста и списка литературы, грамотность, наличие иллюстрационных материалов и т.д.). Промежуточная аттестация для лиц с нарушениями слуха проводится в письменной форме, при этом используются общие критерии оценивания. При необходимости время подготовки к ответу может быть увеличено.

*Для лиц с нарушением зрения* допускается аудиальное предоставление информации, а также использование на аудиторных занятиях звукозаписывающих устройств (диктофонов и т.д.). Допускается присутствие на занятиях ассистента (помощника), оказывающего обучающимся необходимую техническую помощь. Текущий контроль успеваемости осуществляется в устной форме. При проведении промежуточной аттестации для лиц с нарушением зрения тестирование может быть заменено на устное собеседование по вопросам.

*Для лиц с ограниченными возможностями здоровья, имеющих нарушения опорно-двигательного аппарата,* на аудиторных занятиях, а также при проведении процедур текущего контроля успеваемости и промежуточной аттестации могут быть предоставлены необходимые технические средства (персональный компьютер, ноутбук или другой гаджет); допускается присутствие ассистента (ассистентов), оказывающего обучающимся необходимую техническую помощь (занять рабочее место, передвигаться по аудитории, прочитать задание, оформить ответ, общаться с преподавателем).

# 14 Лист дополнений и изменений, внесенных в рабочую программу дисциплины

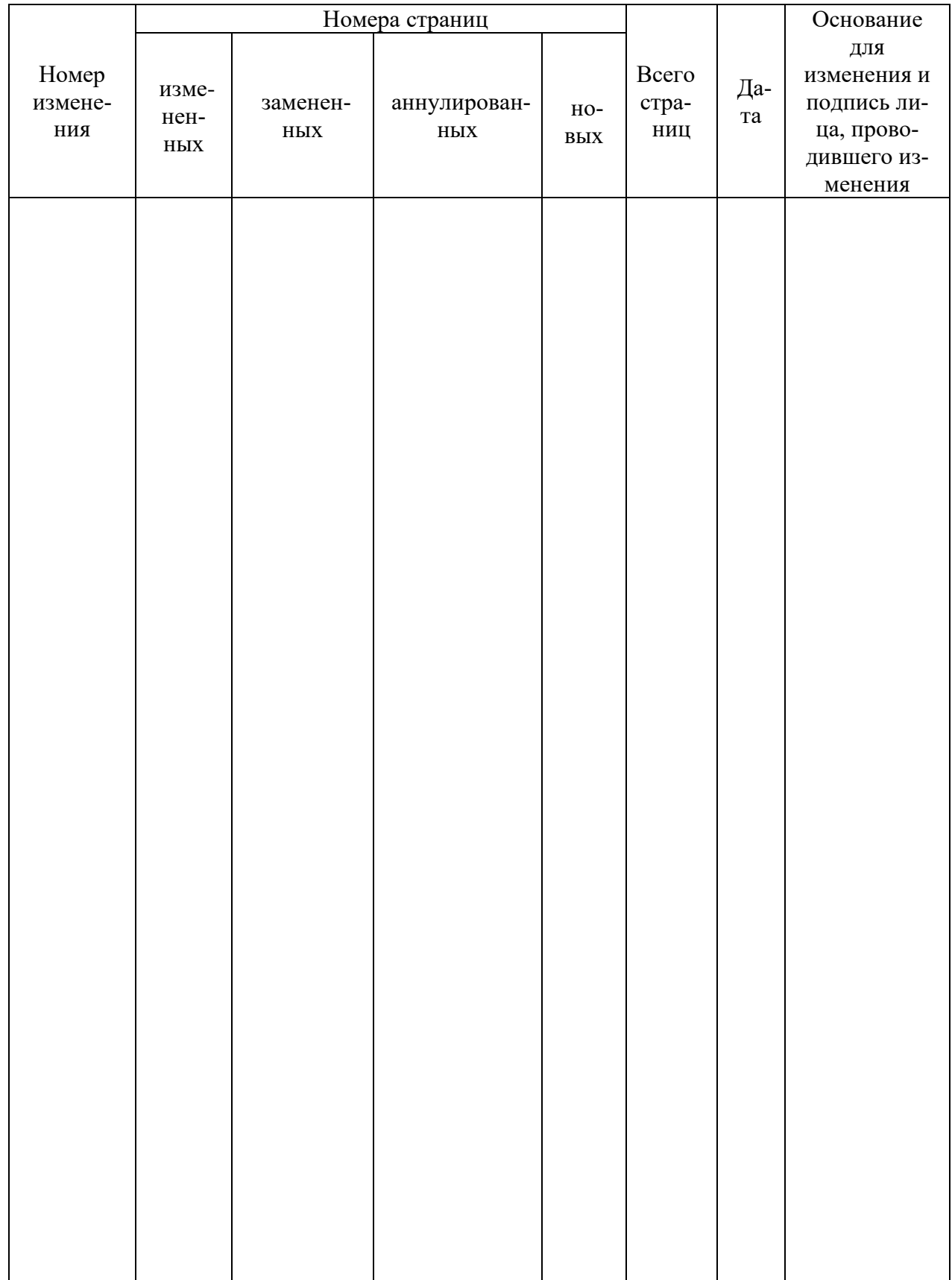

### **Аннотапия** дисциплины Информатика

Цель преподавания дисциплины: Формирование у студентов базовых знаний об основных понятиях информатики, фундаментальных понятий об информации, методах её представления, хранения, обработки и передачи; навыков использования программных и аппаратных средств персонального компьютера, ознакомление с современными информационными технологиями и получения навыков грамотного использования наиболее востребованных офисных приложений, а также выработка у студентов навыков алгоритмизации и программирования на VBA (Visual Basic for Applications).

### Залачи лиспиплины

 $\equiv$ 

знакомство студентов с основными понятиями информатики;

дать представление о понятии информация, методах ее хранения  $\equiv$ и обработки, сущности, назначении и видах информационных процессов, информационных технологий;

изучение форм и способов представления числовой информации и методы их взаимного преобразования;

формирование способностей понимания сущности и значения информации в развитии общества;

формирование способностей использования универсальных пакетов прикладных программ;

формирование способности применять в практической деятельности основные концепций, принципов, теорий и фактов, связанных с информатикой;

ознакомить студентов с основными понятиями алгоритмизации и программирования задач на ЭВМ;

обучить студентов методике отладки и тестирования программ

# Индикаторы компетенций, формируемые в результате освоения ДИСЦИПЛИНЫ

УК-1.2 Определяет и ранжирует информацию, требуемую для решения поставленной задачи;

УК-1.3 Осуществляет поиск информации для решения поставленной задачи по различным типам запросов;

УК-1.4 При обработке информации отличает факты от мнений, интерпретаций, оценок, формирует собственные мнения и суждения, аргументирует свои выводы, в том числе с применением философского понятийного аппарата;

УК-1.5 Анализирует пути решения проблем мировоззренческого, нравственного и личностного характера на основе использования основных философских идей и категорий в их историческом развитии и социальнокультурном контексте;

ОПК-2.1 Применяет основные методы переработки информации при решении задач профессиональной деятельности;

ОПК-2.2 Использует способы и средства получения информации при решении задач профессиональной деятельности -;

ОПК-2.3 Применяет прикладное программное обеспечение для разработки и оформления технической документации;

ОПК-4.1 Понимает принципы работы современных информационных технологий:

ОПК-14.1 Применяет алгоритмические языки программирования, операционные системы и оболочки, современные среды разработки

программного обеспечения;

ОПК-14.2 Разрабатывает алгоритмы и прикладные программы, тестирует работоспособность программы.

## Разделы дисциплины:

- $1_{-}$ Основные понятия информатики
- $2.$ История создания ЭВМ
- $\mathfrak{Z}$ . Кодирование информации
- $\overline{4}$ . Системы счисления

5. Представление положительных и отрицательных чисел в памяти компьютера

Арифметические действия над десятичными и двоичными числа-6.

МИ

- $7.$ Архитектура ЭВМ
- 8. Компьютерные сети
- 9. Основные требования информационной безопасности
- 10. VBA - преимущества, возможности применения
- $11.$ Введение в программирование на VBA
- $12.$ Переменные в VBA
- 13. Операции в VBA
- 14. Встроенные функции VBA
- $15.$ Алгоритмы и программы линейной структуры
- Алгоритмы и программы разветвляющейся структуры 16.
- 17. Алгоритмы и программы циклической структуры
- 18. Структурное программирование на VBA

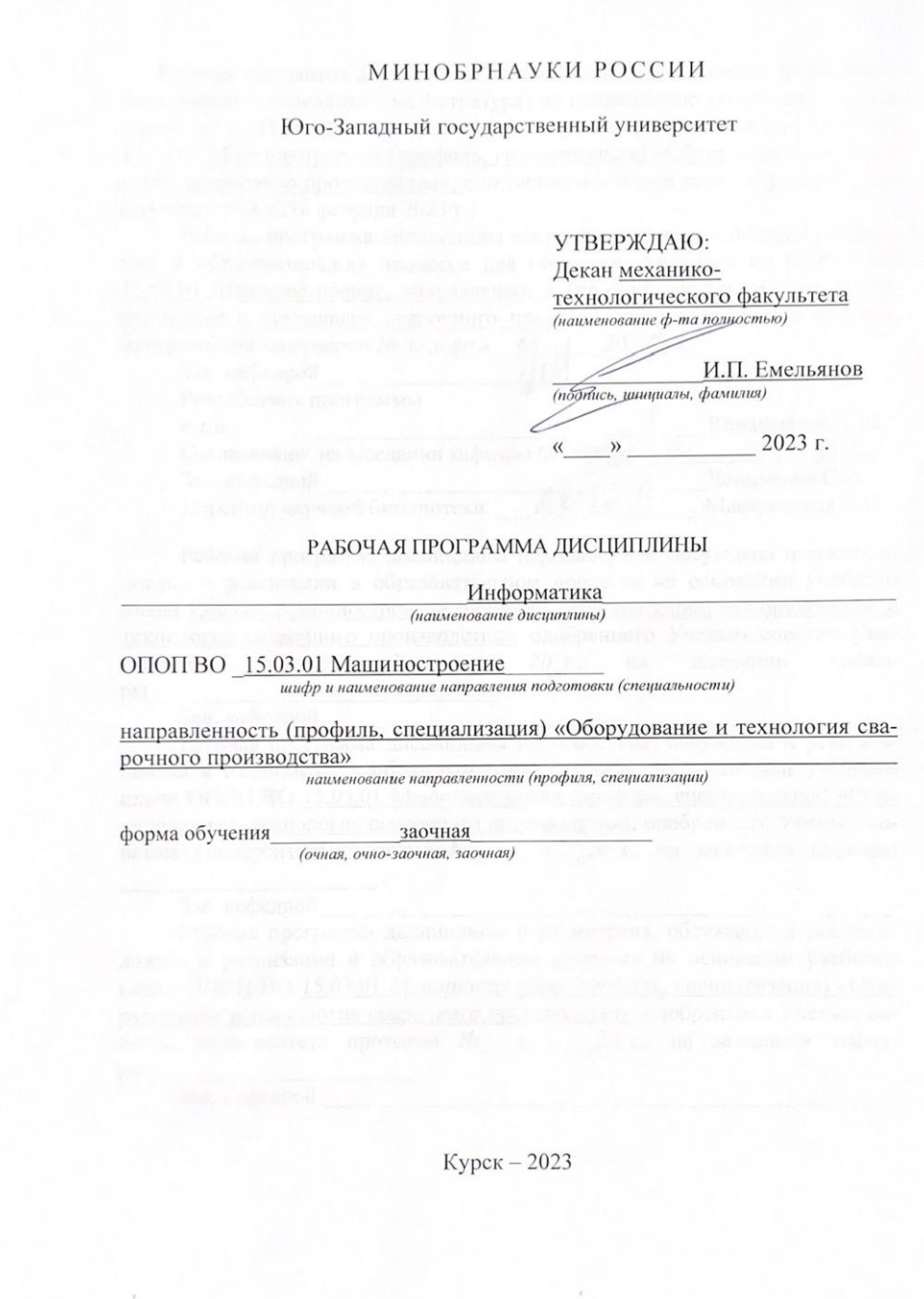

Рабочая программа дисциплины составлена в соответствии с ФГОС ВО бакалавриат (специалитет, магистратура) по направлению подготовки (специальности) 15.03.01 Машиностроение на основании учебного плана ОПОП ВО 15.03.01 Машиностроение (профиль, специализация) «Оборудование и технология сварочного производства», одобренного Ученым советом университета (протокол №9 «27» февраля 2023 г.).

Рабочая программа дисциплины обсуждена и рекомендована к реализации в образовательном процессе для обучения студентов по ОПОП ВО 15.03.01 Машиностроение, направленность (профиль, специализация) «Оборудование и технология сварочного производства» на заседании кафедры программной инженерии № 12 « 30 » 66 11 20 23 г.

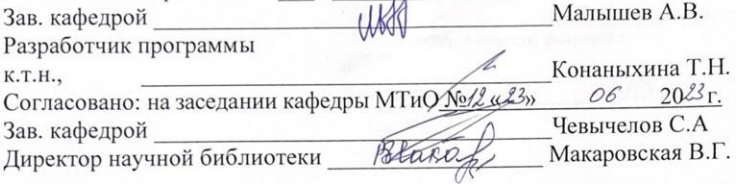

Рабочая программа дисциплины пересмотрена, обсуждена и рекомендована к реализации в образовательном процессе на основании учебного плана 15.03.01 Машиностроение (профиль, специализация) «Оборудование и технология сварочного производства», одобренного Ученым советом уникафедпротокол  $N_2 \quad \ll \quad \text{or} \quad 20 \text{ r.}$ на заседании верситета ры

### Зав. кафедрой

Рабочая программа дисциплины пересмотрена, обсуждена и рекомендована к реализации в образовательном процессе на основании учебного плана ОПОП ВО 15.03.01 Машиностроение (профиль, специализация) «Оборудование и технология сварочного производства», одобренного Ученым советом университета протокол № \_\_«\_» \_20\_г., на заседании кафедры

#### Зав. кафедрой

Рабочая программа дисциплины пересмотрена, обсуждена и рекомендована к реализации в образовательном процессе на основании учебного плана ОПОП ВО 15.03.01 Машиностроение (профиль, специализация) «Оборудование и технология сварочного производства», одобренного Ученым советом университета протокол № « » 20 г., на заседании кафедры

Зав. кафедрой

1 Цель и задачи дисциплины. Перечень планируемых результатов обучения по дисциплине, соотнесенных с планируемыми результатами освоения основной профессиональной образовательной программы

### 1.1 Цель дисциплины

Формирование у студентов базовых знаний об основных понятиях информатики, фундаментальных понятий об информации, методах её представления, хранения, обработки и передачи; навыков использования программных и аппаратных средств персонального компьютера, ознакомление с современными информационными технологиями и получения навыков грамотного использования наиболее востребованных офисных приложений.

### 1.2 Залачи лиспиплины

 $\overline{\phantom{0}}$ знакомство студентов с основными понятиями информатики;

дать представление о понятии информация, методах ее хранения и обработки, сущности, назначении и видах информационных процессов, информационных технологий;

изучение форм и способов представления числовой информации и методы их взаимного преобразования;

формирование способностей понимания сущности и значения информации в развитии общества;

формирование способностей использования универсальных пакетов прикладных программ;

формирование способности применять в практической деятельности основные концепций, принципов, теорий и фактов, связанных с информатикой;

ознакомить студентов с основными понятиями алгоритмизации и программирования задач на ЭВМ;

обучить студентов методике отладки и тестирования программ

1.3 Перечень планируемых результатов обучения по дисциплине, соотнесенных с планируемыми результатами освоения основной профессиональной образовательной программы

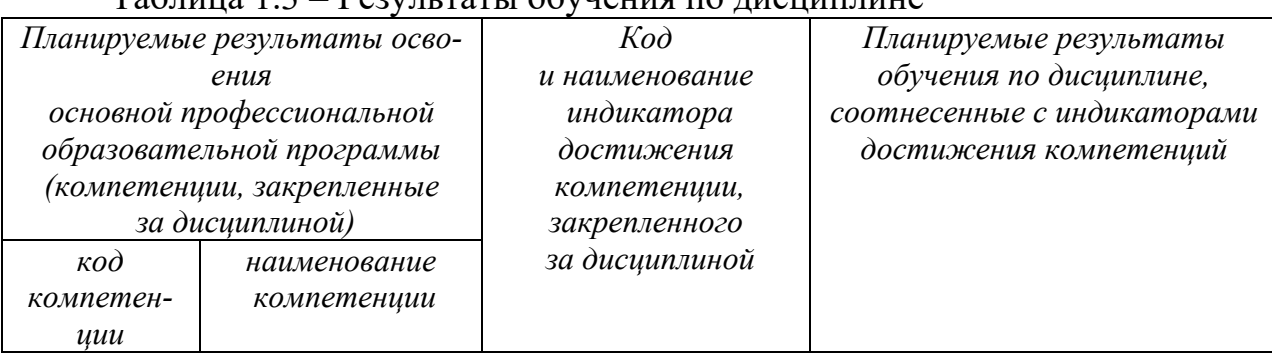

 $T_9$ блина 1 $3$  – Результаты обучения по лисниплине

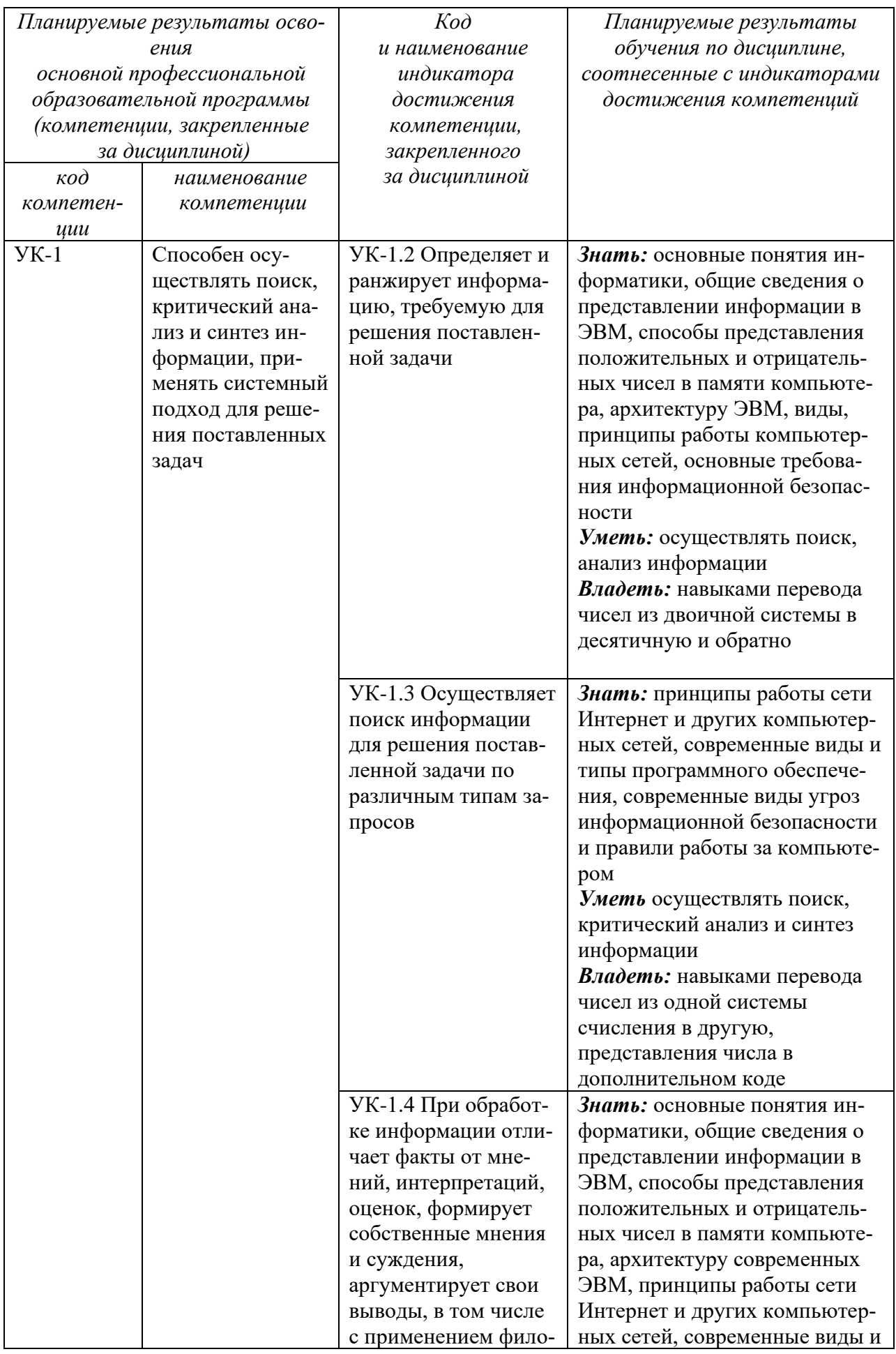

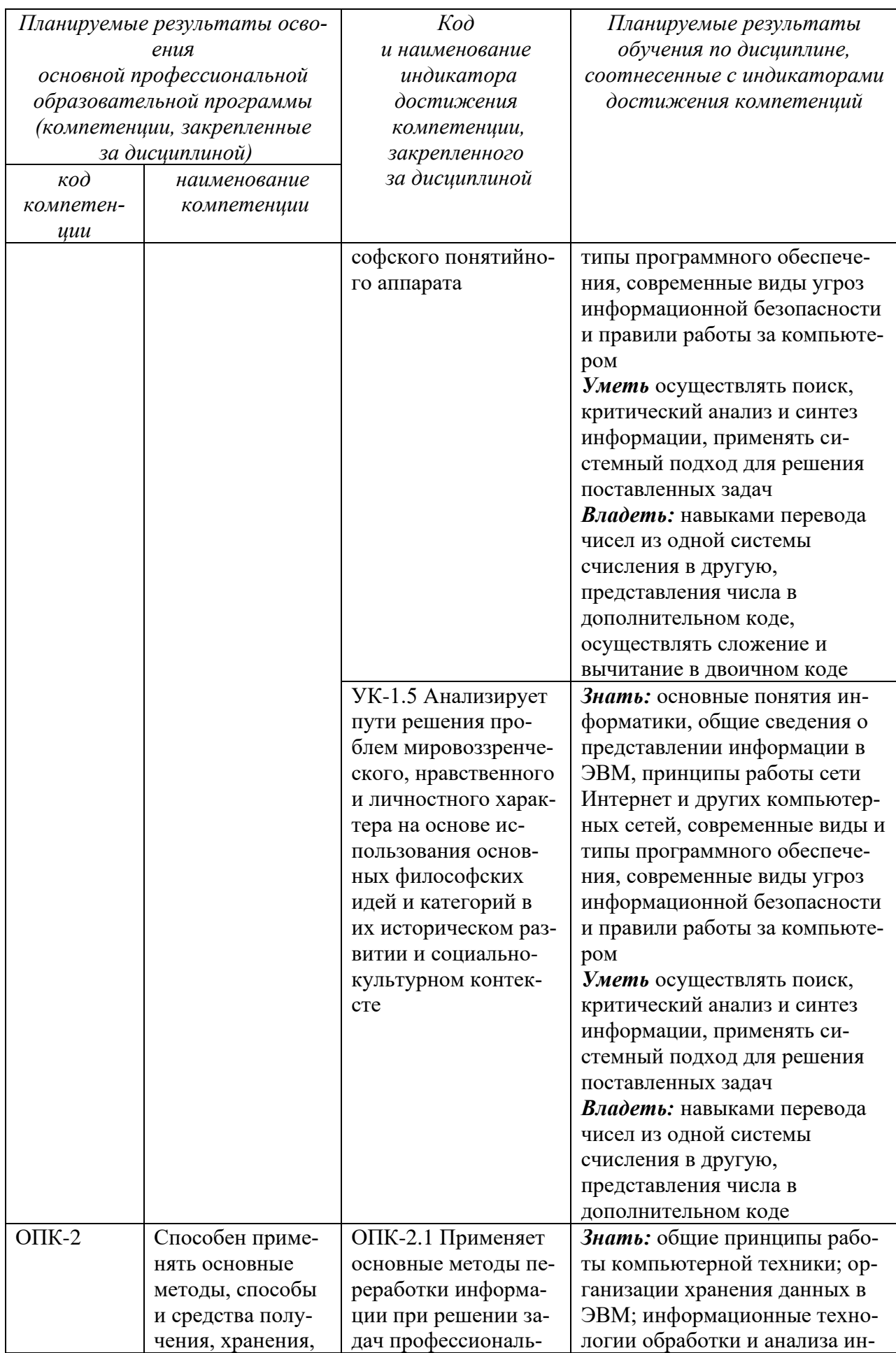

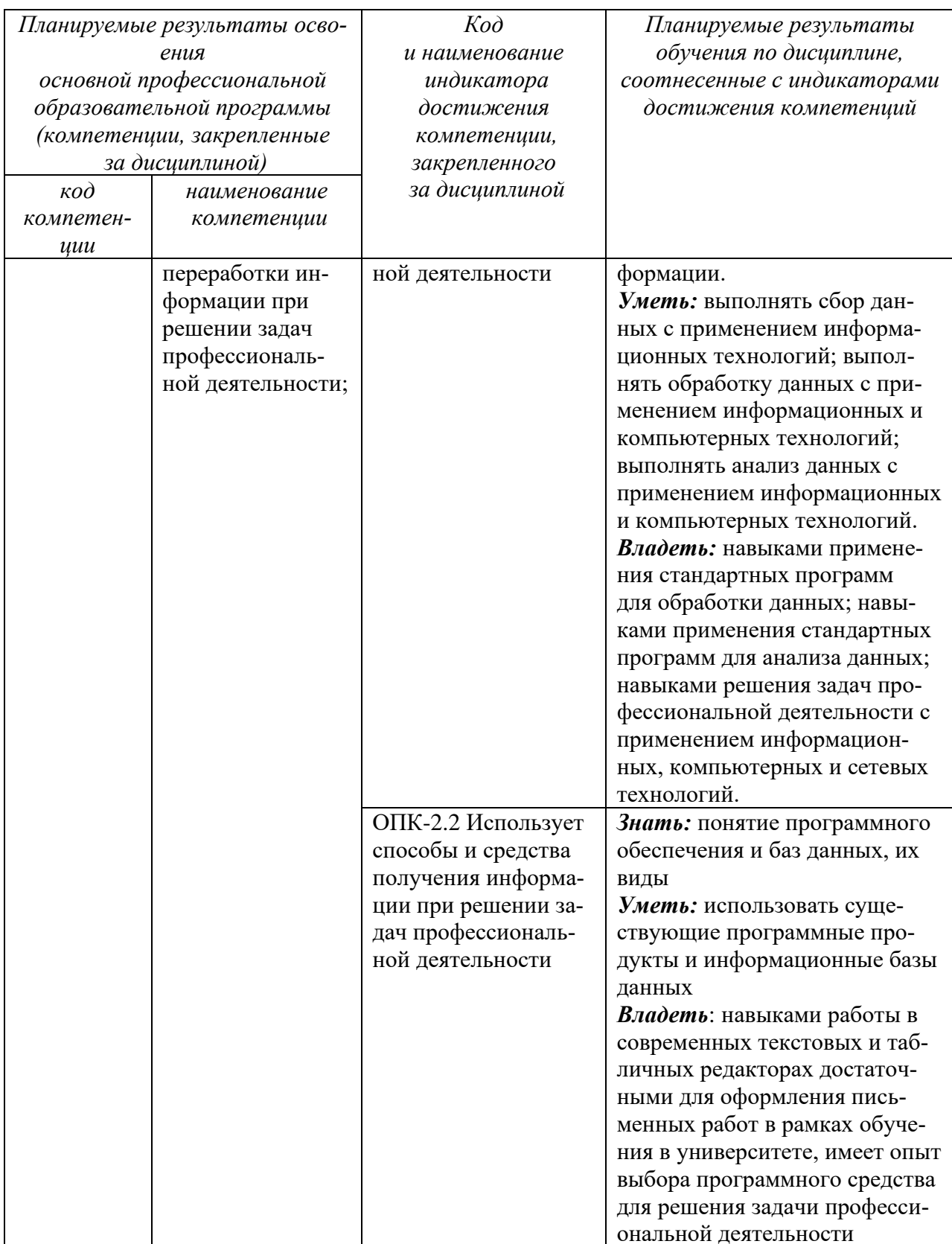

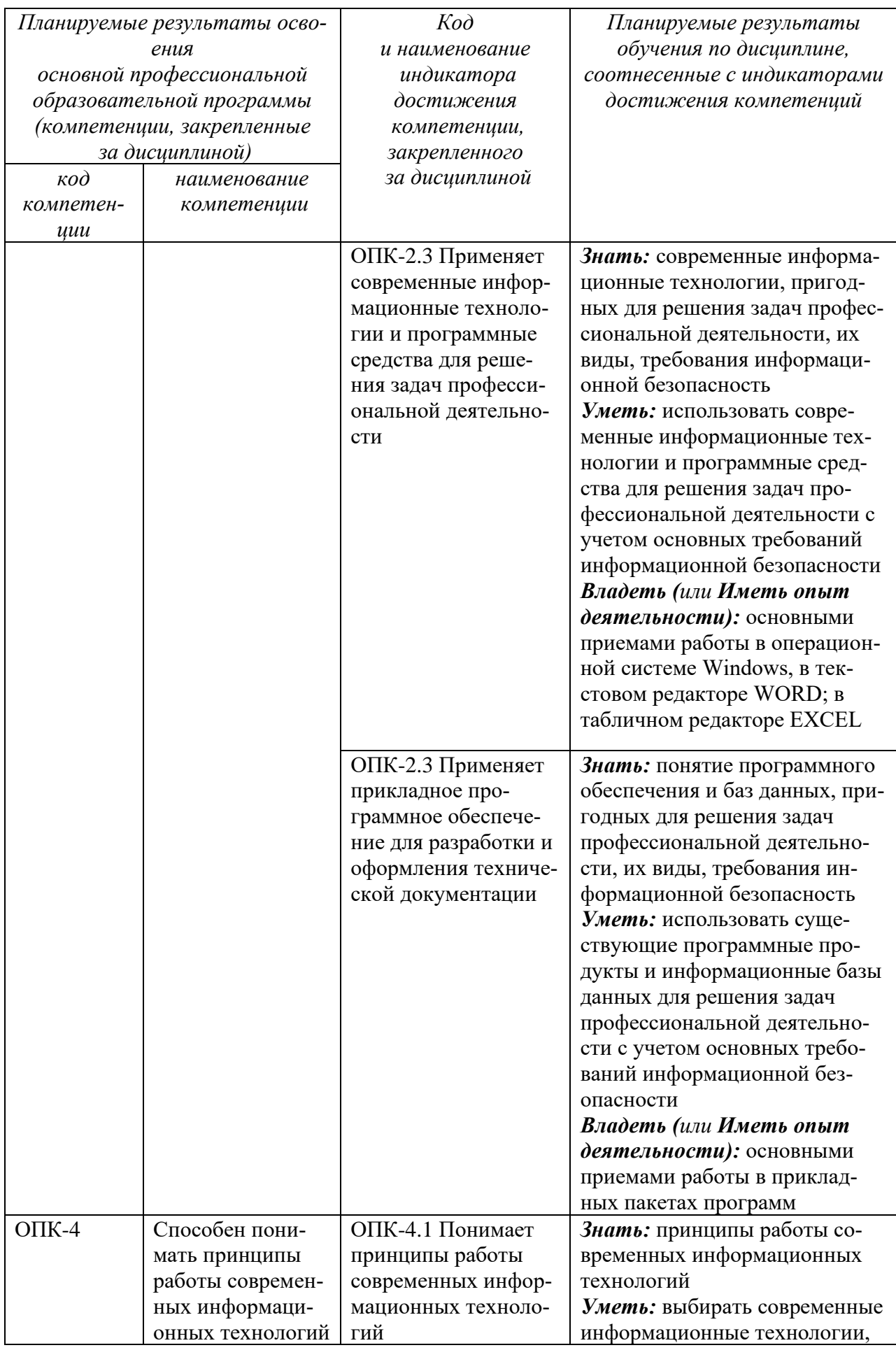

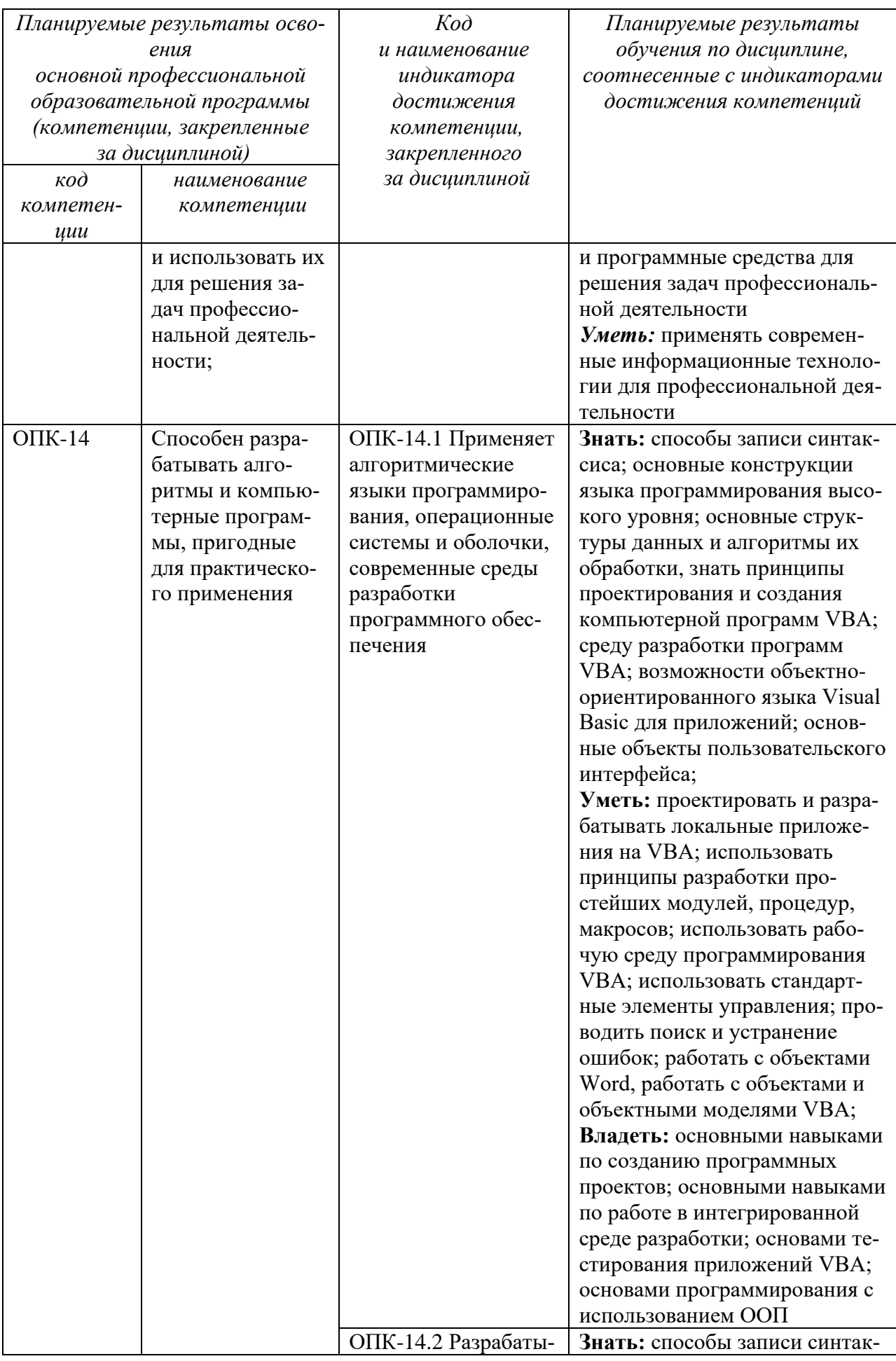

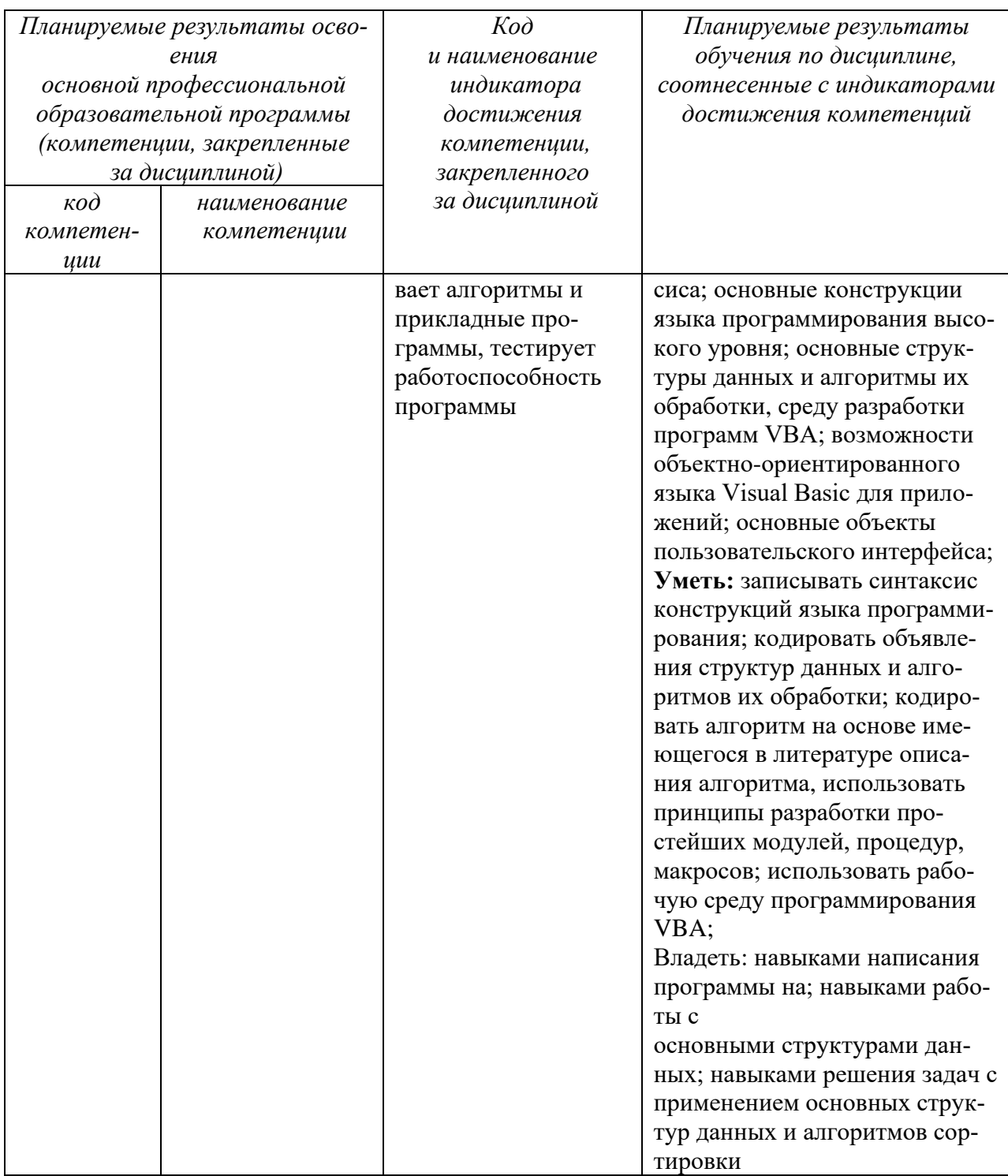

# 2 Указание места дисциплины в структуре основной профессиональной образовательной программы

Дисциплина «Информатика» входит в обязательную часть блока 1 «Дисциплины (модули») основной профессиональной образовательной программы - программы специалитета 15.03.01 Машиностроение (профиль, специализация) «Оборудование и технология сварочного производства». Дисциплина изучается на 1 курсе в 1 семестре.

# **3 Объем дисциплины в зачетных единицах с указанием количества академических или астрономических часов, выделенных на контактную работу обучающихся с преподавателем (по видам учебных занятий) и на самостоятельную работу обучающихся**

Общая трудоемкость (объем) дисциплины составляет 3 зачетные единицы (з.е.), 108 академических часов.

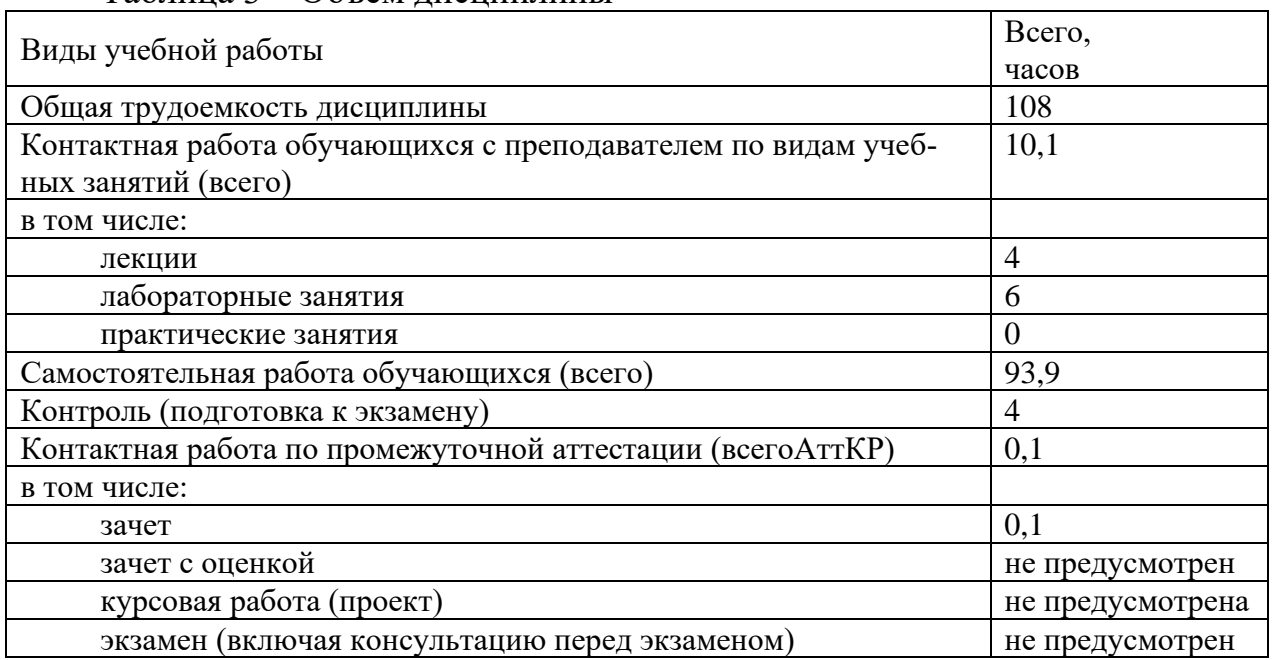

Таблица 3 – Объем дисциплины

# **4 Содержание дисциплины, структурированное по темам (разделам) с указанием отведенного на них количества академических часов и видов учебных занятий**

**4.1 Содержание дисциплины**

Таблица 4.1.1 – Содержание дисциплины, структурированное по темам (разделам)

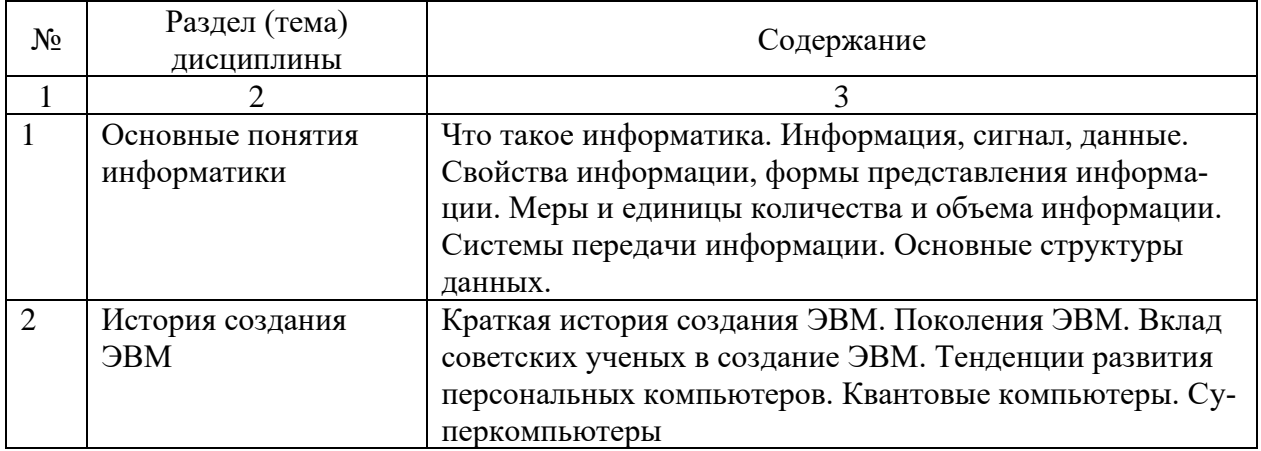

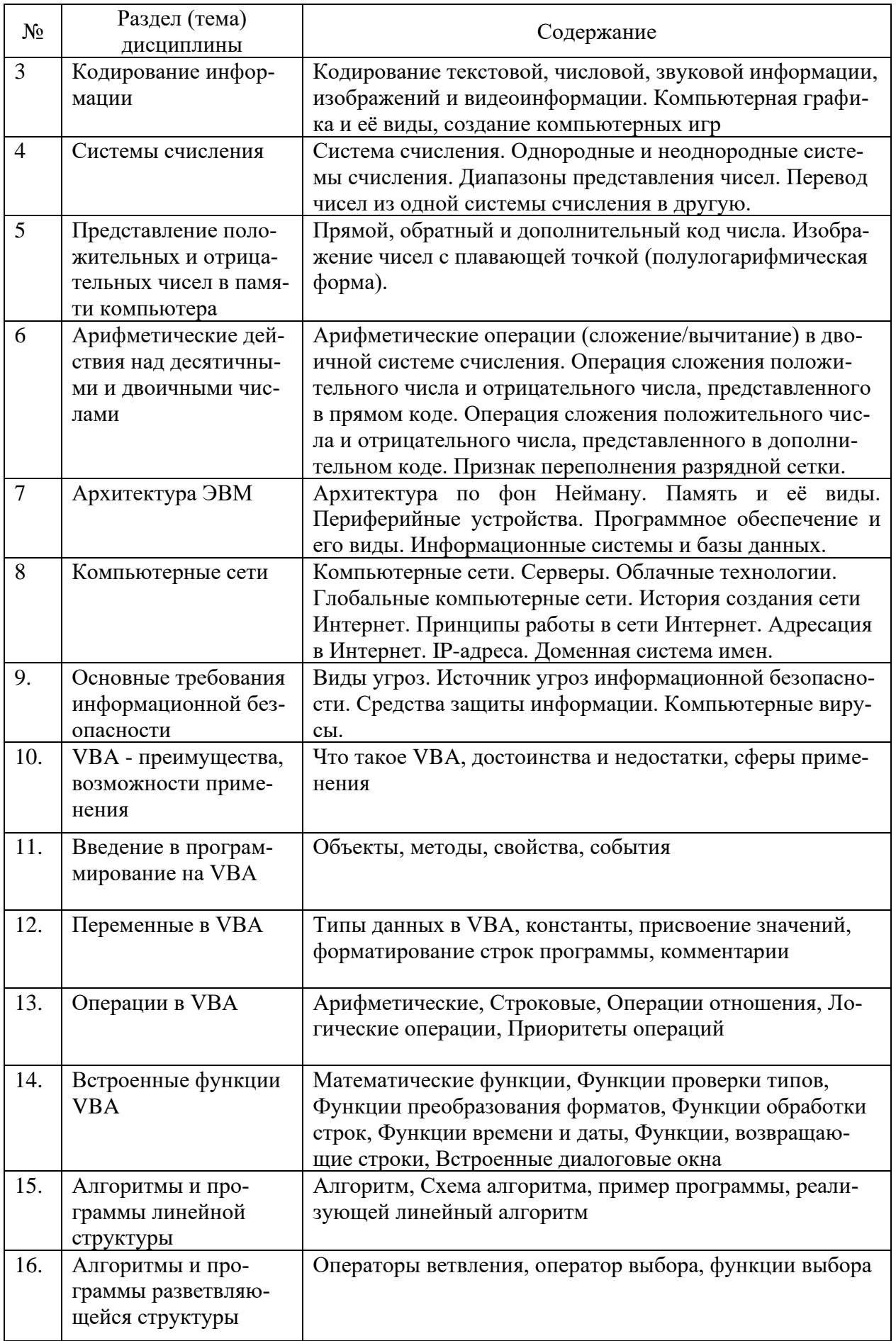

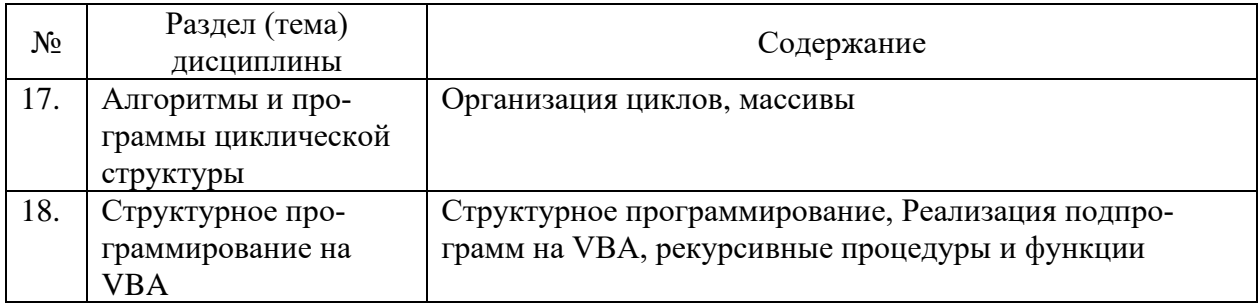

# Таблица 4.1.2 – Содержание дисциплины и его методическое обеспечение

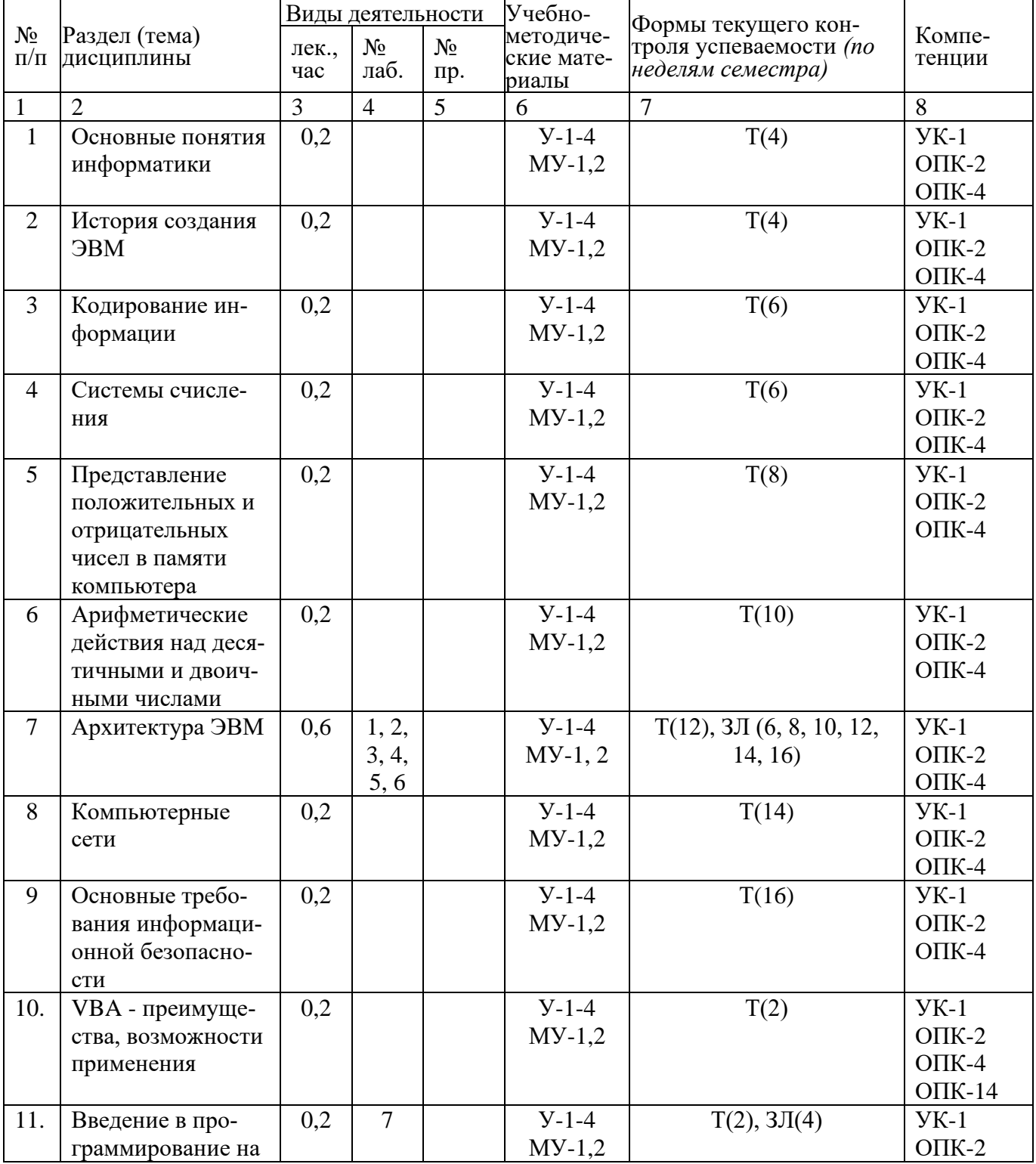

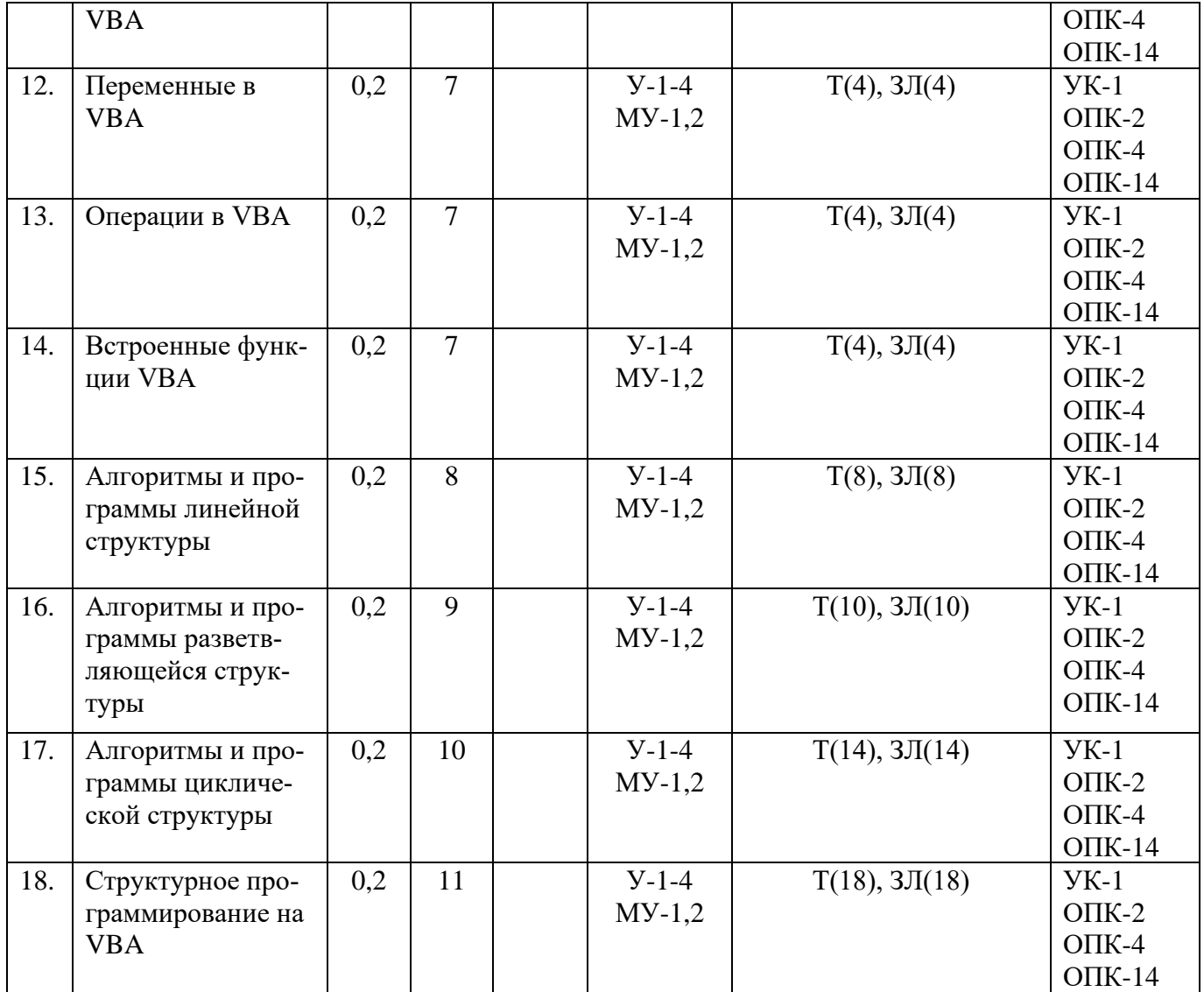

С – собеседование, ЗЛ – защита лабораторной работы

# **4.2 Лабораторные работы и (или) практические занятия**

# **4.2.1 Лабораторные работы**

Таблица 4.2.1 – Лабораторные работы

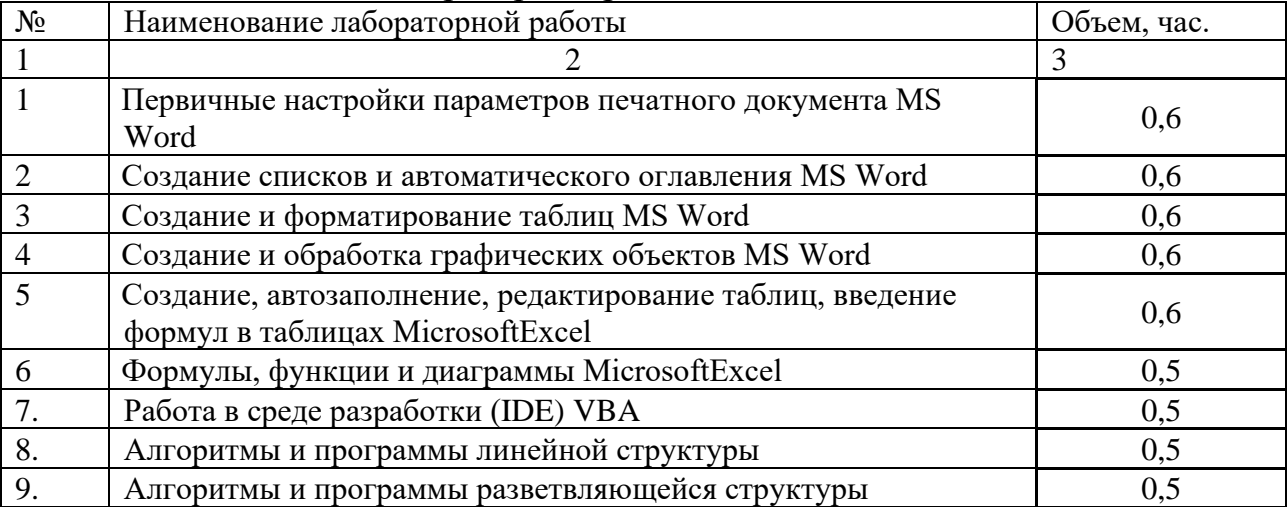

13

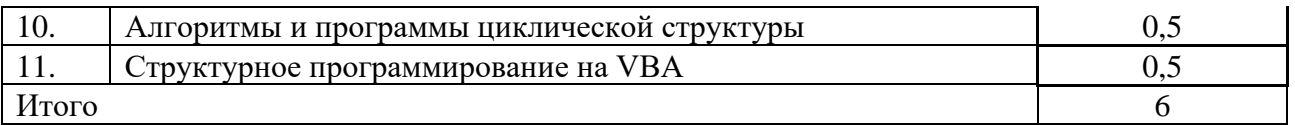

# **4.3 Самостоятельная работа студентов (СРС)**

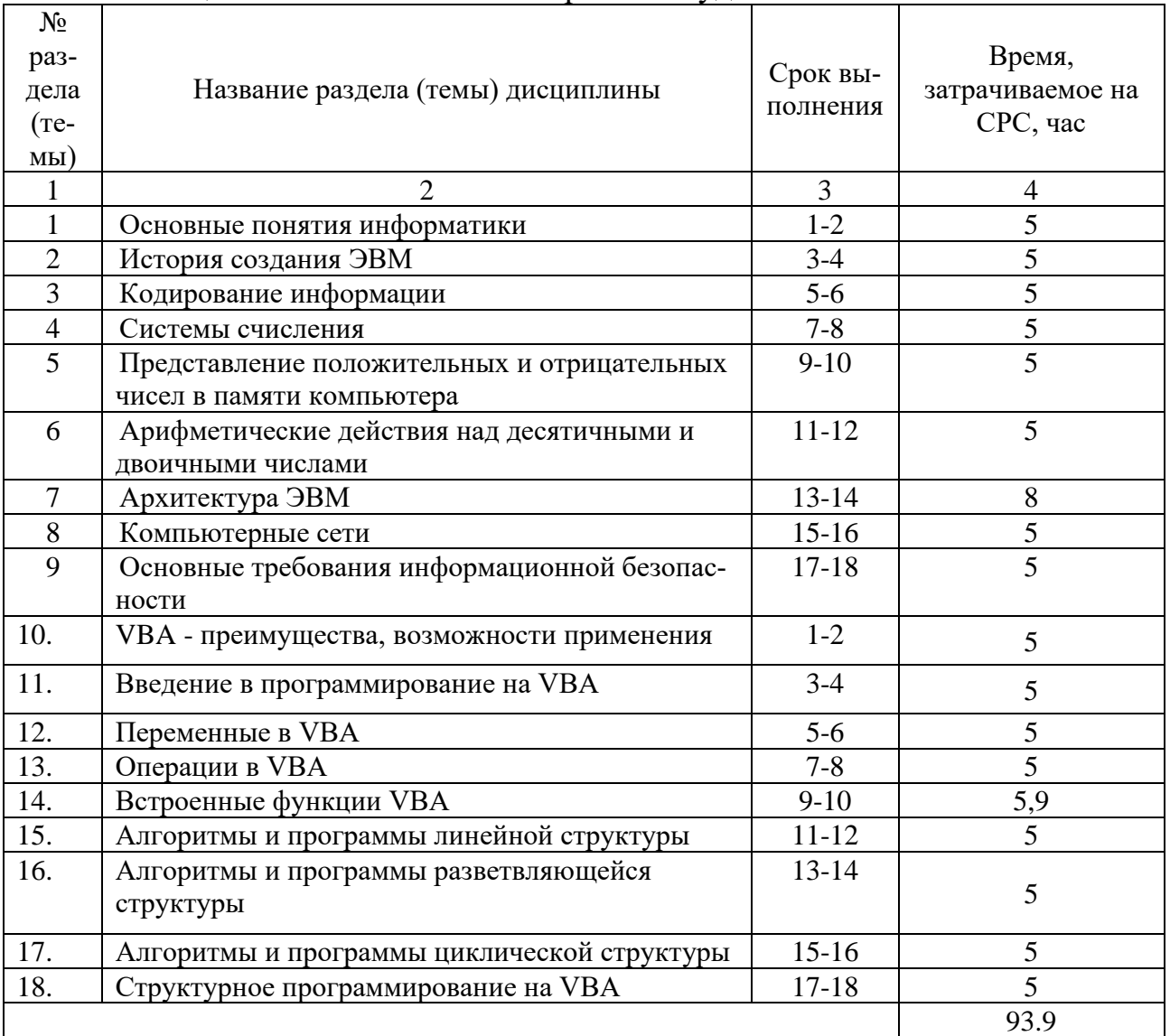

# Тaблицa 4.3 – Сaмостоятельнaя рaботa студентов

# **5 Перечень учебно-методического обеспечения для самостоятельной работы обучающихся по дисциплине**

Студенты могут при самостоятельном изучении отдельных тем и вопросов дисциплин пользоваться учебно-наглядными пособиями, учебным оборудованием и методическими разработками кафедры в рабочее время, установленное Правилами внутреннего распорядка работников.

Учебно-методическое обеспечение для самостоятельной работы обучающихся по данной дисциплине организуется:

*библиотекой университета:*

• библиотечный фонд укомплектован учебной, методической, научной, периодической, справочной и художественной литературой в соответствии с УП и данной РПД;

• имеется доступ к основным информационным образовательным ресурсам, информационной базе данных, в том числе библиографической, возможность выхода в Интернет.

*кафедрой:*

• путем обеспечения доступности всего необходимого учебнометодического и справочного материала;

• путем предоставления сведений о наличии учебно-методической литературы, современных программных средств.

• путем разработки:

– методических рекомендаций, пособий по организации самостоятельной работы студентов;

– вопросов к зачету;

–методических указаний к выполнению лабораторных работ.

*типографией университета:*

– помощь авторам в подготовке и издании научной, учебной и методической литературы;

–удовлетворение потребности в тиражировании научной, учебной и методической литературы.

6 Образовательные технологии. Технологии использования воспитательного потенциала лисциплины.

Реализация компетентностного подхода предусматривает широкое использование в образовательном процессе активных и интерактивных форм проведения занятий в сочетании с внеаудиторной работой с целью формирования общепрофессиональных компетенций обучающихся. В рамках дисциплины предусмотрены встречи с экспертами и специалистами Комитета по труду и занятости населения Курской области.

Таблица 6.1 - Интерактивные образовательные технологии, используемые при провелении аулиторных занятий

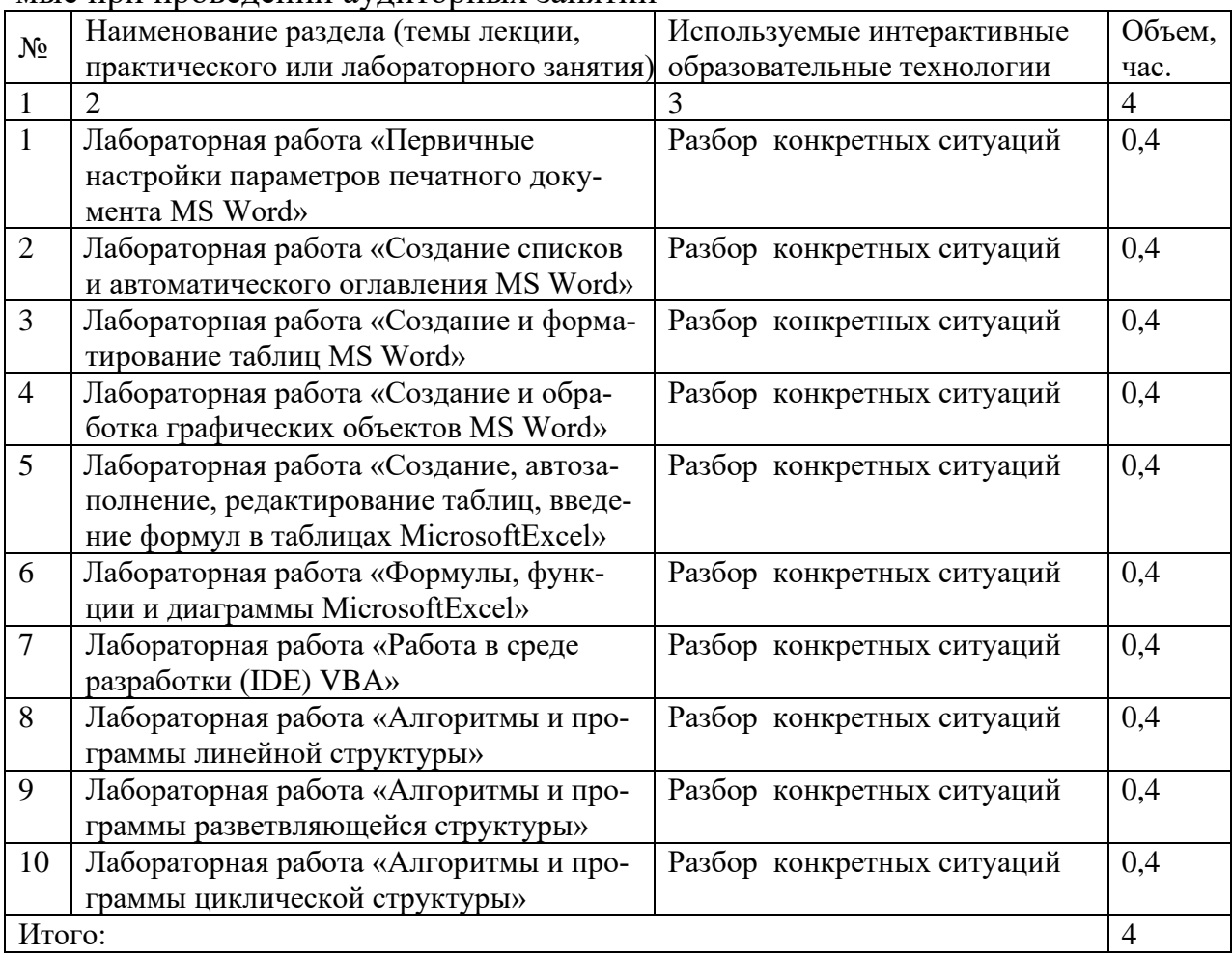

Содержание дисциплины обладает значительным воспитательным потенциалом, поскольку в нем аккумулирован научный опыт человечества. Реализация воспитательного потенциала дисциплины осуществляется в рамках единого образовательного и воспитательного процесса и способствует непрерывному развитию личности каждого обучающегося. Дисциплина вносит значимый вклад в формирование общей и профессиональной культуры обучающихся. Содержание дисциплины способствует профессиональнотрудовому воспитанию обучающихся.

Реализация воспитательного потенциала дисциплины подразумевает:

- целенаправленный отбор преподавателем и включение в лекционный материал, материал для лабораторных занятий содержания, демонстрирующего обучающимся образцы настоящего научного подвижничества создателей и представителей данной отрасли науки, высокого профессионализма ученых, их ответственности за результаты и последствия деятельности для природы, человека и общества; примеры подлинной нравственности людей, причастных к развитию науки, а также примеры творческого мышления;

- применение технологий, форм и методов преподавания дисциплины, имеющих высокий воспитательный эффект за счет создания условий для взаимодействия обучающихся с преподавателем, другими обучающимися (разбор конкретных ситуаций);

- личный пример преподавателя, демонстрацию им в образовательной деятельности и общении с обучающимися за рамками образовательного процесса высокой общей и профессиональной культуры.

Реализация воспитательного потенциала дисциплины на учебных занятиях направлена на поддержание в университете единой развивающей образовательной и воспитательной среды. Реализация воспитательного потенциала дисциплины в ходе самостоятельной работы обучающихся способствует развитию в них целеустремленности, инициативности, креативности, ответственности за результаты своей работы - качеств, необходимых для успешной социализации и профессионального становления.

## 7 Фонд оценочных средств для проведения промежуточной аттестации обучающихся по дисциплине

# 7.1 Перечень компетенций с указанием этапов их формирования в процессе освоения основной профессиональной образовательной программы

| 1 аолица 7.1 – Этапы формирования компетенции |                                                       |                  |                  |  |  |  |
|-----------------------------------------------|-------------------------------------------------------|------------------|------------------|--|--|--|
| Код и наименование компе-                     | Этапы формирования компетенций                        |                  |                  |  |  |  |
| тенции                                        | и дисциплины (модули)и практики, при изучении/прохож- |                  |                  |  |  |  |
|                                               | дении которых формируется данная компетенция          |                  |                  |  |  |  |
|                                               | начальный                                             | основной         | завершающий      |  |  |  |
|                                               |                                                       |                  | 4                |  |  |  |
| УК-1 Способен осуществ-                       | Высшая матема-                                        | Правовые основы  | Производственная |  |  |  |
| лять поиск, критический                       | тика                                                  | профессиональной | преддипломная    |  |  |  |
| анализ и синтез информа-                      | Физика                                                | деятельности     | практика         |  |  |  |
| ции, применять системный                      | Химия                                                 | Математическое   | Защита интеллек- |  |  |  |
| подход для решения по-                        | Информатика                                           | моделирование в  | туальной соб-    |  |  |  |
| ставленных                                    | Философия                                             | машиностроении   | ственности       |  |  |  |
| задач                                         |                                                       | Производственная | Теория автомати- |  |  |  |
|                                               |                                                       | технологическая  | ческого управле- |  |  |  |
|                                               |                                                       | (проектно-       | ния              |  |  |  |
|                                               |                                                       | технологическая) | Управление про-  |  |  |  |
|                                               |                                                       | практика         | цессами и систе- |  |  |  |
|                                               |                                                       | Основы инженер-  | мами в машино-   |  |  |  |

 $T_0$ 

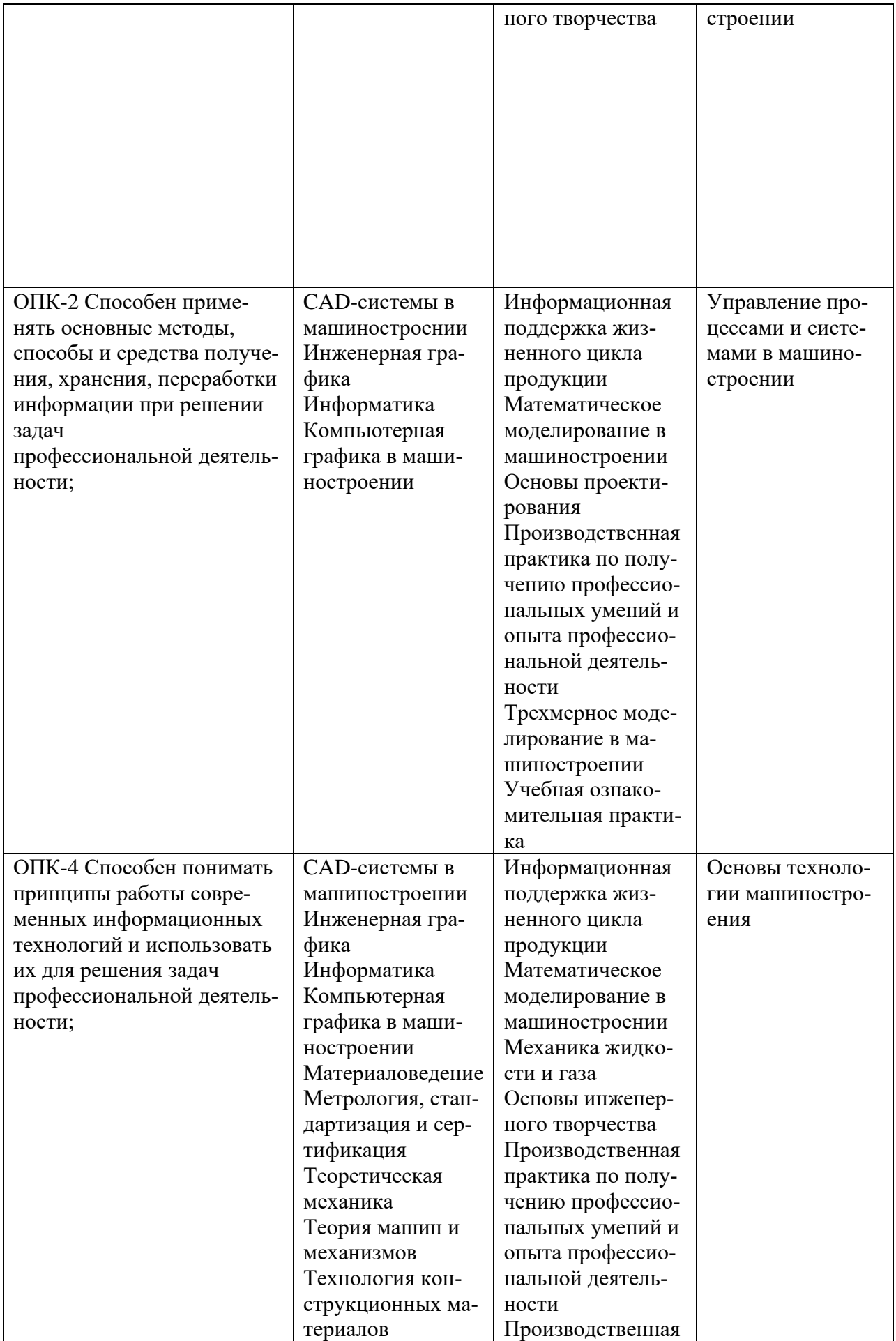

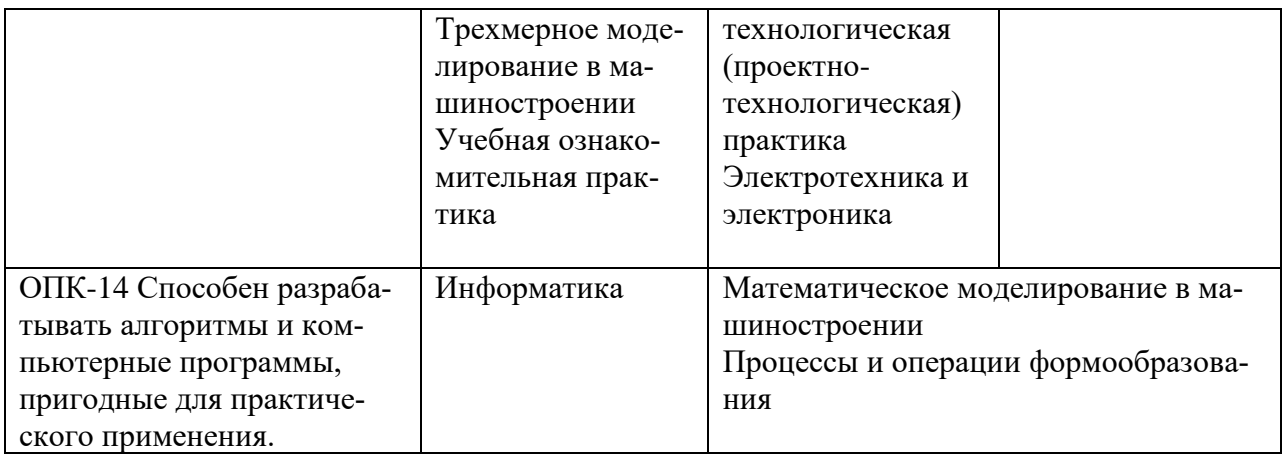

# 7.2 Описание показателей и критериев оценивания компетенций на различных этапах их формирования, описание шкал оценивания

Таблица 7.2 - Показатели и критерии оценивания компетенций, шкала

### оценивания

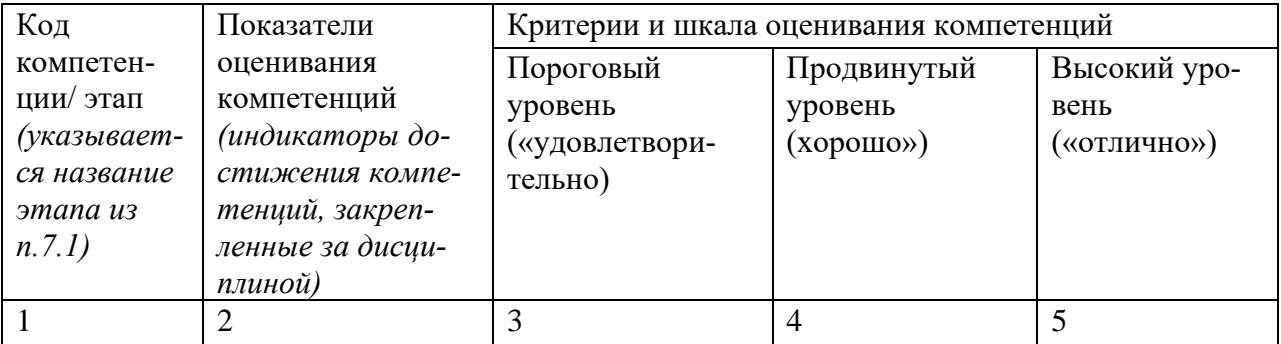

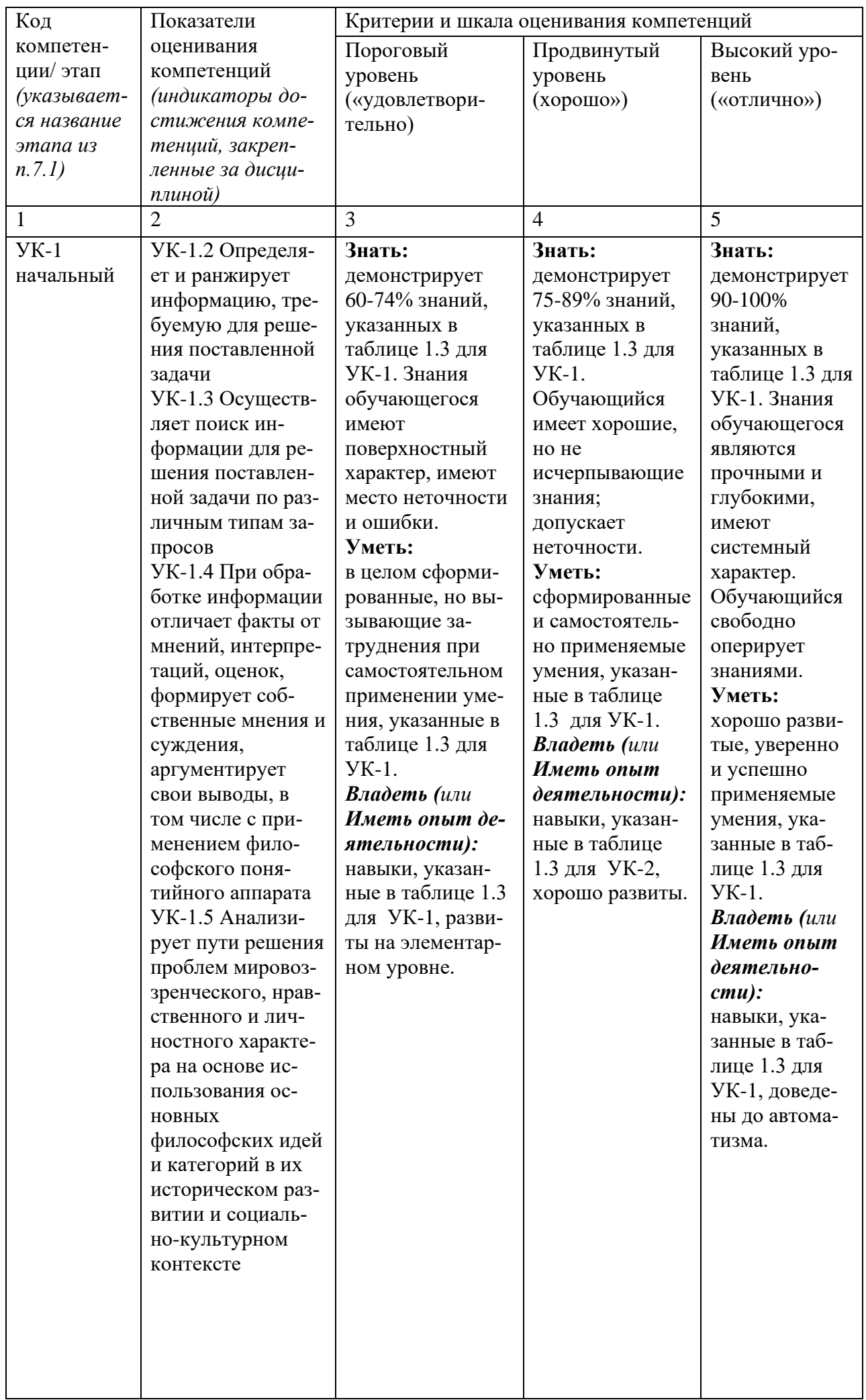

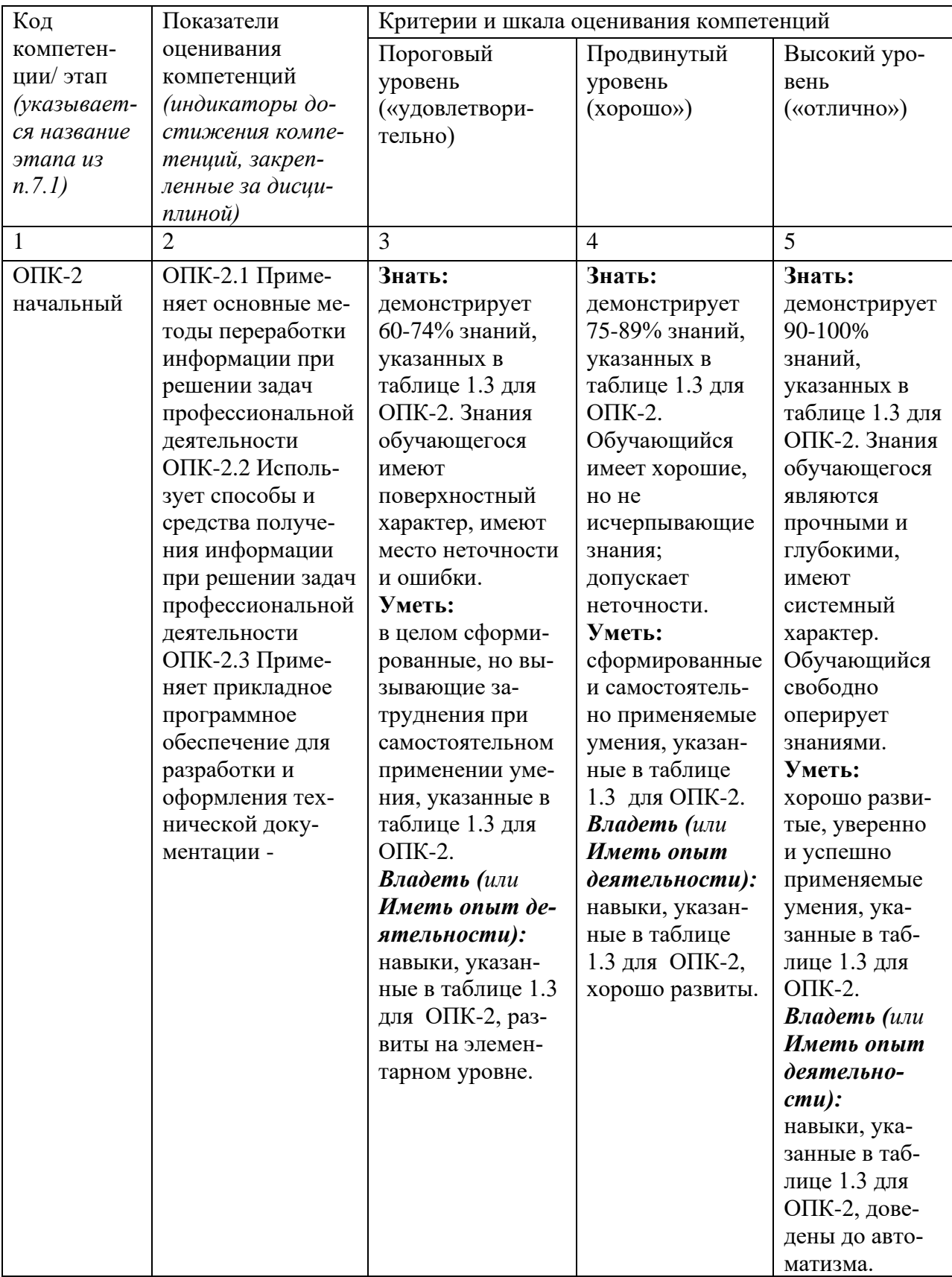

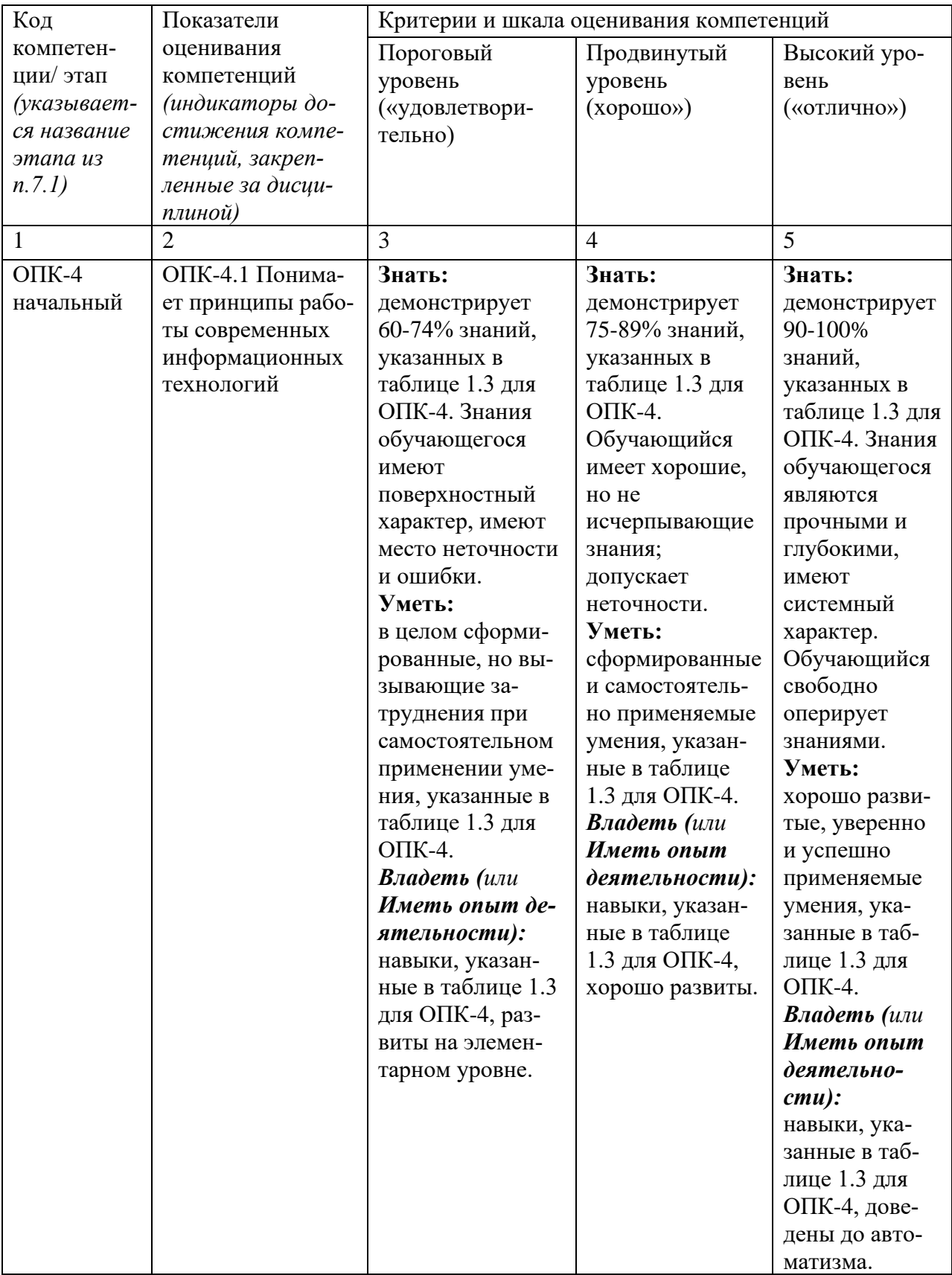

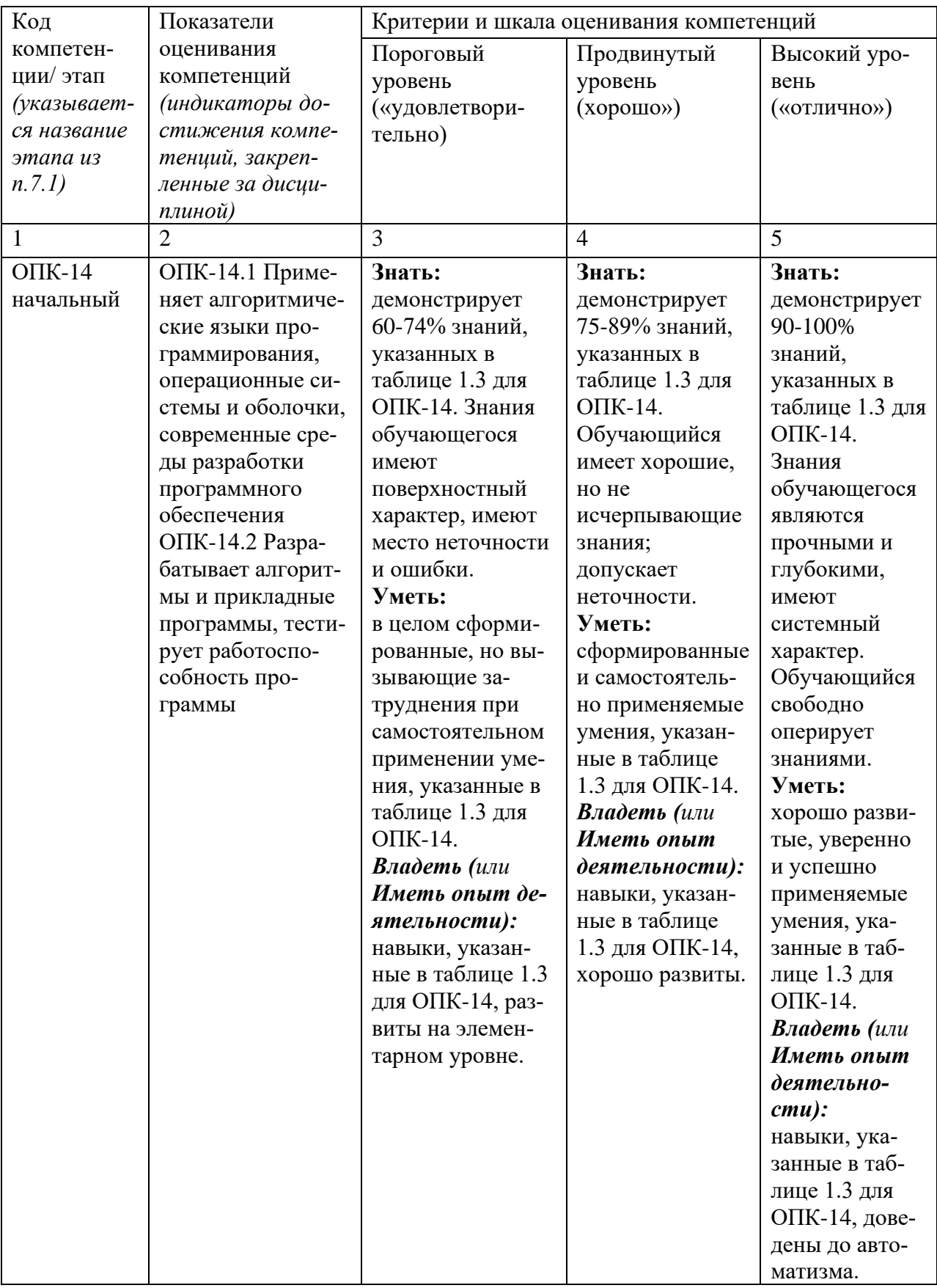

7.3 Типовые контрольные задания или иные материалы, необходимые для оценки знаний, умений, навыков и (или) опыта деятельности, характеризующих этапы формирования компетенций в процессе освоения основной профессиональной образовательной программы

| $N_2$<br>$\Pi/\Pi$ | Раздел (тема) дисци-                 | Код контроли-                       | Техноло-<br>гия фор- | Оценочные сред- |                  | Описание                 |
|--------------------|--------------------------------------|-------------------------------------|----------------------|-----------------|------------------|--------------------------|
|                    | ПЛИНЫ                                | руемой компе-<br>тенции (или её ча- | мирова-              | Наиме-          | ства<br>NoNo 3a- | шкал оце-<br>нивания     |
|                    |                                      | сти)                                | ния                  | нова-           | даний            |                          |
|                    |                                      |                                     |                      | ние             |                  |                          |
| $\mathbf{1}$       | $\overline{2}$                       | 3                                   | $\overline{4}$       | 5               | 6                | $\overline{\mathcal{L}}$ |
| $\mathbf{1}$       | Основные понятия                     | $YK-1$                              | ИМЛ,                 | T               | $1 - 8$          | Согласно                 |
|                    | информатики                          | $O$ $I$ IK-2                        | <b>CPC</b>           |                 |                  | табл.7.2                 |
|                    |                                      | $OIIK-4$                            |                      |                 |                  | РПД                      |
| $\overline{2}$     | История создания                     | $YK-1$                              | ИМЛ,                 | T               | $9 - 12$         | Согласно                 |
|                    | <b>OBM</b>                           | $OIIK-2$                            | <b>CPC</b>           |                 |                  | табл.7.2                 |
|                    |                                      | $OIIK-4$                            |                      |                 |                  | РПД                      |
| $\overline{3}$     | Кодирование инфор-                   | $YK-1$                              | ИМЛ,                 | T               | $13 - 18$        | Согласно                 |
|                    | мации                                | $O$ $I$ IK-2                        | <b>CPC</b>           |                 |                  | табл.7.2                 |
|                    |                                      | $OIIK-4$                            |                      | T               |                  | РПД                      |
| $\overline{4}$     | Системы счисления                    | $YK-1$                              | ИМЛ,                 |                 | 19-28            | Согласно                 |
|                    |                                      | $O$ $I$ IK-2                        | <b>CPC</b>           |                 |                  | табл.7.2                 |
|                    |                                      | $OIIK-4$                            |                      | T               |                  | РПД                      |
| 5                  | Представление по-                    | $YK-1$                              | ИМЛ,                 |                 | 29-33            | Согласно                 |
|                    | ложительных и от-                    | $OIIK-2$                            | <b>CPC</b>           |                 |                  | табл.7.2                 |
|                    | рицательных чисел в                  | $OIIK-4$                            |                      |                 |                  | РПД                      |
| 6                  | памяти компьютера                    | $YK-1$                              | ИМЛ,                 | T               | 34-36            | Согласно                 |
|                    | Арифметические<br>действия над деся- | $O$ $I$ IK-2                        | <b>CPC</b>           |                 |                  | табл.7.2                 |
|                    | тичными и двоичны-                   | $OIIK-4$                            |                      |                 |                  | РПД                      |
|                    | ми числами                           |                                     |                      |                 |                  |                          |
| $\overline{7}$     | Архитектура ЭВМ                      | $YK-1$                              | ИМЛ,                 | T               | 37-44            | Согласно                 |
|                    |                                      | $OIIK-2$                            | СРС, ЗЛР             | 3JIP1           | $1 - 7$          | табл.7.2                 |
|                    |                                      | $OIIK-4$                            |                      | ЗЛР2            | $8 - 10$         | РПД                      |
|                    |                                      |                                     |                      | ЗЛРЗ            | $11 - 14$        |                          |
|                    |                                      |                                     |                      | <b>ЗЛР4</b>     | $15 - 17$        |                          |
|                    |                                      |                                     |                      | ЗЛР5            | 18-22            |                          |
|                    |                                      |                                     |                      | ЗЛР6            | 23-27            |                          |
| 8                  | Компьютерные сети                    | $YK-1$                              | ИМЛ,                 | T               | $45 - 51$        | Согласно                 |
|                    |                                      | $O$ $I$ IK-2                        | <b>CPC</b>           |                 |                  | табл.7.2                 |
|                    |                                      | $OIIK-4$                            |                      |                 |                  | РПД                      |
| 9                  | Основные требова-                    | $YK-1$                              | ИМЛ,                 | T               | 52-56            | Согласно                 |
|                    | ния информационной                   | $OIIK-2$                            | <b>CPC</b>           |                 |                  | табл.7.2                 |
|                    | безопасности                         | $O\Pi K-4$                          |                      |                 |                  | РПД                      |
| 10.                | VBA - преимуще-                      | $YK-1$                              | ИМЛ,                 | T               | $1 - 2$          | Согласно                 |
|                    | ства, возможности                    | $O$ $I$ IK-2                        | <b>СРС, ЗЛР</b>      |                 |                  | табл.7.2                 |
|                    | применения                           | $O$ $I$ IK-4                        |                      |                 |                  | РПД                      |

Таблица 7.3 - Паспорт комплекта оценочных средств для текущего контроля успеваемости

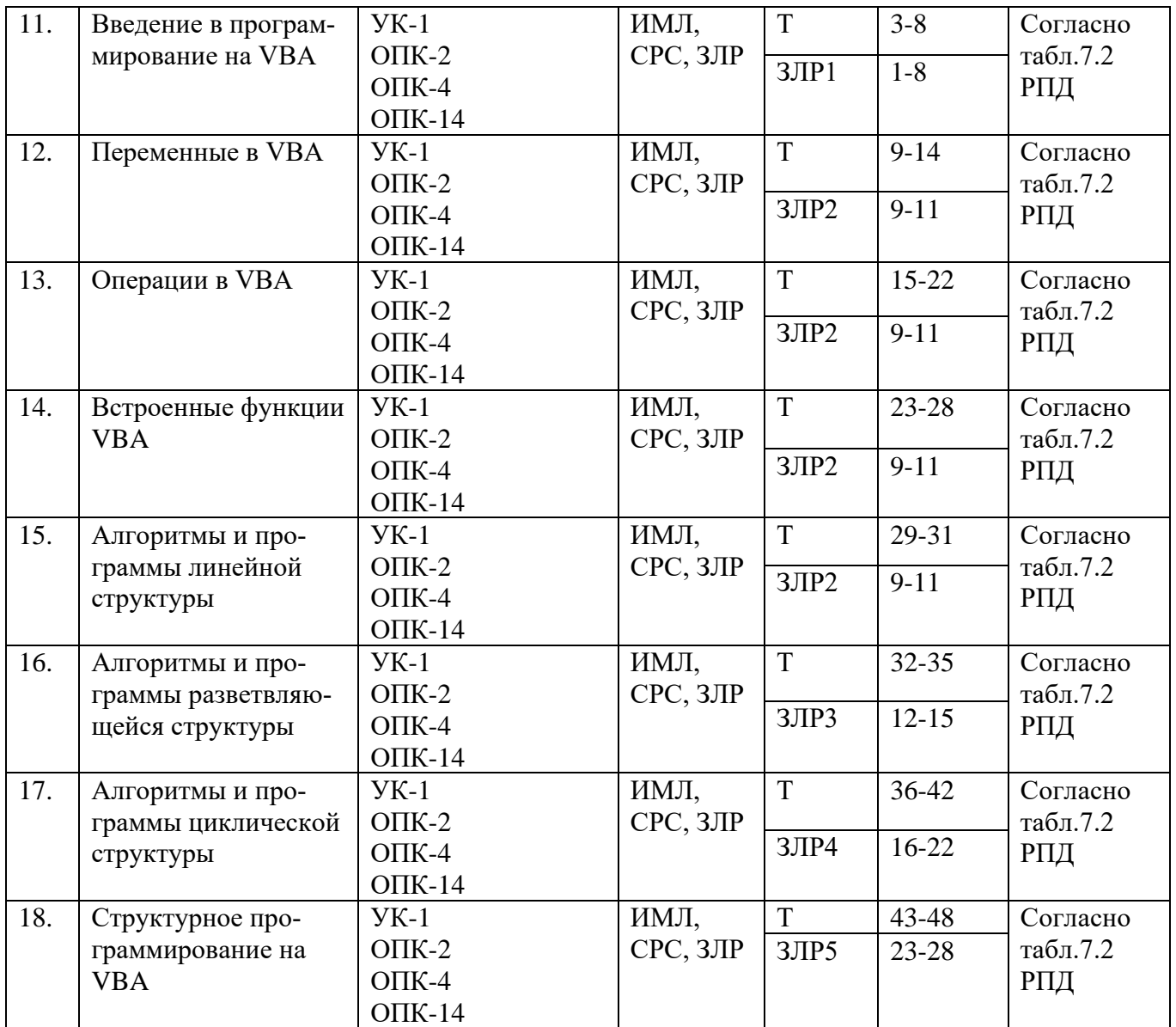

Примеры типовых контрольных заданий для проведения текущего контроля успеваемости

### **Тестирование лекция №1: Основные понятия информатики**

1. Информация - это

Вариант 1: любые сведения, принимаемые и передаваемые, сохраняемые различными источниками

Вариант 2: изменение физической величины, несущее информацию, кодированную определённым способом, либо синхронизированное (заранее оговоренное с получателем) отсутствие изменения физической величины

Вариант 3: зарегистрированная информация; представление фактов, понятий или инструкций в форме, приемлемой для общения, интерпретации, или обработки человеком или с помощью автоматических средств

2. Информатика — это:

Вариант 1: прикладная наука Вариант 2: гуманитарная наука Вариант 3: общественная наука

3. Сигнал - это

Вариант 1: изменение физической величины, несущее информацию, кодированную определённым способом, либо синхронизированное (заранее оговоренное с получателем) отсутствие изменения физической величины

Вариант 2: любые сведения, принимаемые и передаваемые, сохраняемые различными источниками

Вариант 3: зарегистрированная информация; представление фактов, понятий или инструкций в форме, приемлемой для общения, интерпретации, или обработки человеком или с помощью автоматических средств

## Тестирование для защиты «Лабораторная работа №1»

1. Какую комбинацию клавиш следует применить, чтобы выделить весь документ

Вариант 1:  $Ctrl + A$ Вариант 2: Ctrl + C Вариант 3: Ctrl +V

 $2.$ Какую комбинацию клавиш следует применить, чтобы вставить в текст разрыв страницы

Вариант 1: Ctrl +enter Вариант 2: Ctrl  $+A$ Вариант 3: Ctrl +C

 $3<sub>1</sub>$ Колонтитул - это:

Вариант 1: область, которая находится в верхнем и нижнем поле и предназначается для помещения названия работы над текстом каждой странины

Вариант 2: внешний вид печатных знаков, который пользователь видит в окне текстового редактора

Вариант 3: верхняя строка окна редактора Word, которая содержит в себе панель команд (например, «Вставка», «Конструктор», «Макет» и т. д.).

 $\mathbf{4}$ . Что позволяет увидеть включенная кнопка «Отобразить все сим-**BOTHI**<sup>2</sup>

Вариант 1: пробелы между словами и конец абзаца Вариант 2: все знаки препинания Вариант 3: ошибки в тексте

 $5<sup>1</sup>$ Какой параметр форматирования нельзя настроить в диалоговом окне Абзан?

Вариант 1: цвет Вариант 2: междустрочный интервал Вариант 3: выравнивание текста Вариант 4: отступ Вариант 5: убрать интервалы между абзацами

6. Что нельзя настроить в диалоговом окне Шрифт? Вариант 1: выбор используемого языка Вариант 2: цвет символов Вариант 3: расстояние между символами Вариант 4: верхний индекс

7. Как вставить номера страниц в документ? Вариант 1: Вставка / номер страницы Вариант 2: написать номер в колонтитуле Вариант 3: написать номер внизу страницы

Полностью оценочные материалы и оценочные средства для проведения текущего контроля успеваемости представлены в УММ по дисциплине.

> Типовые задания для проведения промежуточной аттестации обучающихся

*Промежуточная аттестация* по дисциплине проводится в форме зачета. Зачет проводится в виде компьютерного тестирования.

Для тестирования используются контрольно-измерительные материалы (КИМ) – вопросы и задания в тестовой форме, составляющие банк тестовых заданий (БТЗ) по дисциплине, утвержденный в установленном в университете порядке.

Проверяемыми на промежуточной аттестации элементами содержания являются темы дисциплины, указанные в разделе 4 настоящей программы. Все темы дисциплины отражены в КИМ в равных долях (%). БТЗ включает в себя не менее 100 заданий и постоянно пополняется*.* БТЗ хранится на бумажном носителе в составе УММ и электронном виде в ЭИОС университета.

Для проверки *знаний* используются вопросы и задания в различных формах:

− закрытой (с выбором одного или нескольких правильных ответов),

- − открытой (необходимо вписать правильный ответ),
- − на установление правильной последовательности,
- − на установление соответствия.

*Умения, навыки (или опыт деятельности) и компетенции* проверяются с помощью компетентностно-ориентированных задач (ситуационных, производственных или кейсового характера) и различного вида конструкторов.

Все задачи являются многоходовыми. Некоторые задачи, проверяющие уровень сформированности компетенций, являются многовариантными. Часть умений, навыков и компетенций прямо не отражена в формулировках задач, но они могут быть проявлены обучающимися при их решении.

В каждый вариант КИМ включаются задания по каждому проверяемому элементу содержания во всех перечисленных выше формах и разного уровня сложности. Такой формат КИМ позволяет объективно определить качество освоения обучающимися основных элементов содержания дисциплины и уровень сформированности компетенций.

> Примеры типовых заданий для проведения промежуточной аттестации обучающихся

Задание в закрытой форме:

Двоичные числа можно преобразовывать в десятичные:

суммирование степеней двойки, которые соответствуют биту 1 в  $1<sub>1</sub>$ двоичном числе

 $2.$ суммирование степеней двойки, которые соответствуют биту 0 в двоичном числе

умножение степеней двойки, которые соответствуют биту 1 в 3. двоичном числе

 $\overline{4}$ . умножение степеней двойки, которые соответствуют биту 0 в двоичном числе

Задание в открытой форме:  $CepBep - 3To$ 

Задания на установление правильной последовательности

1. Установите последовательность единиц измерения информации по возрастанию

1 Кбайт (один килобайт)

1 Мбайт (один мегабайт)

1 Йбайт (один йоттабайт)

1 Эбайт (один эксабайт)

1 Тбайт (один терабайт)

1 Пбайт (один петабайт)

1 Збайт (один зеттабайт)

1 Гбайт (один гигабайт)

Задания на установление соответствия

Установите парильное соответствие

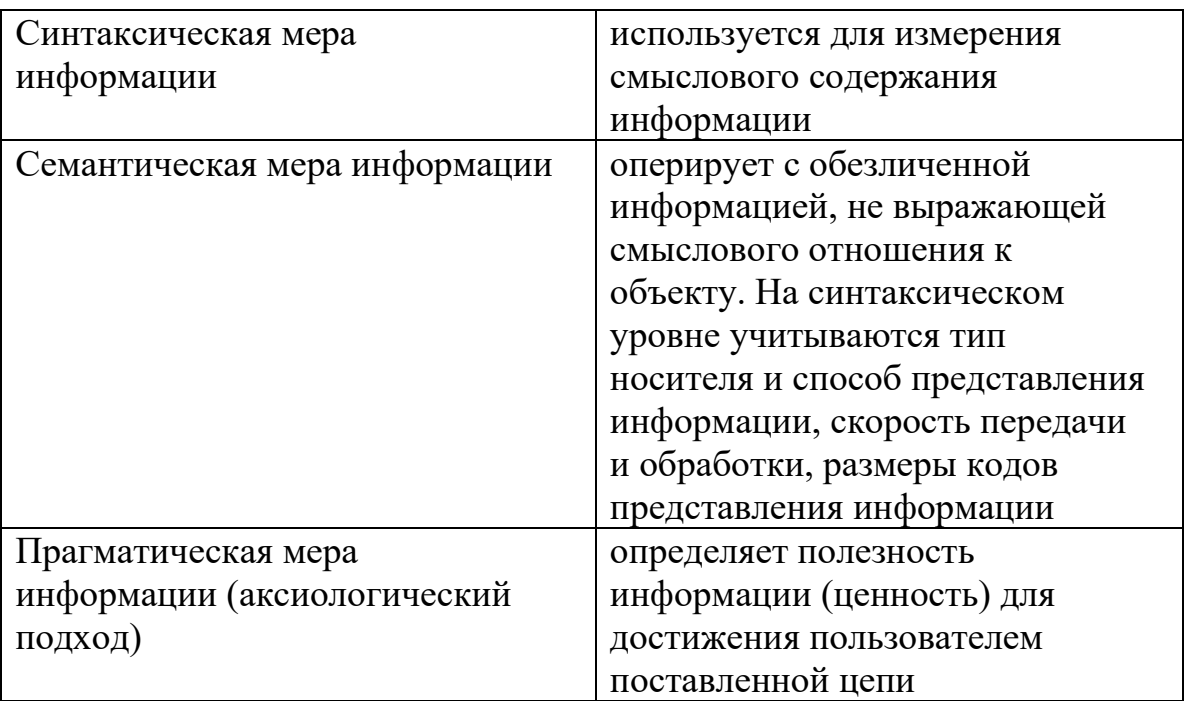

Компетентностно-ориентированная задача:

Перевести число 111 из десятеричной системы счисления в вось-1. миричную.

 $\overline{2}$ . Сложить числа 1011 и 1111. Результат сложения перевести в десятичную систему счисления.

Полностью оценочные материалы и оценочные средства для проведения промежуточной аттестации обучающихся представлены в УММ по диспиплине.

## 7.4 Методические материалы, определяющие процедуры оценивания знаний, умений, навыков и (или) опыта деятельности, характеризующих этапы формирования компетенций

Процедуры оценивания знаний, умений, навыков и (или) опыта деятельности, характеризующих этапы формирования компетенций, регулируются следующими нормативными актами университета:

- положение П 02.016 «О балльно-рейтинговой системе оценивания результатов обучения по дисциплинам (модулям) и практикам при освоении обучающимися образовательных программ»;

- методические указания, используемые в образовательном процессе, указанные в списке литературы.

Для *текущего контроля успеваемости* по дисциплине в рамках действующей в университете балльно-рейтинговой системы применяется следующий порядок начисления баллов:

| Форма контроля        | Минимальный балл |                          | Максимальный балл |                    |
|-----------------------|------------------|--------------------------|-------------------|--------------------|
|                       | Балл             | Примечание               | Балл              | Примечание         |
|                       | $\overline{2}$   | 3                        | $\overline{4}$    | 5                  |
| Лабораторная работа № | $\mathbf{1}$     | Выполнил лабораторную    |                   | Выполнил лабора-   |
|                       |                  | работу с существенными   |                   | торную работу без  |
|                       |                  | замечаниями, прошел      |                   | замечаний и про-   |
|                       |                  | тестирование по теме ла- |                   | шел тестирование с |
|                       |                  | бораторной работы с      |                   | долей правильных   |
|                       |                  | 50% правильных ответов   | $\overline{2}$    | ответов более 50%  |
| Лабораторная работа № | 0,5              | Выполнил лабораторную    |                   | Выполнил лабора-   |
| 2                     |                  | работу с существенными   |                   | торную работу без  |
|                       |                  | замечаниями, прошел      |                   | замечаний и про-   |
|                       |                  | тестирование по теме ла- |                   | шел тестирование с |
|                       |                  | бораторной работы с      |                   | долей правильных   |
|                       |                  | 50% правильных ответов   | $\overline{2}$    | ответов более 50%  |
| Лабораторная работа № | 0,5              | Выполнил лабораторную    |                   | Выполнил лабора-   |
| 3                     |                  | работу с существенными   |                   | торную работу без  |
|                       |                  | замечаниями, прошел      |                   | замечаний и про-   |
|                       |                  | тестирование по теме ла- |                   | шел тестирование с |
|                       |                  | бораторной работы с      |                   | долей правильных   |
|                       |                  | 50% правильных ответов   | $\overline{2}$    | ответов более 50%  |
| Лабораторная работа № | 0,5              | Выполнил лабораторную    |                   | Выполнил лабора-   |
| 4                     |                  | работу с существенными   |                   | торную работу без  |
|                       |                  | замечаниями, прошел      |                   | замечаний и про-   |
|                       |                  | тестирование по теме ла- |                   | шел тестирование с |
|                       |                  | бораторной работы с      |                   | долей правильных   |
|                       |                  | 50% правильных ответов   | $\overline{2}$    | ответов более 50%  |
| Лабораторная работа № | 0,5              | Выполнил лабораторную    |                   | Выполнил лабора-   |
| 5                     |                  | работу с существенными   |                   | торную работу без  |
|                       |                  | замечаниями, прошел      |                   | замечаний и про-   |
|                       |                  | тестирование по теме ла- |                   | шел тестирование с |
|                       |                  | бораторной работы с      |                   | долей правильных   |
|                       |                  | 50% правильных ответов   | $\overline{2}$    | ответов более 50%  |
| Лабораторная работа № | 0,5              | Выполнил лабораторную    |                   | Выполнил лабора-   |
| 6                     |                  | работу с существенными   |                   | торную работу без  |
|                       |                  | замечаниями, прошел      |                   | замечаний и про-   |
|                       |                  | тестирование по теме ла- |                   | шел тестирование с |
|                       |                  | бораторной работы с      |                   | долей правильных   |
|                       |                  | 50% правильных ответов   | $\overline{2}$    | ответов более 50%  |
| Тестирование лекция 1 | 0,5              | доля правильных ответов  |                   | доля правильных    |
|                       |                  | от 50% до 80%            | $\overline{2}$    | ответов более 80%  |
| Тестирование лекция 2 | 0,5              | доля правильных ответов  |                   | доля правильных    |
|                       |                  | от 50% до 80%            | $\overline{2}$    | ответов более 80%  |
| Тестирование лекция 3 | 0,5              | доля правильных ответов  |                   | доля правильных    |
|                       |                  | от 50% до 80%            | $\overline{2}$    | ответов более 80%  |

Таблица 7.4 – Порядок начисления баллов в рамках БРС
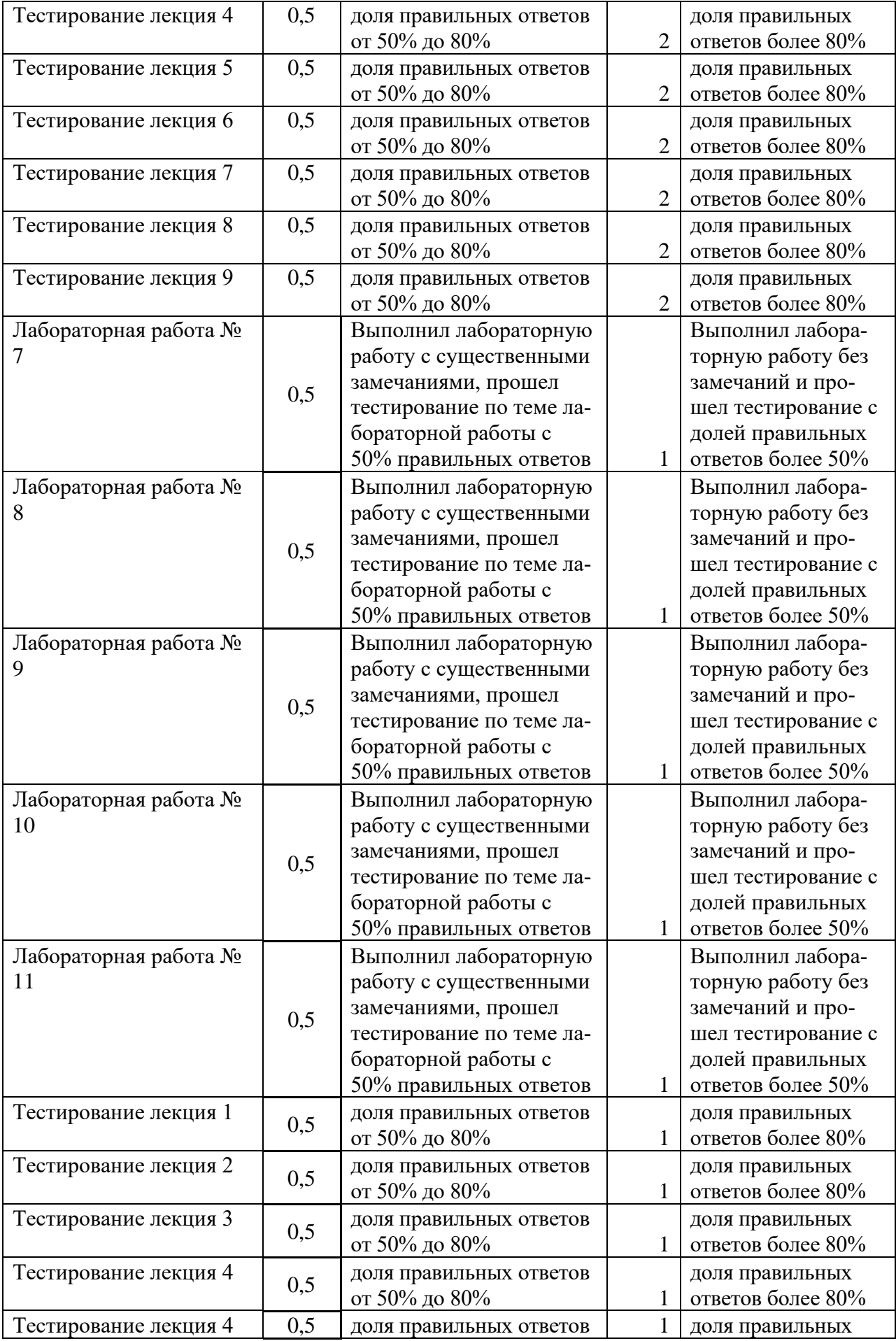

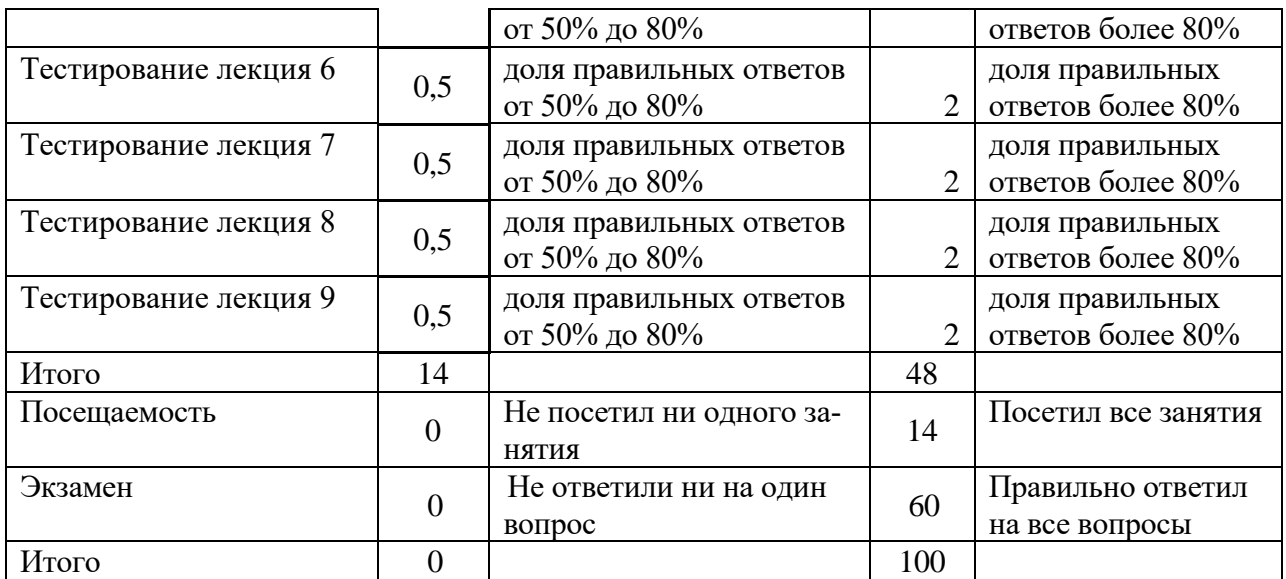

*Для промежуточной аттестации обучающихся*, проводимой в виде тестирования, используется следующая методика оценивания знаний, умений, навыков и (или) опыта деятельности. В каждом варианте КИМ –16 заданий (15 вопросов и одна задача).

Каждый верный ответ оценивается следующим образом:

- − задание в закрытой форме –2 балла,
- − задание в открытой форме 2 балла,
- − задание на установление правильной последовательности 2 балла,
- − задание на установление соответствия 2 балла,
- − решение компетентностно-ориентированной задачи 6 баллов.

Максимальное количество баллов за тестирование –36 баллов.

**8 Перечень основной и дополнительной учебной литературы, необходимой для освоения дисциплины**

#### **8.1 Основная учебная литература**

1. Мурат, Е. П. Информатика III : учебное пособие / Е. П. Мурат ; Министерство образования и науки Российской Федерации ; Федеральное государственное автономное образовательное учреждение высшего образования «Южный федеральный университет». - Ростов-на-Дону ; Таганрог : Издательство Южного федерального университета, 2018. - 151 с. - URL**:** http://biblioclub.ru/index.php?page=book&id=499859 (дата обращения 06.06.2023) . - Режим доступа: по подписке. - Текст : электронный.

2. Колокольникова, А. И. Информатика : учебное пособие / А. И. Колокольникова. - 2-е изд., испр. и доп. - Москва ; Берлин : Директ-Медиа, 2020. - 290 с. - URL: https://biblioclub.ru/index.php?page=book&id=596690 (дата обращения 06.06.2023) . - Режим доступа: по подписке. - Текст : электронный.

# **8.2 Дополнительная учебная литература**

3. Борзов, Д. Б. Информатика : учебное пособие / Д. Б. Борзов, И. Е. Чернецкая, Е. А. Титенко ; Курский государственный технический университет. - Курск : КурскГТУ, 2007. - 128 с. – Текст: электронный.

4. Борзов, Дмитрий Борисович. Информатика : учебное пособие / Д. Б. Борзов, И. Е. Чернецкая ; Министерство образования и науки РФ. - Курск : ЮЗГУ, 2010. - 305 с. – Текст: электронный.

#### **8.3 Перечень методических указаний**

1. Информатика : методические рекомендации по выполнению лабораторных работ для студентов направления подготовки 15.03.01 Машиностроение / Юго-Зап. гос. ун-т ; сост. Т. Н. Конаныхина. - Курск : ЮЗГУ, 2023. - 126 с. - Загл. с титул. экрана. - Текст : электронный.

2. Информатика : методические рекомендации по выполнению самостоятельной работы для студентов направления подготовки 15.03.01 Машиностроение / Юго-Зап. гос. ун-т ; сост. Т. Н. Конаныхина. - Курск : ЮЗГУ, 2023. - 14 с. - Загл. с титул. экрана. - Текст : электронный.

#### **8.4 Другие учебно-методические материалы**

Отраслевые нaучно-технические журналы в библиотеке университета

Известия ЮЗГУ. Серия Управление, вычислительная техника, информатика. Медицинское приборостроение. ISSN 2223-1536

Вестник Московского городского педагогического университета. Серия: Информатика и информатизация образования ISSN [2072-9014](https://portal.issn.org/resource/issn/2072-9014)

Вестник Новосибирского государственного университета. Серия: Математика, механика, информатика ISSN 1818-7897

Вестник Санкт-Петербургского университета. Прикладная математика. Информатика. Процессы управления ISSN [1811-9905](https://portal.issn.org/resource/issn/1811-9905)

Вестник Томского государственного университета. Управление, вычислительная техника и информатика ISSN 1998-8605

Гуманитарная информатика ISSN 2304-6082

Информатика и ее применения ISSN 1992-2264

Информатика и системы управления ISSN 1814-2400

Информационные технологии и вычислительные системы ISSN 2071- 8632

Искусственный интеллект и принятие решений ISSN 2071-8594

Научные ведомости Белгородского государственного университета. Серия: Экономика. Информатика ISSN 2411-3808

### **9 Перечень ресурсов информационно-телекоммуникационной сети «Интернет», необходимых для освоения дисциплины**

1. [http://biblioclub.ru](http://biblioclub.ru/) - Электронно-библиотечная система «Университетская библиотека онлайн».

2. [http://www.consultant.ru](http://www.consultant.ru/) - Официальный сайт компании «Консультант Плюс».

## **10 Методические указания для обучающихся по освоению дисциплины**

Основными видами аудиторной работы студента при изучении дисциплины «Информатика» являются лекции и лабораторные занятия. Студент не имеет права пропускать занятия без уважительных причин.

На лекциях излагаются и разъясняются основные понятия темы, связанные с ней теоретические и практические проблемы, даются рекомендации для самостоятельной работы. В ходе лекции студент должен внимательно слушать и конспектировать материал.

Изучение наиболее важных тем или разделов дисциплины завершают лабораторные занятия, которые обеспечивают контроль подготовленности студента; закрепление учебного материала; приобретение опыта устных публичных выступлений, ведения дискуссии, в том числе аргументации и защиты выдвигаемых положений и тезисов.

Лабораторному занятию предшествует самостоятельная работа студента, связанная с освоением материала, полученного на лекциях, и материалов, изложенных в учебниках и учебных пособиях, а также литературе, рекомендованной преподавателем.

По согласованию с преподавателем или по его заданию студенты готовят рефераты по отдельным темам дисциплины, выступают на занятиях с докладами. Основу докладов составляет, как правило, содержание подготовленных студентами рефератов.

Качество учебной работы студентов преподаватель оценивает по результатам тестирования, собеседования, защиты отчетов по лабораторным работам, а также по результатам докладов.

Преподаватель уже на первых занятиях объясняет студентам, какие формы обучения следует использовать при самостоятельном изучении дисциплины «Информатика»: конспектирование учебной литературы и лекции, составление словарей понятий и терминов и т. п.

В процессе обучения преподаватели используют активные формы работы со студентами: чтение лекций, привлечение студентов к творческому процессу на лекциях, отработку студентами пропущенных лекций, участие в групповых и индивидуальных консультациях (собеседовании). Эти формы способствуют выработке у студентов умения работать с учебником и литературой. Изучение литературы составляет значительную часть самостоятельной работы студента. Это большой труд, требующий усилий и желания студента. В самом начале работы над книгой важно определить цель и направление этой работы. Прочитанное следует закрепить в памяти. Одним из приемов закрепления освоенного материала является конспектирование, без которого немыслима серьезная работа над литературой. Систематическое конспектирование помогает научиться правильно, кратко и четко излагать своими словами прочитанный материал.

Самостоятельную работу следует начинать с первых занятий. От занятия к занятию нужно регулярно прочитывать конспект лекций, знакомиться с соответствующими разделами учебника, читать и конспектировать литературу по каждой теме дисциплины. Самостоятельная работа дает студентам возможность равномерно распределить нагрузку, способствует более глубокому и качественному освоению учебного материала. В случае необходимости студенты обращаются за консультацией к преподавателю по вопросам дисциплины «Информатика» с целью освоения и закрепления компетенций.

Основная цель самостоятельной работы студента при изучении дисциплины «Информатика» - закрепить теоретические знания, полученные в процессе лекционных занятий, а также сформировать практические навыки самостоятельного анализа особенностей дисциплины.

# **11 Перечень информационных технологий, используемых при осуществлении образовательного процесса по дисциплине, включая перечень программного обеспечения и информационных справочных систем (при необходимости)**

Microsoft Office 2016 операционная система Windows Антивирус Касперского *(или ESETNOD)*

# **12 Описание материально-технической базы, необходимой для осуществления образовательного процесса по дисциплине**

Учебная аудитория для проведения занятий лекционного типа и лаборатории кафедры вычислительной техники, оснащенные учебной мебелью: столы, стулья для обучающихся; стол, стул для преподавателя; доска.

Компьютерный класс оснащенный

ПЭВМ INTELGorei3-7100/H110M-KRTL/8GB/1 TB/DVDRW/LCD21.5"/k+m/

или

персональными компьютерами ПК S1155 Inteli3 (IntelRH67/i3-2130 3/40GHz/DDRIII-4Gb/HDDSATAIII 320Gb/DVD+R/RW/450Bt/клавиатур, мышь/23"LCDSamsungB2330 (ZKFV))

или

ПК S1155 Intel i3-2130 3.4 Hz/DDR III-4Gb/HDD SATA III320 Gb/DVD+R/RW,23 "LCD Samsung

или

2005-716, ПЭВМтип 2 (Asus- P7P55LX-/DDR3 4096Mb/Coreei3- 540/SATA-11 500 GbHitachi/PCI-E 512MbМониторTFTWide 23) в зависимости от предоставленной аудитории.

## **13 Особенности реализации дисциплины для инвалидов и лиц с ограниченными возможностями здоровья**

При обучении лиц с ограниченными возможностями здоровья учитываются их индивидуальные психофизические особенности. Обучение инвалидов осуществляется также в соответствии с индивидуальной программой реабилитации инвалида (при наличии).

*Для лиц с нарушением слуха* возможно предоставление учебной информации в визуальной форме (краткий конспект лекций; тексты заданий, напечатанные увеличенным шрифтом), на аудиторных занятиях допускается присутствие ассистента, а также сурдопереводчиков и тифлосурдопереводчиков. Текущий контроль успеваемости осуществляется в письменной форме: обучающийся письменно отвечает на вопросы, письменно выполняет практические задания. Доклад (реферат) также может быть представлен в письменной форме, при этом требования к содержанию остаются теми же, а требования к качеству изложения материала (понятность, качество речи, взаимодействие с аудиторией и т. д.) заменяются на соответствующие требования, предъявляемые к письменным работам (качество оформления текста и списка литературы, грамотность, наличие иллюстрационных материалов и т.д.). Промежуточная аттестация для лиц с нарушениями слуха проводится в письменной форме, при этом используются общие критерии оценивания. При необходимости время подготовки к ответу может быть увеличено.

*Для лиц с нарушением зрения* допускается аудиальное предоставление информации, а также использование на аудиторных занятиях звукозаписывающих устройств (диктофонов и т.д.). Допускается присутствие на занятиях ассистента (помощника), оказывающего обучающимся необходимую техническую помощь. Текущий контроль успеваемости осуществляется в устной форме. При проведении промежуточной аттестации для лиц с нарушением зрения тестирование может быть заменено на устное собеседование по вопросам.

*Для лиц с ограниченными возможностями здоровья, имеющих нарушения опорно-двигательного аппарата,* на аудиторных занятиях, а также при проведении процедур текущего контроля успеваемости и промежуточной аттестации могут быть предоставлены необходимые технические средства (персональный компьютер, ноутбук или другой гаджет); допускается присутствие ассистента (ассистентов), оказывающего обучающимся необходимую техническую помощь (занять рабочее место, передвигаться по аудитории, прочитать задание, оформить ответ, общаться с преподавателем).

# **14 Лист дополнений и изменений, внесенных в рабочую программу дисциплины**

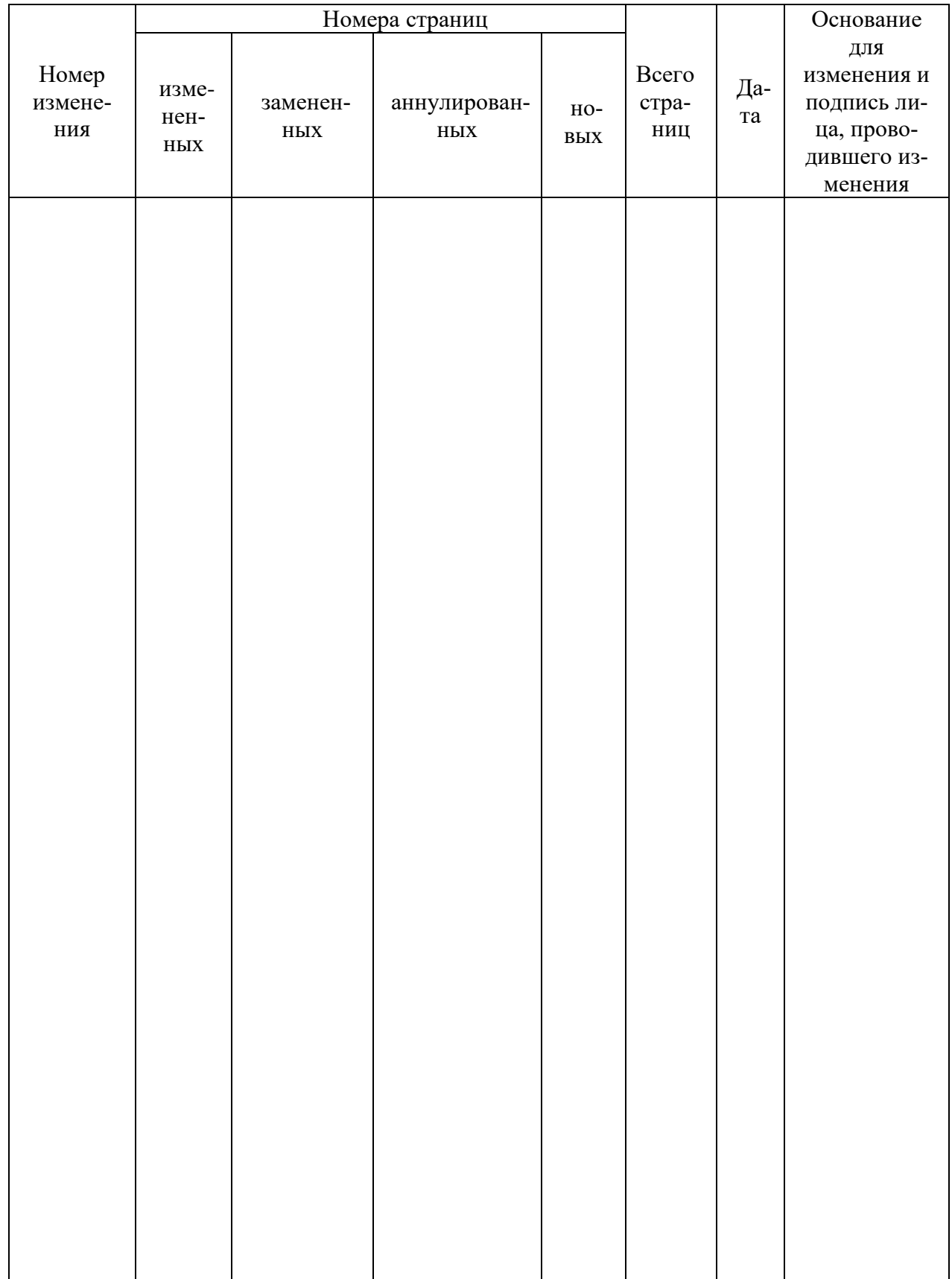